# **Optimalizační úlohy naopak: od v´ysledku k zadan´ı ´**

Bc. et Bc. Lucie Šikudová

Diplomová práce 2024

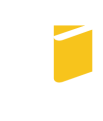

Univerzita Tomáše Bati ve Zlíně Fakulta aplikované informatiky

Univerzita Tomáše Bati ve Zlíně Fakulta aplikované informatiky Ústav informatiky a umělé inteligence

Akademický rok: 2023/2024

# ZADÁNÍ DIPLOMOVÉ PRÁCE

(projektu, uměleckého díla, uměleckého výkonu)

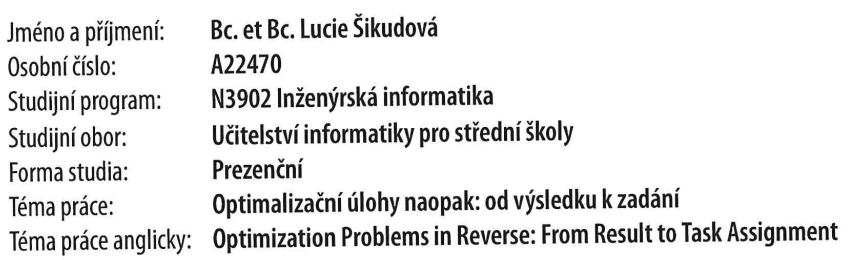

# Zásady pro vypracování

1. Definujte řešené optimalizační problémy.

 $\sim$ 

- 2. Sestavte netriviální úlohu lineárního programování a vyřešte ji grafickou metodou.
- 3. Navrhněte algoritmus pro sestavení úlohy optimalizační metody.
- 4. Implementujte algoritmus ve vybraném programovacím jazyce.
- 5. Demonstrujte využití algoritmu pro výuku na střední škole.

Forma zpracování diplomové práce: tištěná/elektronická

#### Seznam doporučené literatury:

- 1. SNYMAN, Jan a WILKE, Daniel. Practical Mathematical Optimization: Basic Optimization Theory and Gradient-Based Algorithms. 2. Springer Cham, 2018. ISBN 978-3-319-77585-2.
- 2. PARKER, Matthew. The Maths Book: Big Ideas Simply Explained. Dorling Kindersley, 2019. ISBN 978-0-241-35036-2.
- 3. DIXON, Juli K.; SAFI, Farshid; NOLAN, Edward C. a HACIOMEROGLU, Erhan Selcuk. Making Sense of Mathematics for Teaching High School (Understanding How to Use Functions). Solution Tree, 2016. ISBN 978-1942496489.
- 4. STEINBACH, Bernd a POSTHOFF, Christian. Logic Functions and Equations. Online. Cham: Springer International Publishing, 2022. ISBN 978-3-030-88944-9. Dostupné z: https://doi.org/10.1007/978-3-030-88945-6. [cit. 2023-11- $-101$ .
- 5. DEMEL, Jiří. Grafy a jejich aplikace. Online. 3. vydání. Libčice nad Vltavou, 2019. Dostupné z: https://kix.fsv.cvut.cz/demel/grafy/gr.pdf. [cit. 2023-11-10].
- 6. NAYAK, Sukanta. Fundamentals of Optimization Techniques with Algorithms. Online. Elsevier, 2020. ISBN 9780128211267. Dostupné z: https://doi.org/10.1016/C2019-1-02539-9. [cit. 2023-11-10]
- 7. JUNGNICKEL, Dieter. Graphs, networks and algorithms. Online. 4th ed. Algorithms and computation in mathematics. Berlin: Springer, 2013. ISBN 978-3-642-32277-8. Dostupné z: https://doi.org/10.1007/978-3-642-32278-5. [cit. 2023-11-10].
- 8. HORT, Daniel a RACHŮNEK, Jiří. Algebra I. Olomouc: Univerzita Palackého, 2003. ISBN 80-244-0631-4.
- 9. HLINĚNÝ, Petr. Základy teorie grafů [online]. 1. vyd. Brno: Masarykova univerzita, 2010 [cit. 2023-11-10]. Elportál. Dostupné z: http://is.muni.cz/elportal/?id=878389. ISSN 1802-128X.
- 10. KOVÁŘ, Petr. Úvod do Teorie grafů. Online. 2021. Dostupné htt- $Z^*$ ps://homel.vsb.cz/kov16/files/uvod\_do\_teorie\_grafu.pdf. [cit. 2023-11-10].

Vedoucí diplomové práce:

Mgr. Zbyněk Cerman, Ph.D. Ústav matematikv

Konzultant diplomové práce:

Ing. Dušan Hrabec, Ph.D. Ústav matematiky

Datum zadání diplomové práce: Termín odevzdání diplomové práce: 13. května 2024

5. listopadu 2023

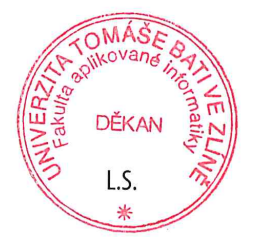

doc. Ing. Jiří Vojtěšek, Ph.D. v.r. děkan

prof. Mgr. Roman Jašek, Ph.D., DBA v.r. ředitel ústavu

Ve Zlíně dne 5. ledna 2024

## Prohlašuji, že

- beru na vědomí, že odevzdáním diplomové práce souhlasím se zveřejněním své práce podle zákona č. 111/1998 Sb. o vysokých školách a o změně a doplnění dalších zákonů (zákon o vysokých školách), ve znění pozdějších právních předpisů, bez ohledu na výsledek obhajoby;
- beru na vědomí, že diplomové práce bude uložena v elektronické podobě v univerzitním informačním systému dostupná k prezenčnímu nahlédnutí, že jeden výtisk diplomové práce bude uložen v příruční knihovně Fakulty aplikované informatiky. Univerzity Tomáše Bati ve Zlíně;
- $\bullet$  byl/a jsem seznámen/a s tím, že na moji diplomovou práci se plně vztahuje zákon č. 121/2000 Sb. o právu autorském, o právech souvisejících s právem autorským a o změně některých zákonů (autorský zákon) ve znění pozdějších právních předpisů, zejm. § 35 odst. 3;
- beru na vědomí, že podle § 60 odst. 1 autorského zákona má Univerzita Tomáše Bati ve Zlíně právo na uzavření licenční smlouvy o užití školního díla v rozsahu § 12 odst. 4 autorského zákona;
- beru na vědomí, že podle § 60 odst. 2 a 3 autorského zákona mohu užít své dílo – diplomovou práci nebo poskytnout licenci k jejímu využití jen připouští-li tak licenční smlouva uzavřená mezi mnou a Univerzitou Tomáše Bati ve Zlíně s tím, že vyrovnání případného přiměřeného příspěvku na úhradu nákladů, které byly Univerzitou Tomáše Bati ve Zlíně na vytvoření díla vynaloženy (až do jejich skutečné výše) bude rovněž předmětem této licenční smlouvy;
- beru na vědomí, že pokud bylo k vypracování diplomové práce využito softwaru poskytnutého Univerzitou Tomáše Bati ve Zlíně nebo jinými subjekty pouze ke studijním a výzkumným účelům (tedy pouze k nekomerčnímu využití), nelze výsledky diplomové práce využít ke komerčním účelům;
- beru na vědomí, že pokud je výstupem diplomové práce jakýkoliv softwarový produkt, považují se za součást práce rovněž i zdrojové kódy, popř. soubory, ze kterých se projekt skládá. Neodevzdání této součásti může být důvodem k neobhájení práce.

# Prohlašuji,

- že jsem na diplomové práci pracoval/a samostatně a použitou literaturu jsem citoval/a. V případě publikace výsledků budu uveden/a jako spoluautor.
- že odevzdaná verze diplomové práce a verze elektronická nahraná do IS/STAG jsou totožné.

Ve Zlíně, dne Lucie Šikudová, v. r.

. . . . . . . . . . . . . . . . . . . . . . . . . . . . . .

podpis studenta

## ABSTRAKT

Matematická optimalizace je nástroj, pomocí kterého je možné řešit problémy z různých odvětví, např. logistika, doprava, počítačové sítě a ekonomie. Součástí matematické optimalizace je lineární programování. Základem lineárního programování jsou lineární rovnice, nerovnice a jejich soustavy. Představíme si propojení lineárních funkcí s lineárními rovnicemi. Ukážeme, jak graficky řešit lineární rovnice, nerovnice a jejich soustavy. Práce dále seznamuje čtenáře s matematickou optimalizací a základními problémy kombinatorické matematické optimalizace. Součástí práce jsou úlohy lineárního programování, na kterých si ukazujeme jejich grafické řešení pomocí názorných příkladů. Praktickou ukázkou jsou kódy v jazyce Python pro generování, řešení a vizualizaci lineárních rovnic, nerovnic, jejich soustav a úloh lineárního programování. Práce také popisuje návrh algoritmu pro sestavení úlohy lineárního programování na základě zadaného řešení. Tento algoritmus je implementován v jazyce Python.

Klíčová slova: rovnice, nerovnice, lineární rovnice, lineární nerovnice, soustava rovnic, soustava nerovnic, optimalizace, matematická optimalizace, lineární programování, simplexová metoda

## ABSTRACT

Mathematical optimization is a tool that can be used to solve problems in various fields, such as logistics, transportation, computer networks, and economics. Mathematical optimization includes linear programming. Linear programming is based on linear equations, inequations, and their systems. We present the connection between linear functions and linear equations. We will demonstrate how to graphically solve linear equations, inequations, and their systems. The work also introduces mathematical optimization and basic problems of combinatorial mathematical optimization to the reader. The work includes linear programming problems, and we illustrate their graphical solutions by using clear examples. Practical examples are Python codes for generating, solving, and visualizing linear equations, inequations, their systems, and linear programming problems. The work also describes the proposed algorithm for developing a linear programming problem based on a specified formulation. This algorithm is implemented in Python.

Keywords: equation, inequation, linear equation, linear inequation, system of equations, system of inequations, optimization, mathematical optimization, linear programming, simplex method

# PODĚKOVÁNÍ

Děkuji vedoucímu práce Mgr. Zbyňku Cermanovi, Ph.D. za vedení, cenné rady a veškerou pomoc při tvorbě práce.

Dále děkuji Ing. Dušanu Hrabcovi, Ph.D. za konzultace a rady, které mi poskytl v průběhu psaní práce.

# OBSAH

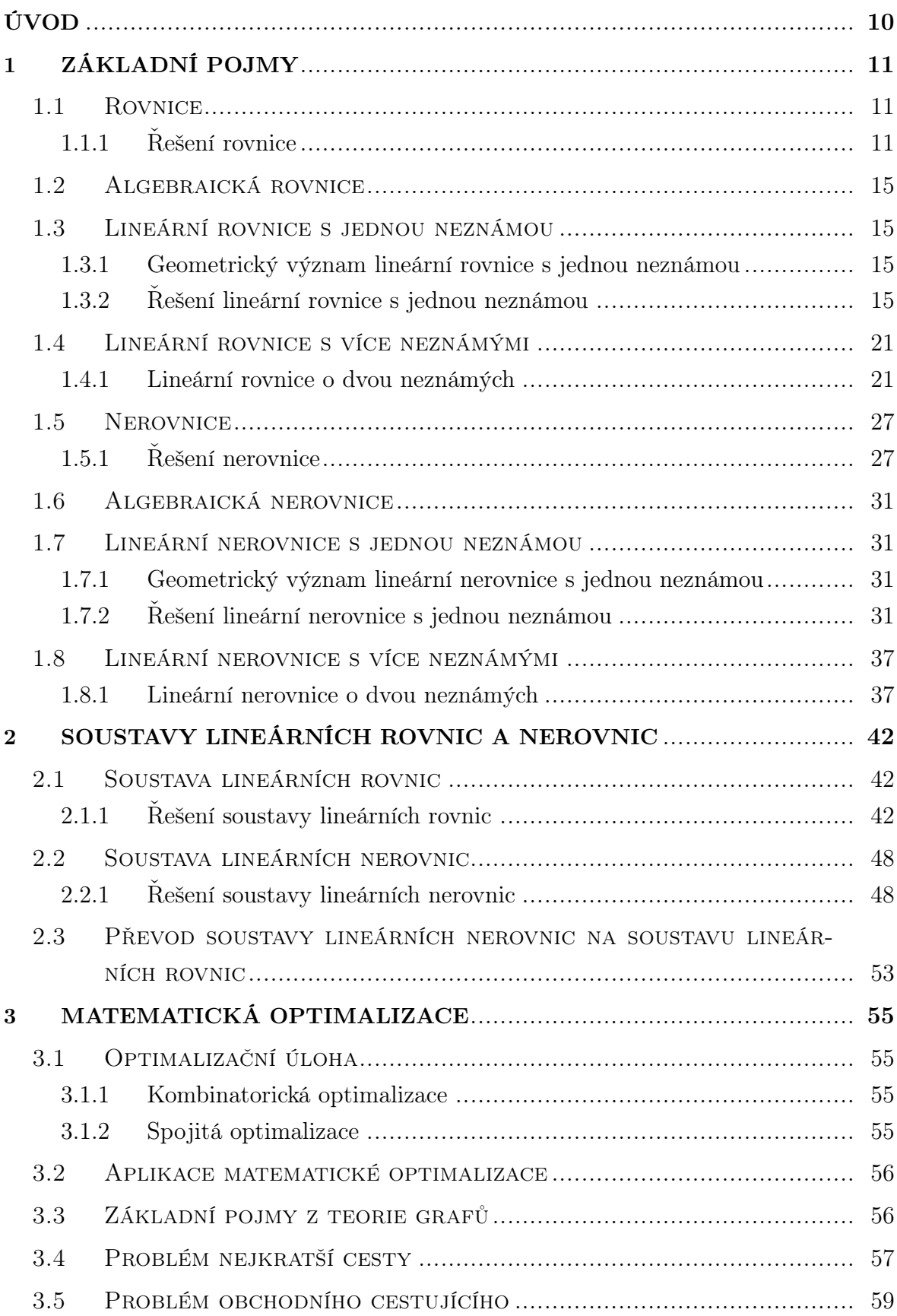

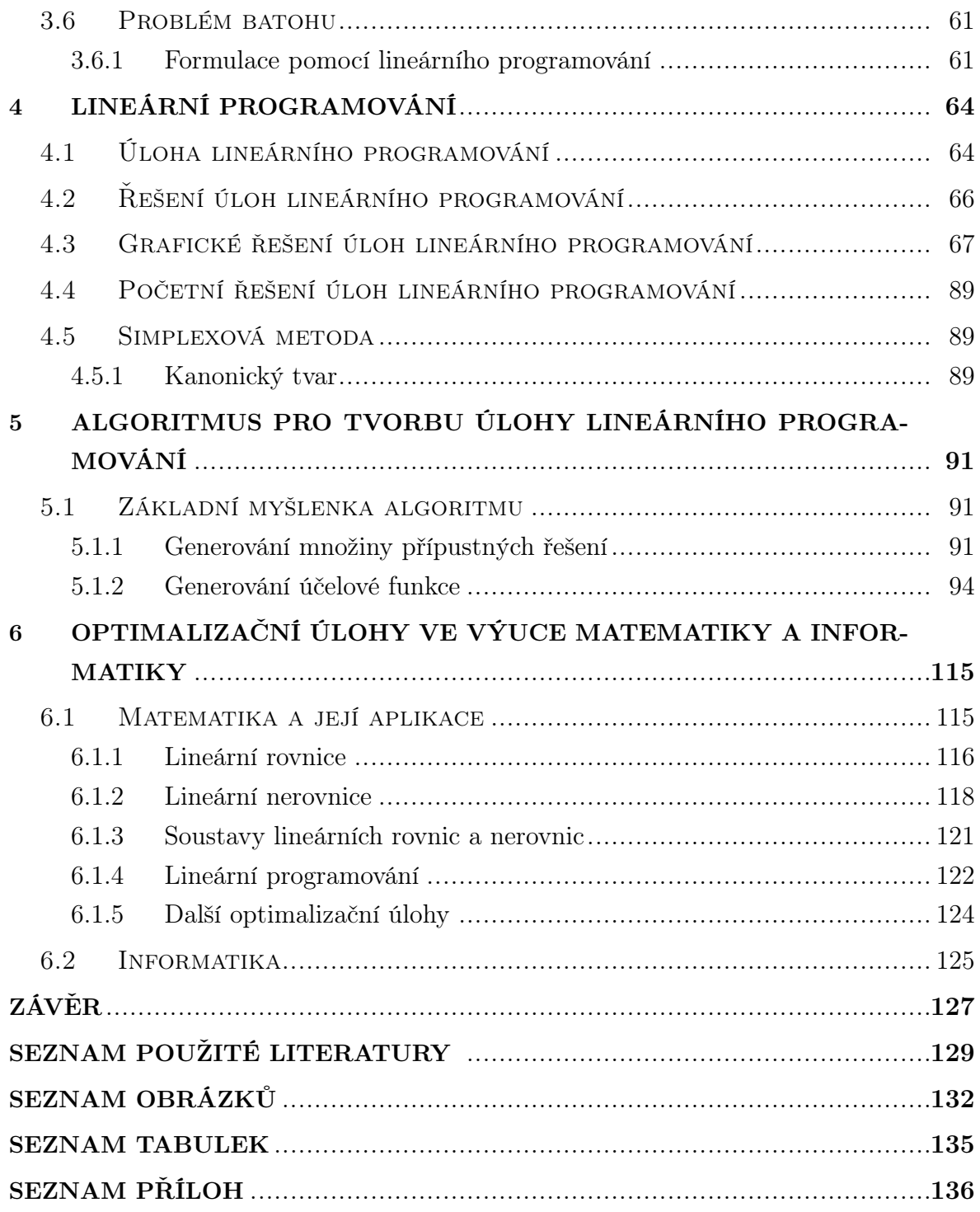

## <span id="page-9-0"></span>ÚVOD

Matematická optimalizace je odvětví matematiky, které má dlouholetou historii. Jejím cílem je nalezení nejlepšího prvku vzhledem k zadaným kritériím. Jelikož mnoho problémů kolem nás je možné řešit nalezením toho nejlepšího prvku, matematická optimalizace má široké uplatnění v různých odvětvích.

Nedílnou součástí matematické optimalizace je lineární programování. Jeho počátky sahají do první poloviny 20. století. Pomocí techniky lineárního programování je možné vyjádřit optimalizační problémy z oblasti teorie grafů, např. problém obchodního cestujícího, problém nejkratší cesty a problém batohu.

Cílem práce je seznámit čtenáře s grafickým způsobem řešení úloh lineárního programování. Jelikož základem lineárního programování jsou lineární rovnice a nerovnice a jejich soustavy, na začátku práce se věnujeme také grafickému znázornění a řešení rovnic, nerovnic a jejich soustav.

V práci definujeme rovnice a nerovnice pomocí funkcí. Za využití názorných ukázek čtenáři vysvětlujeme, jak je provázáno učivo lineárních rovnic a nerovnic s učivem lineárních funkcí.

Dále se věnujeme matematické optimalizaci a základním problémům kombinatorické matematické optimalizace. Za využití jednoduchých principů řešíme problém nejkratší cesty, obchodního cestujícího a batohu.

V rámci matematické optimalizace se zabýváme lineárním programováním. Součástí práce jsou úlohy lineárního programování, na kterých ukazujeme čtenáři možnosti grafického řešení na základě znalostí získaných o grafickém řešení rovnic a nerovnic.

Dalším cílem je navrhnout a implementovat algoritmus pro sestavení úlohy lineárního programování na základě daného optimálního řešení. Princip a myšlenky algoritmu ukazujeme na několika příkladech i s podrobným postupem při tvorbě zadání.

Na závěr se věnujeme zařazování lineárních rovnic, nerovnic, jejich soustav a matematické optimalizace do výuky matematiky a informatiky na základních a středních školách. Ukazujeme, jaké očekávané cíle z rámcových vzdělávacích plánů plníme zařazováním jednotlivých témat z práce.

## <span id="page-10-0"></span>1 ZÁKLADNÍ POJMY

První kapitola slouží k vymezení základních pojmů a definic z oblasti matematiky, se kterými budeme v práci pracovat a které jsou v práci použity.

#### <span id="page-10-1"></span>1.1 Rovnice

Rovnice je zápis rovnosti dvou výrazů, ve kterých se může vyskytovat jedna proměnná nebo více proměnných.

Mějme dva výrazy  $L(x)$  a  $P(x)$  o jedné neznámé x, kde výraz  $L(x)$  je definovaný na množině  $D_L$  a výraz  $P(x)$  je definovaný na množině  $D_P$ . Pak rovnici o jedné neznámé  $x \in M$  zapisujeme ve tvaru:

$$
L(x) = P(x).
$$

Výrazu  $L(x)$  se říká levá strana rovnice a výrazu  $P(x)$  pravá strana rovnice.

Rovnici můžeme také definovat pomocí reálných funkcí. Mějme dvě funkce f a g o jedné neznámé, kde funkce  $f$  je definovaná na množině  $D_f$  a funkce  $g$  je definovaná na množině  $D_q$ . Pak rovnice funkcí o jedné neznámé  $x \in M$  je zápis funkcí f a g ve tvaru:

$$
f(x) = g(x).
$$

Analogicky můžeme výše zmíněný případ definovat pro funkce více proměnných. Tedy rovnice funkcí o více neznámých  $x_1, x_2, \ldots, x_n \in M$  je zápis funkcí  $f$  a  $g$  ve tvaru:

$$
f(x_1, x_2, \ldots, x_n) = g(x_1, x_2, \ldots, x_n),
$$

kde funkce f představuje levou stranu rovnice a funkce g pravou stranu rovnice.

Množina M je taková množina, ve které hledáme řešení rovnice (viz kapitola [1.1.1](#page-10-2) o řešení rovnic). Pokud nebude napsáno jinak, řešíme rovnice o jedné neznámé vždy v oboru reálných čísel (tzn.  $M = \mathbb{R}$ ), respektive rovnice o n neznámých v oboru  $\mathbb{R}^n$ . Definičním oborem rovnice je množina D, která vznikne průnikem množin  $D_L$  a  $D_P$ , případně množin  $D_f$  a  $D_g$ . Všechna řešení rovnice tvoří množinu K, kde prvky množiny K označujeme za kořeny.

#### <span id="page-10-2"></span>1.1.1 Řešení rovnice

Řešit rovnici znamená nalézt množinu všech kořenů K dané rovnice. Speciálně, pro rovnici o jedné neznámé, každý prvek  $x_0 \in D$ , pro který  $L(x_0) = P(x_0)$ , případně  $f(x_0) = g(x_0)$ , se nazývá kořenem rovnice. Analogicky, pro rovnici o n neznámých, každá n-tice  $(x_1, x_2, \ldots, x_n) \in D$ , pro kterou  $L(x_1, \ldots, x_n) = P(x_1, \ldots, x_n)$ , případně  $f(x_1, \ldots, x_n) = g(x_1, \ldots, x_n)$ , se nazývá kořenem rovnice.

Rovnice řešíme pomocí ekvivalentních úprav. Ekvivalentní úpravy rovnice jsou takové úpravy, po jejichž provedení získáme rovnici, která má stejnou množinu řešení jako původní rovnice. Mezi ekvivalentní úpravy rovnice patří:

- přičítání a odečítání čísla nebo výrazu obsahující neznámou k oběma stranám rovnosti, pokud je toto číslo nebo výraz definován v celém oboru řešení M,
- násobení a dělení obou stran rovnosti nenulovým číslem nebo nenulovým výrazem obsahující neznámou, je-li toto číslo nebo výraz definován v celém oboru řešení M,
- záměna levé a pravé strany rovnice.

Řešení rovnice má také grafický význam. Obecně, všechna řešení rovnice o n neznámých tvoří podprostor dimenze  $n-1$  (nadrovinu) v Eukleidovském vektorovém prostoru dimenze n.

Grafem funkce f o jedné neznámé x je podmnožina dvourozměrného prostoru všech uspořádaných dvojic ve tvaru $(x, f(x)) \in \mathbb{R}^2$  pro  $x \in D_f$ .

Grafem funkce f o dvou neznámých  $x, y$  je podmnožina třírozměrného prostoru všech uspořádaných trojic ve tvaru $(x, y, f(x, y)) \in \mathbb{R}^3$  pro  $(x, y) \in D_f$ .

Analogicky, grafem funkce f o n neznámých je podmnožina  $(n+1)$ rozměrného prostoru všech uspořádaných  $(n + 1)$ tic ve tvaru  $(x_1, x_2, \ldots, x_n, f(x_1, x_2, \ldots, x_n)) \in \mathbb{R}^{n+1}$ pro  $(x_1, x_2, \ldots, x_n) \in D_f$ .

Pro rovnici o jedné neznámé platí, že řešením jsou body (dimenze 0) v Eukleidovském vektorovém prostoru dimenze 1. Řešení si můžeme zobrazit na číselné ose (kartézská soustava souřadnic dimenze 1) jako body. Grafem funkce o jedné proměnné je podmnožina dvourozměrného prostoru (např. přímka).

Pro rovnici o dvou neznámých platí, že řešením jsou křivky (např. přímka, úsečka, kružnice – dimenze 1) v Eukleidovském vektorovém prostoru dimenze 2. Řešení si můžeme zobrazit v rovině (kartézská soustava souřadnic dimenze 2) jako čáru. Grafem funkce o dvou proměnných je podmnožina třírozměrného prostoru (např. plocha).

**Příklad 1.1.1** Vyřešte rovnici  $\frac{1}{2}$  $\frac{1}{2}(x-1)^2 + 1 = \frac{1}{2}$ 2  $x +$ 7  $\frac{1}{2}$  graficky i početně pro  $x \in \mathbb{R}$ .

1. grafické řešení rovnice Zobrazíme si grafy obou funkcí – parabolu a přímku. K řešení rovnice hledáme body, ve kterých se obě křivky protnou. Z grafu lze vidět, že existují dva průsečíky  $P_1[-1;3]$  a  $P_2[4;\frac{11}{2}]$ . Množinou řešení rovnice jsou tedy x-ové souřadnice obou průsečíků, tj.  $K = \{-1, 4\}.$ 

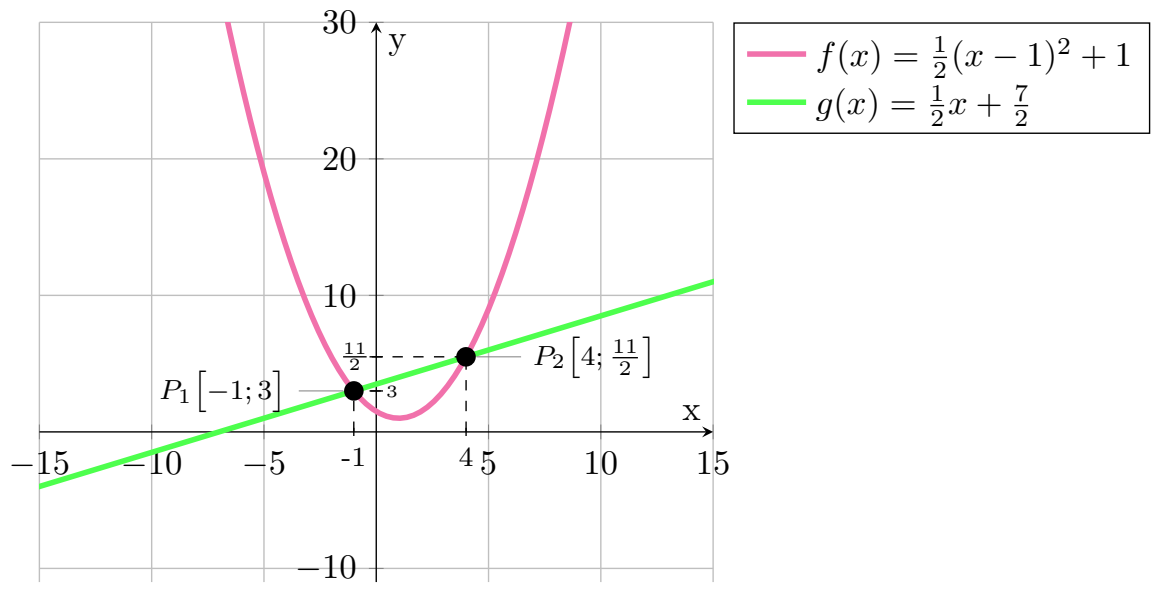

Obrázek 1.1 Grafické znázornění rovnice  $\frac{1}{2}(x-1)^2 + 1 = \frac{1}{2}x + \frac{7}{2}$  $\frac{7}{2}$ .

2. početní řešení rovnice Zadanou rovnici upravíme pomocí ekvivalentních úprav:

$$
\frac{1}{2}(x-1)^2 + 1 = \frac{1}{2}x + \frac{7}{2} \qquad / \cdot 2
$$

$$
(x-1)^2 + 2 = x + 7
$$

$$
x^2 - 2x + 1 + 2 = x + 7
$$

$$
x^2 - 2x + 3 = x + 7 \qquad / -x - 7
$$

$$
x^2 - 2x + 3 - x - 7 = x + 7 - x - 7
$$

$$
x^2 - 3x - 4 = 0
$$

Následně vyřešíme kvadratickou rovnici pomocí diskriminantu:

$$
D = (-3)^2 - 4 \cdot 1 \cdot (-4)
$$
  
\n
$$
D = 9 + 16
$$
  
\n
$$
D = 25
$$
  
\n
$$
x_{1,2} = \frac{-(-3) \pm \sqrt{25}}{2 \cdot 1}
$$
  
\n
$$
x_1 = \frac{3+5}{2} = 4
$$
  
\n
$$
x_2 = \frac{3-5}{2} = -1
$$

Zadaná rovnice má dva kořeny $x_1 = -1$ a  $x_2 = 4,$ tj.  $K = \{-1; 4\},$ které si můžeme zobrazit na číselné ose:

-6 -5 -4 -3 -2 -1 0 1 2 3 4 5 6  
Obrázek 1.2 Znázornění kořenů rovnice 
$$
\frac{1}{2}(x-1)^2 + 1 = \frac{1}{2}x + \frac{7}{2}
$$
.

#### <span id="page-14-0"></span>1.2 Algebraická rovnice

Algebraickou rovnicí n-tého stupně s neznámou  $x \in \mathbb{R}$  rozumíme rovnici ve tvaru:

<span id="page-14-4"></span>
$$
a_n x^n + a_{n-1} x^{n-1} + \dots + a_2 x^2 + a_1 x + a_0 = 0,
$$
\n(1.1)

kde  $a_0, a_1, \ldots, a_n$  jsou reálné koeficienty rovnice a  $a_n \neq 0$ .

Polynom na levé straně rovnice [\(1.1\)](#page-14-4) značíme  $P_n(x)$ . Algebraickou rovnici n-tého stupně s neznámou  $x \in \mathbb{R}$  potom zkráceně zapisujeme ve tvaru:

$$
P_n(x) = 0.
$$

#### <span id="page-14-1"></span>1.3 Lineární rovnice s jednou neznámou

Za lineární rovnici s jednou neznámou  $x \in \mathbb{R}$  označujeme každou rovnici, kterou lze ekvivalentními úpravami převést na algebraickou rovnici prvního stupně s jednou neznámou:

<span id="page-14-5"></span>
$$
a_1x + a_0 = 0.\t\t(1.2)
$$

Zjednodušeně se lineární rovnice s jednou neznámou v základním tvaru zapisuje ve tvaru:

<span id="page-14-6"></span>
$$
ax + b = 0,\tag{1.3}
$$

kde koeficient a nazýváme lineární koeficient a koeficient b nazýváme absolutní člen.

#### <span id="page-14-2"></span>1.3.1 Geometrický význam lineární rovnice s jednou neznámou

Grafem funkcí na obou stranách obecné lineární rovnice s jednou neznámou jsou přímky. Řešením lineární rovnice je x-ová souřadnice průsečíku těchto funkcí. Specifickým případem je lineární rovnice v základním tvaru (viz [\(1.2\)](#page-14-5) a [\(1.3\)](#page-14-6)), kde řešením rovnice je průsečík grafu funkce na levé straně rovnice s osou x.

#### <span id="page-14-3"></span>1.3.2 Řešení lineární rovnice s jednou neznámou

Podle kapitoly [1.1.1](#page-10-2) o řešení rovnic, lineární rovnice s jednou neznámou ve tvaru  $ax +$  $b = 0$  se řeší osamostatněním neznámé x pomocí ekvivalentních úprav. Každá lineární rovnice má vždy jeden kořen ve tvaru:

<span id="page-15-0"></span>
$$
x = -\frac{b}{a}.\tag{1.4}
$$

Tento kořen si samozřejmě můžeme zobrazit na číselné ose:

$$
-\infty \qquad \qquad \frac{b}{a}
$$

Obrázek 1.3 Obecné znázornění kořenu lineární rovnice  $ax + b = 0$ .

Jak již víme, dalším možným způsobem řešení lineární rovnice s jednou neznámou je grafické řešení. Řešením rovnice je  $x$ -ová souřadnice bodu, ve kterém se grafy funkcí na obou stranách rovnice protnou.

**Příklad 1.3.1** Vyřešte rovnici  $x + 3 = 0$  graficky i početně pro  $x \in \mathbb{R}$ .

1. grafické řešení rovnice Zobrazíme si grafy obou funkcí. K řešení rovnice hledáme bod, ve kterém se obě přímky protnou. Průsečíkem funkcí je bod P[−3; 0]. Množinou řešení rovnice je  $K = \{-3\}.$ 

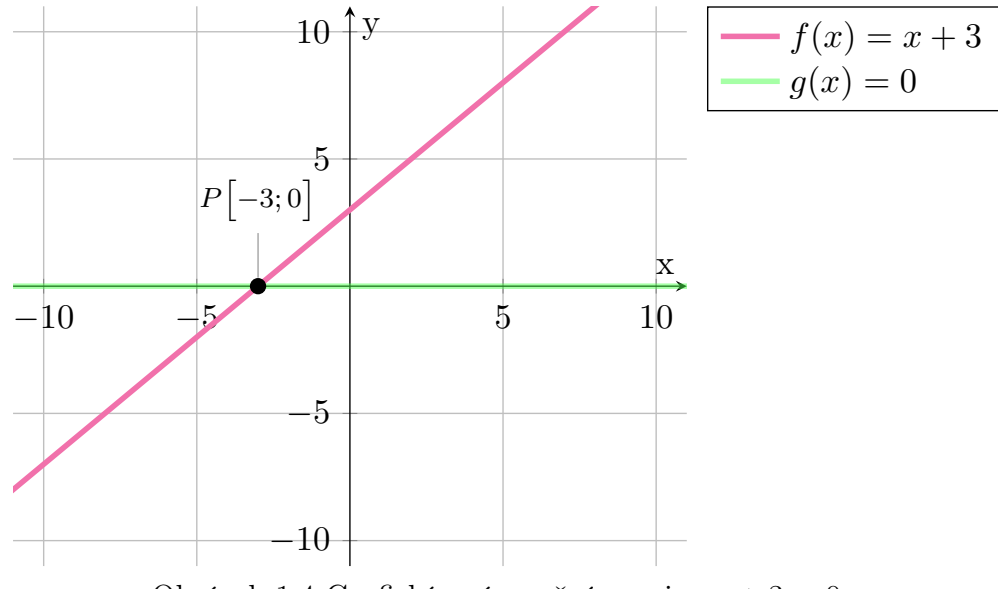

Obrázek 1.4 Grafické znázornění rovnice  $x + 3 = 0$ .

2. početní řešení rovnice Zadanou lineární rovnici vyřešíme pomocí ekvivalentních úprav:

$$
x + 3 = 0 \qquad / -3
$$

$$
x + 3 - 3 = 0 - 3
$$

$$
x = -3
$$

Rovnici máme už v základním tvaru  $ax + b = 0$ , proto k řešení můžeme využít vzorec [1.4:](#page-15-0)

$$
x + 3 = 0
$$

$$
x = -\frac{3}{1}
$$

$$
x = -3
$$

Zadaná lineární rovnice má jeden kořen $x=-3,$ tj.  $K=\{-3\},$ který si zobrazíme na číselné ose:

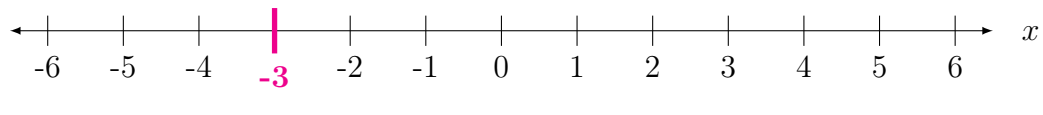

Obrázek 1.5 Znázornění kořenu rovnice  $x + 3 = 0$ .

**Příklad 1.3.2** *Vyřešte rovnici*  $5x - 24 = -\frac{1}{2}$  $\frac{1}{2}x - 2$  graficky i početně pro  $x \in \mathbb{R}$ .

1. grafické řešení rovnice Zobrazíme si grafy obou funkcí. K řešení rovnice hledáme bod, ve kterém se obě přímky protnou. Průsečíkem funkcí je bod P[4; −4]. Množinou řešení rovnice je K = {4}.

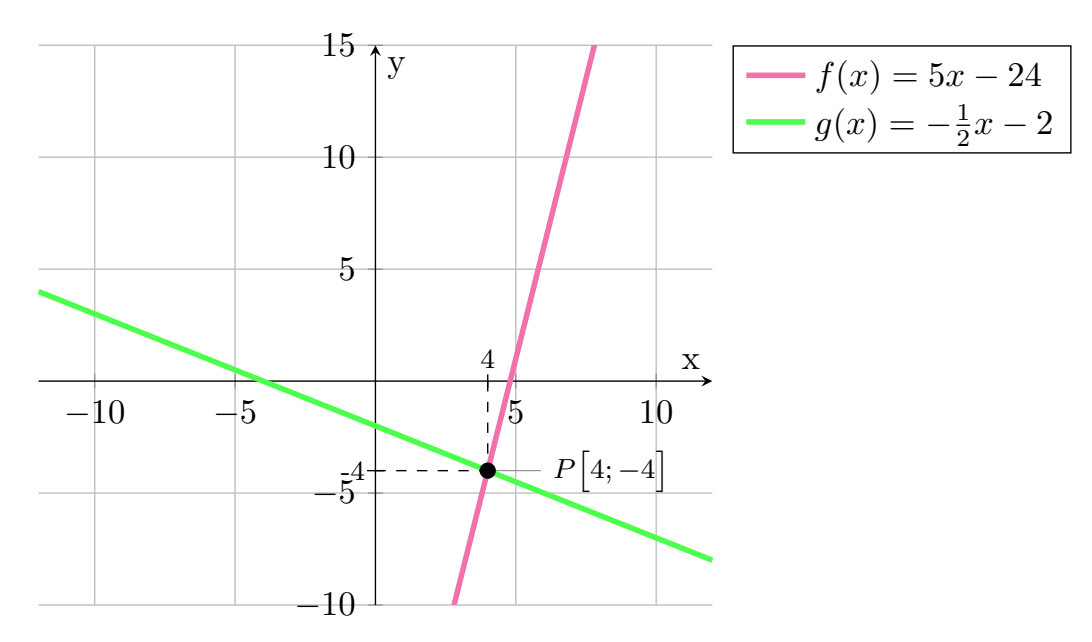

Obrázek 1.6 Grafické znázornění rovnice  $5x - 24 = -\frac{1}{2}$  $rac{1}{2}x-2.$ 

2. početní řešení rovnice Zadanou lineární rovnici vyřešíme pomocí ekvivalentních úprav:

$$
5x - 24 = -\frac{1}{2}x - 2 \qquad / + \frac{1}{2}x + 2
$$
  
\n
$$
5x - 24 + \frac{1}{2}x + 2 = -\frac{1}{2}x - 2 + \frac{1}{2}x + 2
$$
  
\n
$$
\frac{11}{2}x - 22 = 0 \qquad / \cdot 2
$$
  
\n
$$
11x - 44 = 0 \qquad / + 44
$$
  
\n
$$
11x - 44 + 44 = 0 + 44
$$
  
\n
$$
11x = 44 \qquad / \div 11
$$
  
\n
$$
x = 4
$$

Zadaná lineární rovnice má jeden kořen $\boldsymbol{x} = 4,$ tj.  $K = \{4\},$ který si zobrazíme na číselné ose:

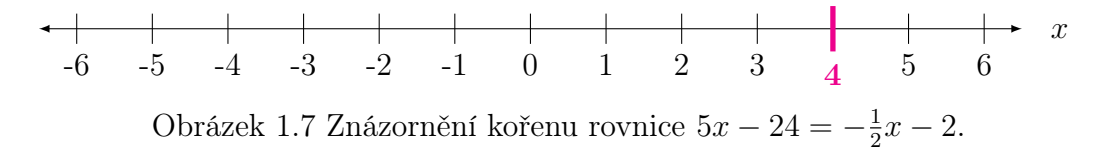

#### <span id="page-20-0"></span>1.4 Lineární rovnice s více neznámými

Lineární rovnicí o n neznámých  $x_1, x_2, \ldots, x_n$  rozumíme rovnici ve tvaru:

$$
a_1x_1 + a_2x_2 + \dots + a_{n-1}x_{n-1} + a_nx_n + b = 0,
$$

kde  $a_1, a_2, \ldots, a_n$  jsou reálné koeficienty rovnice a b je absolutní člen.

Řešením lineární rovnice o n neznámých jsou uspořádané n-tice čísel  $(x_1, x_2, \ldots, x_n)$ . Nejvýše si lze představit lineární rovnici o dvou neznámých, kdy grafem lineární funkce o dvou neznámých je rovina.

#### <span id="page-20-1"></span>1.4.1 Lineární rovnice o dvou neznámých

Za lineární rovnici o dvou neznámých  $x_1, x_2 \in \mathbb{R}$  považujeme každou rovnici, kterou lze ekvivalentními úpravami převést na tvar:

$$
a_1x_1 + a_2x_2 + b = 0,
$$

kde  $a_1, a_2$  jsou reálné koeficienty rovnice,  $a_1 \neq 0$ ,  $a_2 \neq 0$  a b je absolutní člen.

U lineárních rovnic o dvou neznámých se často místo  $x_1, x_2$  využívá značení neznámých  $x, y$ :

<span id="page-20-2"></span>
$$
a_1x + a_2y + b = 0.\t\t(1.5)
$$

Řešením takové rovnice jsou pak uspořádané dvojice čísel  $(x, y)$ , splňující rovnici  $(1.5)$ .

Levá i pravá strana obecné lineární rovnice o dvou neznámých představuje funkci, jejímž grafem je rovina. Pak řešením lineární rovnice o dvou neznámých je průsečnice těchto dvou rovin. Tuto průsečnici lze získat graficky i početně. Obecnou rovnici upravíme na tvar [\(1.5\)](#page-20-2), ze kterého pomocí ekvivalentních úprav vyjádříme neznámou y, která průsečnici popisuje jako přímku:

<span id="page-20-3"></span>
$$
y = \frac{-b - a_1 x}{a_2} = -\frac{a_1}{a_2}x - \frac{b}{a_2}.
$$
\n(1.6)

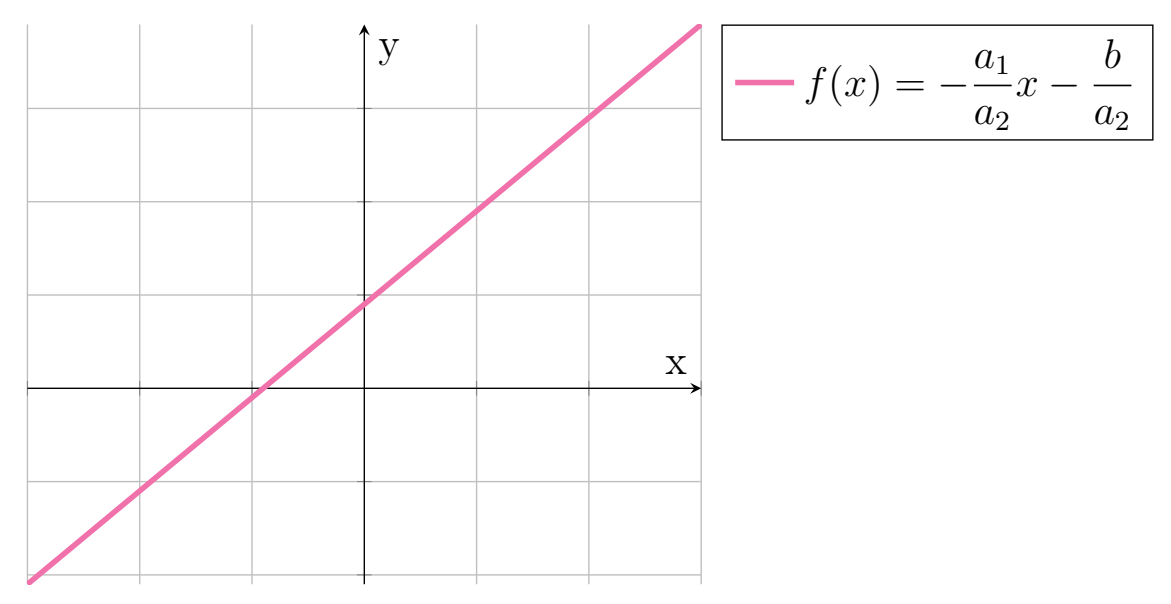

Tuto přímku si můžeme zobrazit v rovinné kartézské soustavě:

Obrázek 1.8 Obecné znázornění kořenů lineární rovnice $a_1x + a_2y + b = 0$ .

**Příklad 1.4.1** Vyřešte rovnici  $-2x + y + 6 = 0$  graficky i početně pro  $x, y \in \mathbb{R}$ .

1. grafické řešení rovnice Zobrazíme si grafy obou funkcí – dvě roviny. Řešením rovnice je průsečnice těchto dvou rovin. Průsečnicí je přímka  $y = 2x - 6$ . Množinou řešení rovnice jsou všechny uspořádané dvojice  $K = \{ [x; 2x - 6], x \in \mathbb{R} \}$ , které tvoří tuto průsečnici.

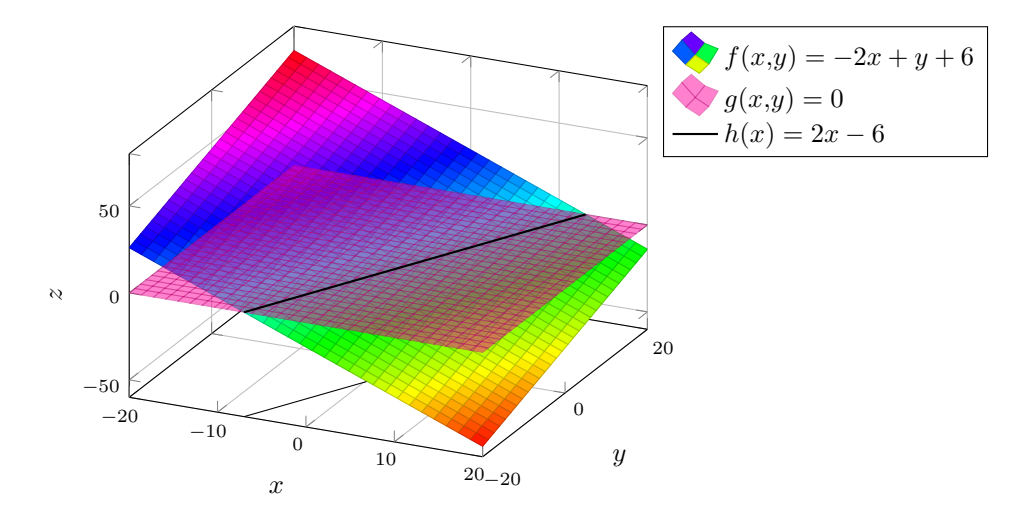

Obrázek 1.9 Grafické znázornění rovnice  $-2x + y + 6 = 0$ .

2. početní řešení rovnice Zadanou lineární rovnici upravíme pomocí ekvivalentních úprav a vyjádříme neznámou y, která představuje rovnici přímky – průsečnici rovin:

$$
-2x + y + 6 = 0 \t/ + 2x - 6
$$
  

$$
-2x + y + 6 + 2x - 6 = 0 + 2x - 6
$$
  

$$
y = 2x - 6
$$

Rovnici máme už v základním tvaru $a_1x+a_2y+b=0$ , proto k řešení můžeme využít vzorec [\(1.6\)](#page-20-3):

$$
-2x + y + 6 = 0
$$

$$
y = -\frac{-2}{1}x - \frac{6}{1}
$$

$$
y = 2x - 6
$$

Řešením lineární rovnice je přímka $y=2x-6,$ tj. $K=\{[x;2x-6], x\in\mathbb{R}\},$ kterou si zobrazíme v rovinné kartézské soustavě souřadnic:

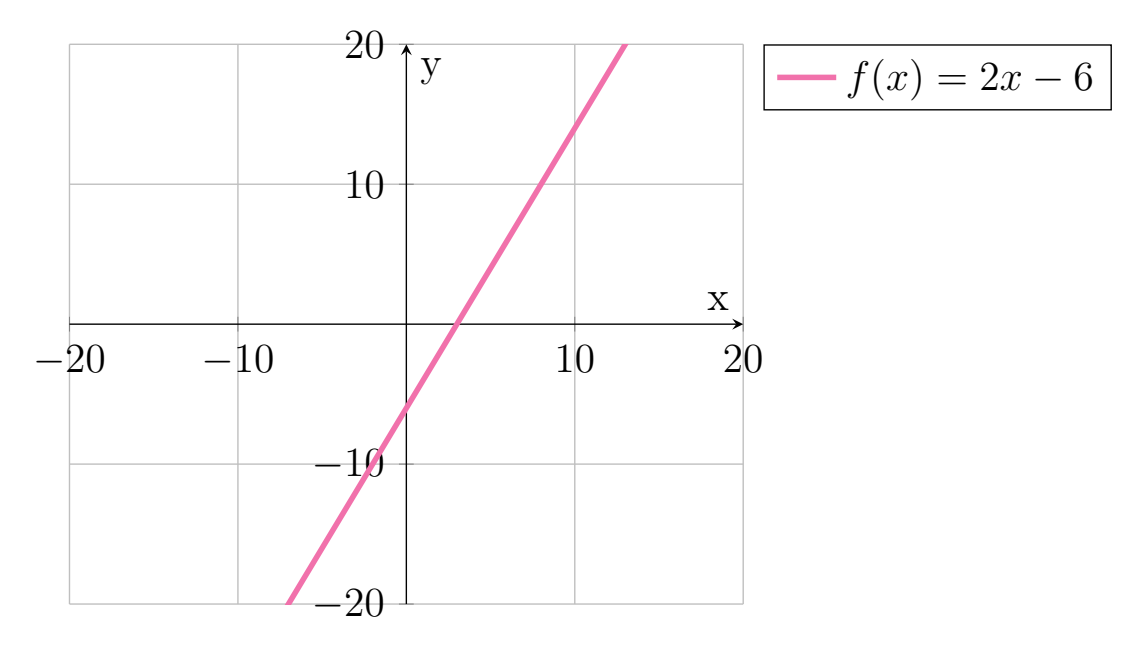

Obrázek 1.10 Znázornění kořenů lineární rovnice $-2x+y+6=0.$ 

Příklad 1.4.2 *Vyřešte rovnici*  $-3x + 5y - 6 = 8x + 6y + 8$  graficky i početně pro  $x, y \in \mathbb{R}$ .

1. grafické řešení rovnice Zobrazíme si grafy obou funkcí – dvě roviny. Řešením rovnice je průsečnice těchto dvou rovin. Průsečnicí je přímka  $y = -11x - 14$ . Množinou řešení rovnice jsou všechny uspořádané dvojice  $K = \{ [x; -11x - 14], x \in \mathbb{R} \}$ , které tvoří tuto průsečnici.

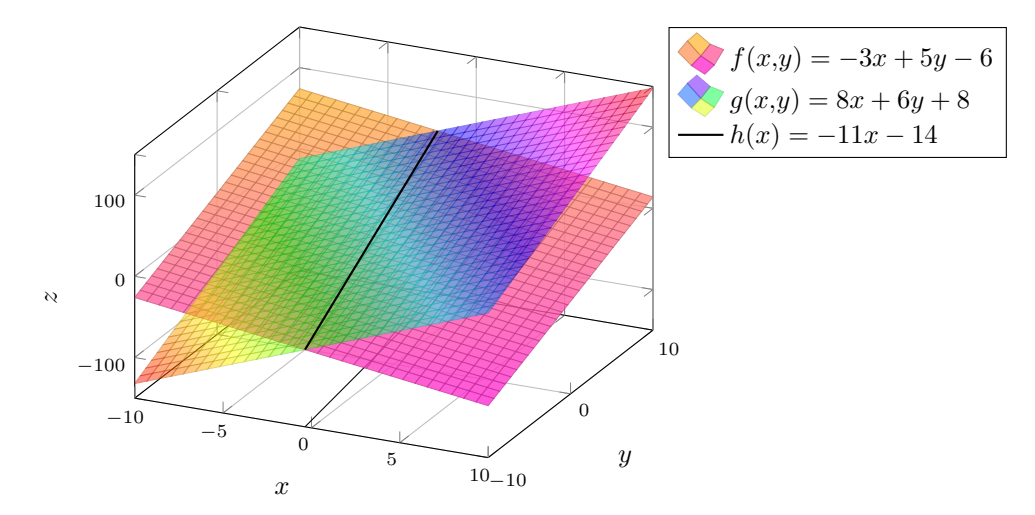

Obrázek 1.11 Grafické znázornění rovnice  $-3x + 5y - 6 = 8x + 6y + 8$ .

2. početní řešení rovnice Zadanou lineární rovnici upravíme pomocí ekvivalentních úprav a vyjádříme neznámou y, která představuje rovnici přímky – průsečnici rovin:

$$
-3x + 5y - 6 = 8x + 6y + 8 \t/ + 3x - 6y + 6
$$
  

$$
-3x + 5y - 6 + 3x - 6y + 6 = 8x + 6y + 8 + 3x - 6y + 6
$$
  

$$
-y = 11x + 14 \t/ \cdot (-1)
$$
  

$$
y = -11x - 14
$$

Řešením lineární rovnice je přímka $y = −11x-14,$ tj.  $K = \{[x;-11x-14], x \in \mathbb{R}\},$ kterou si zobrazíme v rovinné kartézské soustavě souřadnic:

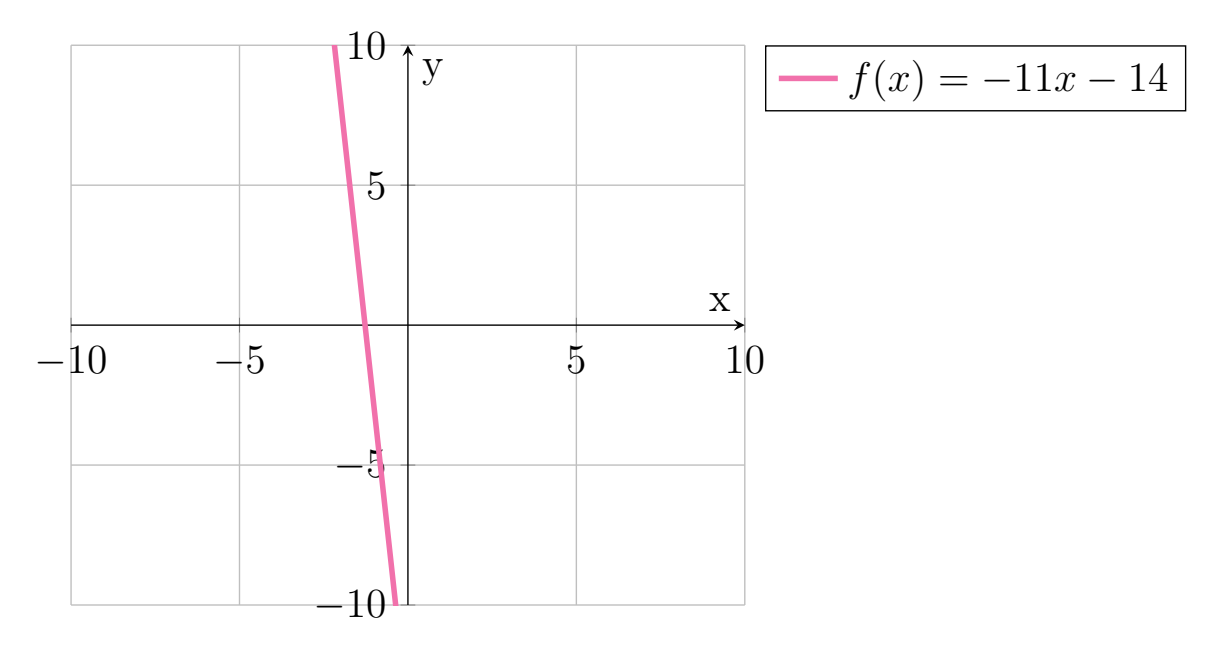

Obrázek 1.12 Znázornění kořenů lineární rovnice $-3x+5y-6=8x+6y+8.$ 

#### <span id="page-26-0"></span>1.5 Nerovnice

Nerovnice je zápis nerovnosti dvou výrazů, ve kterých se může vyskytovat jedna proměnná, nebo více proměnných. V nerovnicích se na rozdíl od rovnic místo znaku rovnosti vyskytují znaky nerovnosti  $\langle , \leq , \rangle$  nebo  $\geq$ .

Mějme dva výrazy  $L(x)$  a  $P(x)$  o jedné neznámé x, kde výraz  $L(x)$  je definovaný na množině  $D_L$  a výraz  $P(x)$  je definovaný na množině  $D_P$ . Pak nerovnici o jedné neznámé  $x \in M$  zapisujeme ve tvaru:

$$
L(x) < P(x) \text{ (resp. } L(x) \le P(x), \text{ resp. } L(x) > P(x), \text{ resp. } L(x) \ge P(x)\text{),}
$$

kde výrazu  $L(x)$  se říká levá strana nerovnice a výrazu  $P(x)$  je pravá strana nerovnice.

Nerovnici můžeme také definovat pomocí reálných funkcí. Mějme dvě funkce f a g o jedné neznámé, kde funkce  $f$  je definovaná na množině  $D_f$  a funkce  $g$  je definovaná na množině  $D_q$ . Pak nerovnice funkcí o jedné neznámé  $x \in M$  je zápis funkcí f a g ve tvaru:

$$
f(x) < g(x)
$$
 (resp.  $f(x) \le g(x)$ , resp.  $f(x) > g(x)$ , resp.  $f(x) \ge g(x)$ ).

Analogicky můžeme výše zmíněný případ definovat pro funkce více proměnných. Tedy nerovnice funkcí o více neznámých  $x_1, x_2, \ldots, x_n \in M$  je zápis funkcí  $f$  a  $g$  ve tvaru:

$$
f(x_1, x_2, \dots, x_n) < g(x_1, x_2, \dots, x_n),
$$
  
resp. 
$$
f(x_1, x_2, \dots, x_n) \le g(x_1, x_2, \dots, x_n),
$$
  
resp. 
$$
f(x_1, x_2, \dots, x_n) > g(x_1, x_2, \dots, x_n),
$$
  
resp. 
$$
f(x_1, x_2, \dots, x_n) \ge g(x_1, x_2, \dots, x_n),
$$

kde f představuje levou stranu nerovnice a funkce g pravou stranu nerovnice.

Stejně jako u rovnic, množina M je taková množina, ve které hledáme řešení nerovnice. Pokud nebude napsáno jinak, řešíme nerovnice s jednou neznámou v oboru reálných čísel (tzn.  $M = \mathbb{R}$ ), respektive nerovnice o n neznámých v oboru  $\mathbb{R}^n$ . Průnikem množin  $D_L$  a  $D_P$ , případně množin  $D_f$  a  $D_q$  je definiční obor D nerovnice. Všechna řešení nerovnice tvoří množinu K, kde prvky množiny K označujeme za kořeny.

## <span id="page-26-1"></span>1.5.1 Řešení nerovnice

Řešit nerovnici znamená nalézt množinu všech řešení  $K$  dané nerovnice. Speciálně, pro nerovnici o jedné neznámé, každý prvek  $x_0 \in D$ , pro který platí  $L(x_0) < P(x_0)$ (resp.  $L(x_0) \leq P(x_0)$ , resp.  $L(x_0) > P(x_0)$ , resp.  $L(x_0) \geq P(x_0)$ ), se nazývá kořenem nerovnice. Analogicky, pro nerovnici o n neznámých, každá n-tice  $(x_1, x_2, \ldots, x_n) \in D$ , pro kterou  $L(x_1, x_2, \ldots, x_n) < P(x_1, x_2, \ldots, x_n)$  (případně jiné znaménko nerovnosti), se nazývá kořenem nerovnice.

Stejně jako rovnice se nerovnice řeší pomocí ekvivalentních úprav, které nezmění platnost nerovnice:

- přičítání a odečítání čísla nebo výrazu obsahující neznámou k oběma stranám nerovnosti, pokud je toto číslo nebo výraz definován v celém oboru řešení M,
- násobení obou stran nerovnosti vždy kladným výrazem (např. kladným číslem),
- násobení obou stran nerovnosti vždy záporným výrazem s otočením znaménka nerovnosti (např. záporným číslem).

Ekvivalentními úpravami se snažíme převést nerovnici na tvar, ze kterého je jednodušší určit řešení, např. na jedné straně číslo (obvykle nula).

Nerovnice mají často více řešení, přičemž kořeny nerovnic se zapisují pomocí intervalů. Pokud je kořenů méně, je možné je zapsat výčtem prvků.

Řešení nerovnice má také grafický význam. Řešení nerovnice o n neznámých tvoří část prostoru dimenze n − 1 v Eukleidovském vektorovém prostoru dimenze n.

Jak jsme se dozvěděli v kapitole o řešení rovnic (viz kapitola [1.1.1\)](#page-10-2), grafem funkce o n neznámých je podmnožina  $(n + 1)$ rozměrného prostoru.

Při grafickém řešení nerovnice s jednou neznámou  $f(x) < g(x)$  (případně jiné znaménko nerovnosti) si zobrazíme grafy obou funkcí. Z grafu určíme, ve kterých intervalech je splněna nerovnost  $f(x) < g(x)$  (případně jiné znaménko nerovnosti). Řešením nerovnice jsou x-ové souřadnice bodů, které danou nerovnost splňují. Řešení si můžeme zobrazit na číselné ose (tzn. kartézská soustava souřadnic dimenze 1) jako interval bodů.

U nerovnice se dvěma neznámými  $f(x_1, x_2) < g(x_1, x_2)$  (případně jiné znaménko nerovnosti) je postup obdobný. Zobrazíme si grafy obou funkcí a jejich průsečnici. Z grafu určíme část roviny, která je řešením nerovnice o dvou neznámých.

Příklad 1.5.1 *Vyřešte nerovnici* − 1  $\frac{1}{2}(x-10)^2+25 < \frac{1}{2}$ 2  $x + 10$  početně i graficky pro  $x \in \mathbb{R}$ .

1. grafické řešení nerovnice Zobrazíme si grafy obou funkcí – parabolu a přímku. K řešení nerovnice je potřeba nalézt průsečíky obou funkcí. Z grafu lze vidět, že existují dva průsečíky  $P_1[5; \frac{25}{2}]$  a  $P_2[14; 17]$ . Následně z grafu zjistíme, v jakých intervalech platí zadaná nerovnost, tzn. kdy má funkce  $-\frac{1}{2}$  $\frac{1}{2}(x-10)^2+25$  nižší funkční hodnoty než funkce 1  $\frac{1}{2}x + 10$ . Řešením je tedy sjednocení intervalů  $K = (-\infty, 5) \cup (14; \infty)$ .

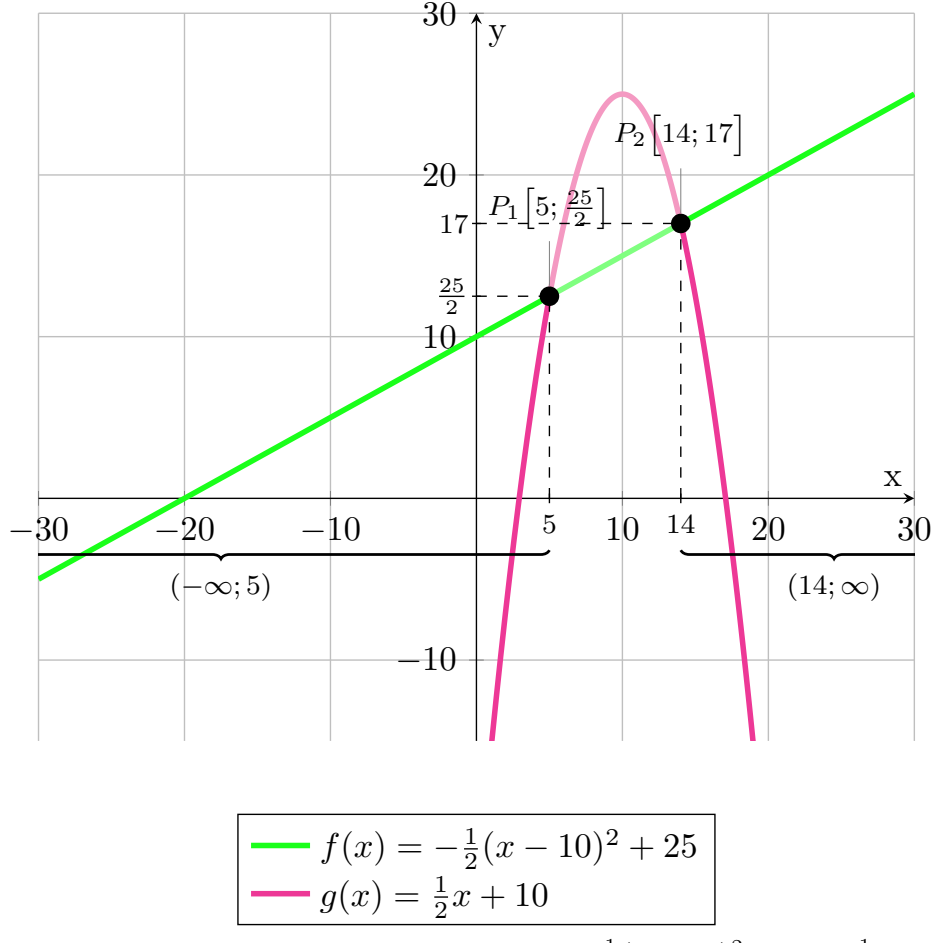

Obrázek 1.13 Grafické znázornění nerovnice  $-\frac{1}{2}$  $\frac{1}{2}(x-10)^2+25<\frac{1}{2}$  $\frac{1}{2}x + 10$ .

2. početní řešení nerovnice Zadanou nerovnici upravíme pomocí ekvivalentních úprav:

$$
-\frac{1}{2}(x-10)^2 + 25 < \frac{1}{2}x + 10
$$

$$
-\frac{1}{2}(x^2 - 20x + 100) + 25 < \frac{1}{2}x + 10
$$

$$
-\frac{1}{2}x^2 + 10x - 50 + 25 < \frac{1}{2}x + 10 \qquad \angle -\frac{1}{2}x - 10
$$

$$
-\frac{1}{2}x^2 + 10x - 25 - \frac{1}{2}x - 10 < \frac{1}{2}x + 10 - \frac{1}{2}x - 10
$$

$$
-\frac{1}{2}x^2 + \frac{19}{2}x - 35 < 0 \quad / \cdot 2
$$

$$
-x^2 + 19x - 70 < 0 \quad / + x^2 - 19x + 70
$$

$$
-x^2 + 19x - 70 + x^2 - 19x + 70 < 0 + x^2 - 19x + 70
$$

$$
0 < x^2 - 19x + 70
$$

$$
x^2 - 19x + 70 > 0
$$

Následně najdeme průsečíky kvadratické funkce s osou x, tzn. vyřešíme kvadratickou rovnici  $x^2 - 19x + 70 = 0$ :

$$
D = (-19)^2 - 4 \cdot 1 \cdot 70
$$
  
\n
$$
D = 361 - 280
$$
  
\n
$$
D = 81
$$
  
\n
$$
x_{1;2} = \frac{-(-19) \pm \sqrt{81}}{2 \cdot 1}
$$
  
\n
$$
x_1 = \frac{19 + 9}{2} = 14
$$
  
\n
$$
x_2 = \frac{19 - 9}{2} = 5
$$

V nalezených průsečících $P_1[5;0]$  a  $P_2[14;0]$  se může měnit funkční hodnota funkce  $x^2 - 19x + 70$  z kladné na zápornou, nebo naopak. Toho využijeme, jelikož naším úkolem je najít takové hodnoty, pro které je funkční hodnota kladná. V tabulce [1.1](#page-29-0) jsou znaménka funkčních hodnot v daných intervalech:

<span id="page-29-0"></span>

|              | $(-\infty; 5)$ | (5; 14) | $(14;\infty)$ |
|--------------|----------------|---------|---------------|
| $x^2-19x+70$ |                |         |               |

Tabulka 1.1 Tabulka intervalů a znaménko funkčních hodnot v daných intervalech.

Řešením nerovnice je tedy sjednocení intervalů  $K = (-\infty, 5) \cup (14; \infty)$ , které si zobrazíme na číselné ose:

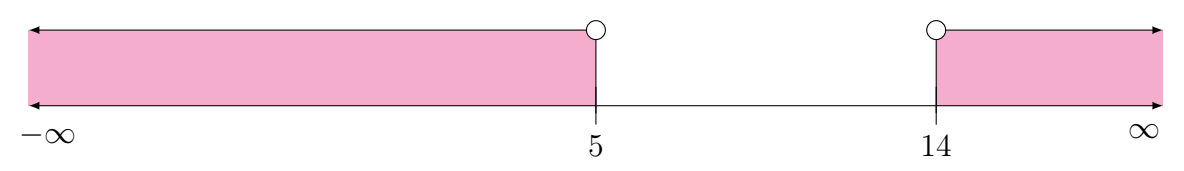

Obrázek 1.14 Zobrazení výsledných intervalů nerovnice  $-\frac{1}{2}$  $\frac{1}{2}(x-10)^2+25<\frac{1}{2}$  $\frac{1}{2}x + 10.$ 

#### <span id="page-30-0"></span>1.6 Algebraická nerovnice

Algebraická nerovnice n-tého stupně s neznámou  $x \in \mathbb{R}$  je každá nerovnice ve tvaru:

$$
P_n(x) < 0
$$
, (resp.  $P_n(x) \le 0$ , resp.  $P_n(x) > 0$ , resp.  $P_n(x) \ge 0$ ),

kde  $P_n(x)$  je mnohočlen *n*-tého stupně:

$$
a_n x^n + a_{n-1} x^{n-1} + \dots + a_2 x^2 + a_1 x + a_0,
$$

kde  $a_0, a_1, \ldots, a_n$  jsou reálné koeficienty a  $a_n \neq 0$ .

#### <span id="page-30-1"></span>1.7 Lineární nerovnice s jednou neznámou

Za lineární nerovnici s jednou neznámou  $x \in \mathbb{R}$  označujeme každou nerovnici, kterou lze ekvivalentními úpravami převést na algebraickou nerovnici prvního stupně s jednou neznámou (obdobně pro další znaménka nerovnosti):

$$
a_1x + a_0 < 0.
$$

Zjednodušeně se lineární nerovnice s jednou neznámou v základním tvaru zapisuje ve tvaru (obdobně pro další znaménka nerovnosti):

$$
ax + b < 0
$$

kde koeficient a nazýváme lineární koeficient a koeficient b nazýváme absolutní člen.

#### <span id="page-30-2"></span>1.7.1 Geometrický význam lineární nerovnice s jednou neznámou

Grafem funkcí na obou stranách obecné lineární nerovnice jsou přímky. Řešením nerovnice jsou pak x-ové souřadnice bodů, které danou nerovnost splňují.

#### <span id="page-30-3"></span>1.7.2 Řešení lineární nerovnice s jednou neznámou

Lineární nerovnice s jednou neznámou ve tvaru  $ax + b < 0$  se řeší osamostatněním neznámé x pomocí ekvivalentních úprav. Každá lineární nerovnice má kořeny splňující nerovnost ve tvaru (obdobně pro další znaménka nerovnosti):

<span id="page-30-4"></span>
$$
x < -\frac{b}{a}.\tag{1.7}
$$

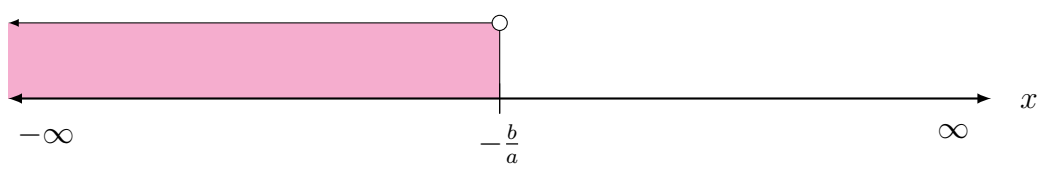

Tento interval si samozřejmě můžeme zobrazit na číselné ose:

Obrázek 1.15 Obecné znázornění kořenů lineární nerovnice  $ax + b < 0$ .

Lineární nerovnice s jednou neznámou lze řešit také graficky. x-ové souřadnice bodů, které splňují zadanou nerovnost, jsou kořeny nerovnice.

**Příklad 1.7.1** Vyřešte nerovnici  $\frac{1}{2}$  $\frac{1}{2}x + 2 < 0$  graficky i početně pro  $x \in \mathbb{R}$ .

1. grafické řešení nerovnice Zobrazíme si grafy obou funkcí. Řešením nerovnice jsou x-ové souřadnice bodů, které jsou pod osou x. Řešením nerovnice je tedy interval  $K = (-\infty, -4).$ 

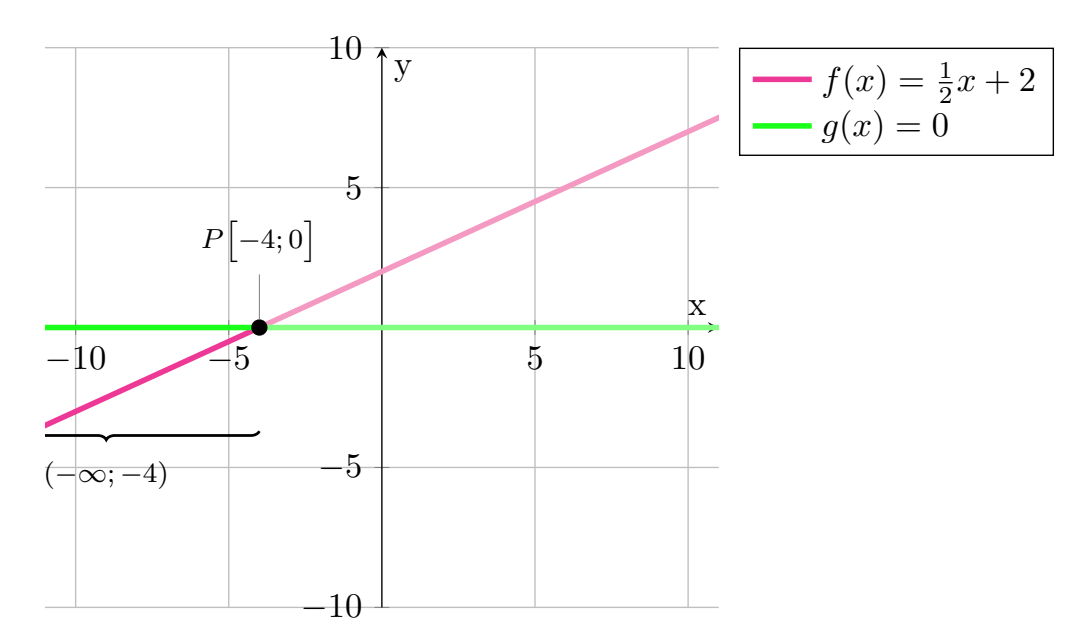

Obrázek 1.16 Grafické znázornění nerovnice  $\frac{1}{2}x + 2 < 0$ .

2. početní řešení nerovnice Zadanou lineární nerovnici vyřešíme pomocí ekvivalentních úprav:

$$
\frac{1}{2}x + 2 < 0 \quad / - 2
$$
\n
$$
\frac{1}{2}x + 2 - 2 < 0 - 2
$$
\n
$$
\frac{1}{2}x < -2 \quad / \cdot 2
$$
\n
$$
x < -4
$$

Nerovnici máme už v základním tvaru $ax+b\,<\,0,$  proto k řešení můžeme využít vzorec [\(1.7\)](#page-30-4):

$$
\frac{1}{2}x + 2 < 0
$$
\n
$$
x < -\frac{2}{\frac{1}{2}}
$$
\n
$$
x < -4
$$

Řešením nerovnice je interval  $K = (-\infty, -4)$ , který si můžeme zobrazit na číselné ose:

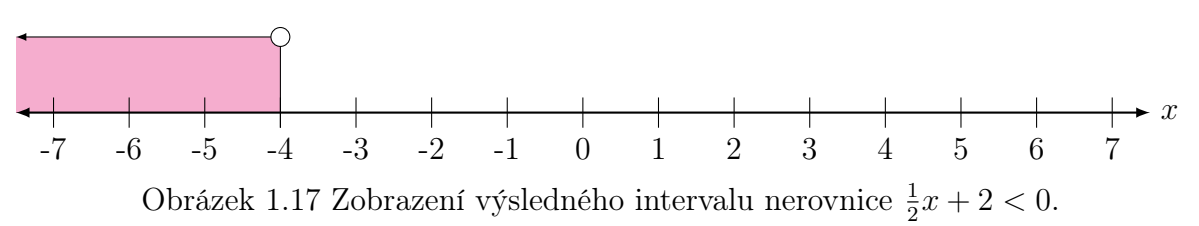

**Příklad 1.7.2** *Vyřešte nerovnici* – 1  $\frac{1}{4}x + 8 > -3x - 14$  graficky i početně pro  $x \in \mathbb{R}$ .

1. grafické řešení nerovnice Zobrazíme si grafy obou funkcí. K řešení nerovnice je potřeba nalézt průsečík obou funkcí. Z grafu lze vidět, že průsečíkem je bod P[−8; 10]. Následně z grafu zjistíme, v jakém intervalu platí zadaná nerovnost, tzn. kdy má funkce  $-\frac{1}{4}$  $\frac{1}{4}x + 8$  vyšší funkční hodnoty než funkce −3 $x - 14$ . Rešením je tedy interval  $K = (-8; \infty)$ .

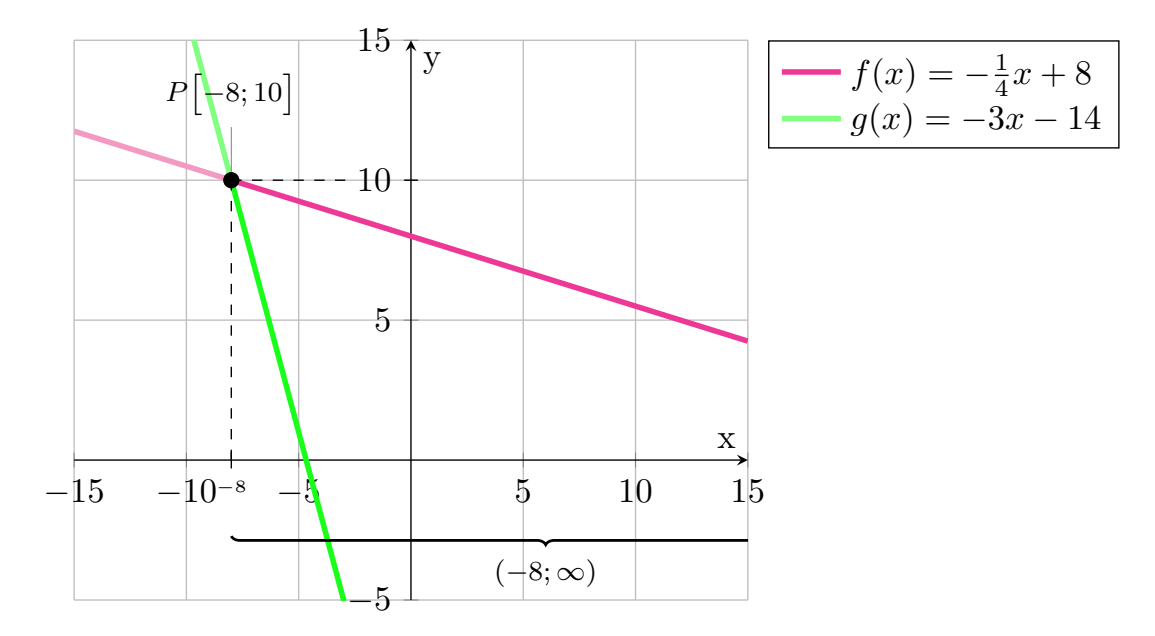

Obrázek 1.18 Grafické znázornění nerovnice  $-\frac{1}{4}$  $\frac{1}{4}x + 8 > -3x - 14.$ 

2. početní řešení nerovnice Zadanou lineární nerovnici vyřešíme pomocí ekvivalentních úprav:

$$
-\frac{1}{4}x + 8 > -3x - 14 \quad / + 3x + 14
$$

$$
-\frac{1}{4}x + 8 + 3x + 14 > -3x - 14 + 3x + 14
$$

$$
\frac{11}{4}x + 22 > 0 \quad / \cdot 4
$$

$$
11x + 88 > 0 \quad / - 88
$$

$$
11x + 88 - 88 > 0 - 88
$$

$$
11x > -88 \quad / \div 11
$$

$$
x > -8
$$

Řešením nerovnice je interval K = (−8; ∞), který si můžeme zobrazit na číselné ose:

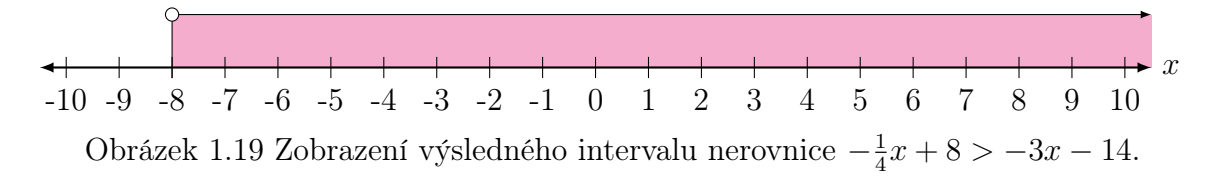
#### 1.8 Lineární nerovnice s více neznámými

Lineární nerovnicí o n neznámých  $x_1, x_2, \ldots, x_n$  rozumíme nerovnici ve tvaru (obdobně pro další znaménka nerovnosti):

$$
a_1x_1 + a_2x_2 + \dots + a_{n-1}x_{n-1} + a_nx_n + b < 0,
$$

kde  $a_1, a_2, \ldots, a_n$  jsou reálné koeficienty rovnice a b je absolutní člen.

Řešením lineární nerovnice o n neznámých jsou uspořádané n-tice čísel  $(x_1, x_2, \ldots, x_n)$ – řešením je oblast, která splňuje danou nerovnost. Nejvýše si lze představit lineární nerovnice o dvou neznámých – grafem lineární funkce o dvou neznámých je rovina.

#### 1.8.1 Lineární nerovnice o dvou neznámých

Za lineární nerovnici se dvěma neznámými  $x_1, x_2 \in \mathbb{R}$  označujeme každou nerovnici, kterou lze ekvivalentními úpravami převést na algebraickou nerovnici prvního stupně se dvěma neznámými (obdobně pro další znaménka nerovnosti):

$$
a_1x_1 + a_2x_2 + b < 0
$$

kde  $a_1, a_2$  jsou reálné koeficienty rovnice a b je absolutní člen.

U lineárních nerovnic o dvou neznámých se často místo  $x_1, x_2$  využívá značení neznámých x, y (obdobně pro další znaménka nerovnosti):

$$
a_1x + a_2y + b < 0.
$$

Rešením lineární nerovnice o dvou neznámých jsou uspořádané dvojice čísel  $(x_1, x_2)$ takové, že  $L(x_1, x_2) < P(x_1, x_2)$  (případně jiné znaménko nerovnosti).

Levá i pravá strana lineární nerovnice o dvou neznámých představuje funkci, jejíž grafem je rovina. Řešením nerovnice o dvou neznámých je polorovina s hraniční přímkou, v případě nerovnosti se znaménky  $\ge a \le j$ e řešením polorovina včetně hraniční přímky, v případě nerovnosti se znaménky < a > je řešením polorovina bez hraniční přímky. Hraniční přímkou je průsečnice obou rovin:

$$
y = \frac{-b - a_1 x}{a_2} = -\frac{a_1}{a_2}x - \frac{b}{a_2}.
$$
\n(1.8)

## **Příklad 1.8.1** Vyřešte nerovnici  $-2x + y + 6 < 0$  graficky i početně pro  $x, y \in \mathbb{R}$ .

1. grafické řešení nerovnice Zobrazíme si grafy obou funkcí – dvě roviny. K řešení nerovnice hledáme průsečnici těchto dvou rovin, která je hraniční přímkou. Průsečnicí funkcí je přímka  $y = 2x - 6$ . V nerovnici je ostrá nerovnost, proto hraniční přímka nebude součástí řešení. Řešením nerovnice jsou všechny body  $[x; y]$ , kterým funkce  $f(x, y) = -2x + y + 6$  přiřazuje hodnoty menší než nula. Množinou řešení nerovnice jsou pak všechny uspořádané dvojice  $K = \{ [x, y], x \in \mathbb{R}, y < 2x - 6 \}$ , které danou nerovnost splňují.

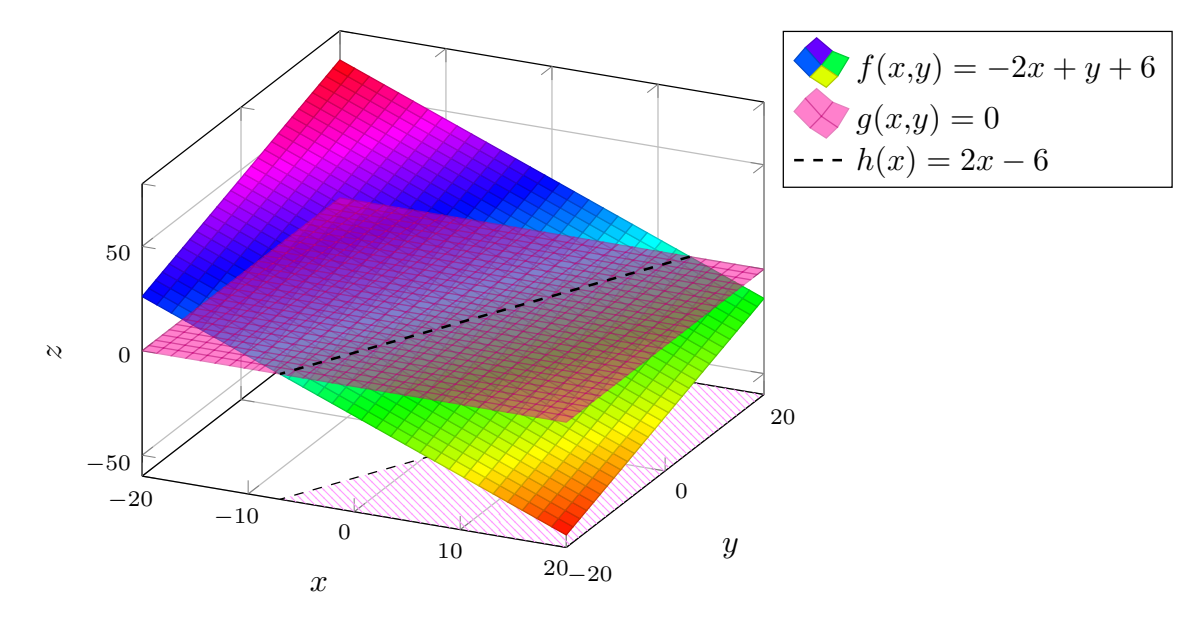

Obrázek 1.20 Grafické znázornění nerovnice  $-2x + y + 6 < 0$ .

2. početní řešení nerovnice Zadanou lineární nerovnici upravíme pomocí ekvivalentních úprav a vyjádříme neznámou y, která představuje rovnici přímky – průsečnici rovin:

$$
-2x + y + 6 < 0 \t/ + 2x - 6
$$
  

$$
-2x + y + 6 + 2x - 6 < 0 + 2x - 6
$$
  

$$
y < 2x - 6
$$

Početně jsme získali nerovnici  $y < 2x - 6.$  Rovnice  $y = 2x - 6$  je hraniční přímkou a všechny body ležící pod ní jsou kořeny dané nerovnice a tvoří polorovinu. Řešením nerovnice je pak množina  $K = \{ [x; y], x \in \mathbb{R}, y < 2x-6 \},$ kterou si zobrazíme v rovinné kartézské soustavě souřadnic:

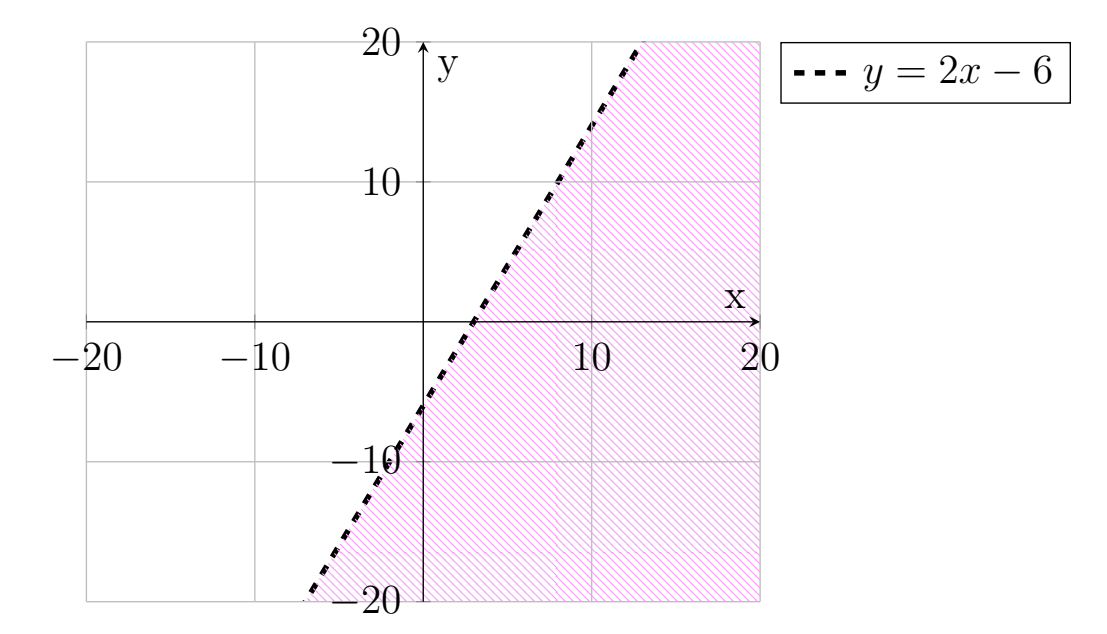

Obrázek 1.21 Znázornění kořenů lineární nerovnice  $-2x + y - 6 < 0$ .

**Příklad 1.8.2** Vyřešte nerovnici  $-3x + y + 6 > 4x + 2y + 8$  graficky i početně pro  $x, y \in \mathbb{R}$ .

1. grafické řešení nerovnice Zobrazíme si grafy obou funkcí – dvě roviny. K řešení nerovnice hledáme průsečnici těchto dvou rovin, která je hraniční přímkou. Průsečnicí funkcí je přímka  $y = -7x - 2$ . V nerovnici je ostrá nerovnost, proto hraniční přímka nebude součástí řešení. Řešením nerovnice jsou všechny body  $[x; y]$ , kterým funkce  $f(x, y) = -3x + y + 6$  přiřazuje hodnoty větší než funkce  $g(x, y) = 4x + 2y + 8$ . Množinou řešení nerovnice jsou pak všechny uspořádané dvojice  $K = \{ [x; y], x \in \mathbb{R}, y < -7x-2 \},\$ které danou nerovnost splňují.

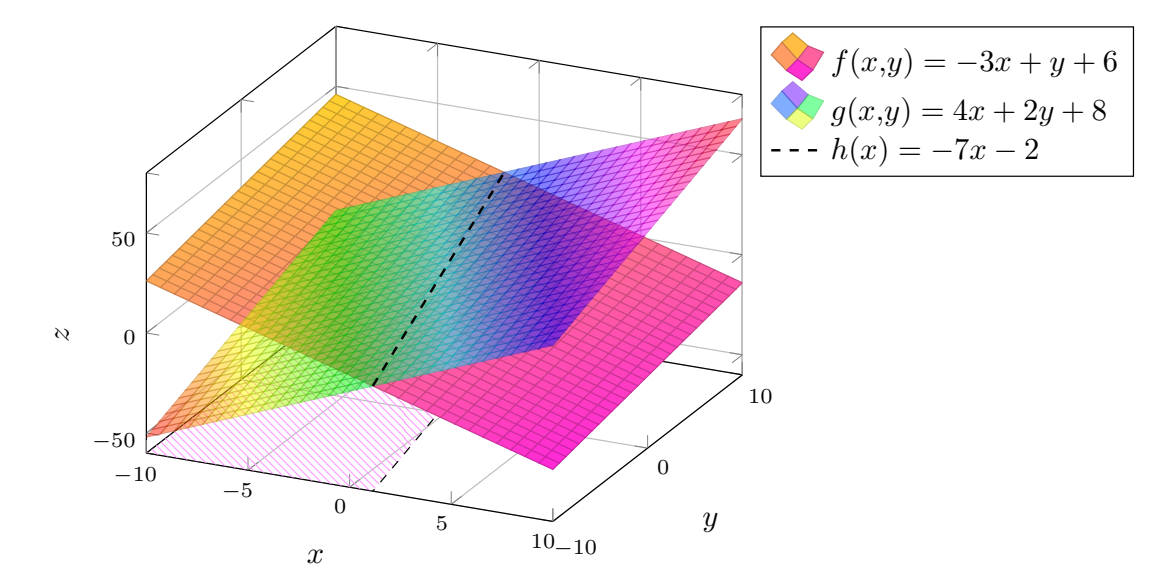

Obrázek 1.22 Grafické znázornění nerovnice  $-3x + y + 6 > 4x + 2y + 8$ .

2. početní řešení nerovnice Zadanou lineární nerovnici upravíme pomocí ekvivalentních úprav a vyjádříme neznámou  $y$ , která představuje rovnici přímky – průsečnici rovin:

$$
-3x + y + 6 > 4x + 2y + 8 \quad / + 3x - 2y - 6
$$
  

$$
-3x + y + 6 + 3x - 2y - 6 > 4x + 2y + 8 + 3x - 2y - 6
$$
  

$$
-y > 7x + 2 \quad / -7x + y - 2
$$
  

$$
-y - 7x + y - 2 > 7x + 2 - 7x + y - 2
$$
  

$$
-7x - 2 > y
$$
  

$$
y < -7x - 2
$$

Početně jsme získali nerovnici  $y<-7x-2.$  Rovnice  $y=-7x-2$  je hraniční přímkou a všechny body ležící pod ní jsou kořeny dané nerovnice a tvoří polorovinu. Řešením nerovnice je pak množina  $K = \{ [x, y], x \in \mathbb{R}, y < -7x - 2 \}$ , kterou si zobrazíme v rovinné kartézské soustavě souřadnic:

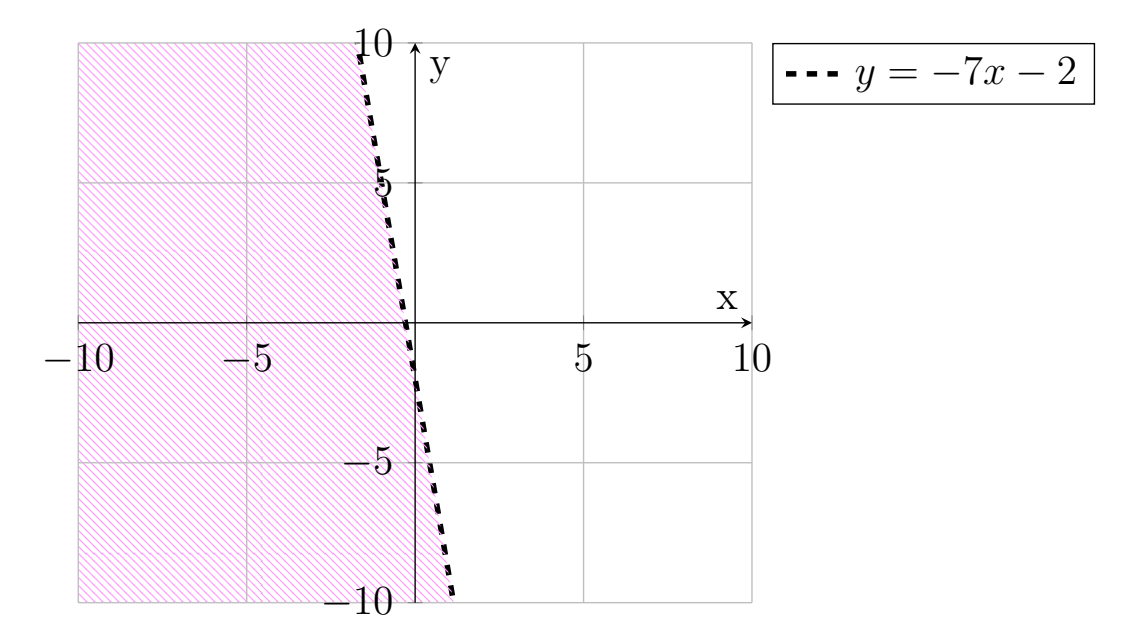

Obrázek 1.23 Znázornění kořenů lineární nerovnice  $-3x + y + 6 > 4x + 2y + 8$ .

## <span id="page-41-0"></span>2 SOUSTAVY LINEÁRNÍCH ROVNIC A NEROVNIC

#### 2.1 Soustava lineárních rovnic

Soustavou m lineárních rovnic o n neznámých nazýváme systém lineárních rovnic ve tvaru:

$$
a_{1,1}x_1 + a_{1,2}x_2 + \ldots + a_{1,n}x_n = b_1
$$
  
\n
$$
a_{2,1}x_1 + a_{2,2}x_2 + \ldots + a_{2,n}x_n = b_2
$$
  
\n
$$
\vdots
$$
  
\n
$$
a_{m,1}x_1 + a_{m,2}x_2 + \ldots + a_{m,n}x_n = b_m
$$

kde  $a_{i,j}$  jsou koeficienty soustavy,  $b_i$  jsou absolutní členy a  $x_j$  jsou neznámé pro všechna  $i = 1, \ldots, m \text{ a } j = 1, \ldots, n.$ 

## 2.1.1 Řešení soustavy lineárních rovnic

Řešením soustavy lineárních rovnic je každá uspořádaná n-tice čísel taková, že při dosazení za neznámé  $x_1, x_2, \ldots, x_n$  jsou splněny všechny rovnice soustavy.

Aby byly splněny všechny podmínky soustavy, stanovíme množinu řešení pro každou rovnici zvlášť a řešením soustavy rovnic je potom průnik všech množin řešení.

Hledání řešení soustavy lineárních rovnic spočívá v nahrazení soustavy jinou soustavou, která má stejnou množinu řešení jako původní soustava a je jednodušší. Nová soustava lineárních rovnic vznikne postupnou úpravou a transformací původní soustavy rovnic pomocí ekvivalentních úprav soustavy:

- změna pořadí rovnic,
- násobení libovolné rovnice nenulovým číslem,
- přičtení k-násobku některé rovnice k jiné rovnici.

Mezi početní metody řešení soustavy lineárních rovnic patří metoda dosazovací, sčítací a srovnávací. Další metodou řešení soustavy lineárních rovnic je Gaussova eliminační metoda.

Pro řešení soustavy lineárních rovnic lze využít také grafickou metodu. Každou rovnici si upravíme do tvaru, ze kterého dokážeme zobrazit její graf a její kořeny v grafu. Řešením soustavy rovnic je množina bodů, které jsou řešením všech rovnic v soustavě.

Soustavám lineárních rovnic se věnuje kniha [\[1,](#page-128-0) str. 97–118], ve které jsou podrobně popsány elementární transformace soustavy lineárních rovnic a řešení soustavy lineárních rovnic. V knize jsou také příklady k procvičení.

Příklad 2.1.1 Vyřešte soustavu lineárních rovnic s jednou neznámou graficky i početně pro <sup>x</sup> <sup>∈</sup> <sup>R</sup>:

$$
2x + 6 = 0
$$

$$
\frac{1}{2}x + \frac{3}{2} = 0
$$

$$
-3x - 9 = 0.
$$

1. grafické řešení soustavy rovnic Každá rovnice má na pravé straně 0, která představuje osu  $x$ . Zobrazíme si grafy levých stran rovnic. Řešením soustavy rovnic je  $x$ -ová souřadnice bodu na ose  $x$ , ve kterém se všechny přímky protnou. Řešením je tedy množina  $K = \{-3\}.$ 

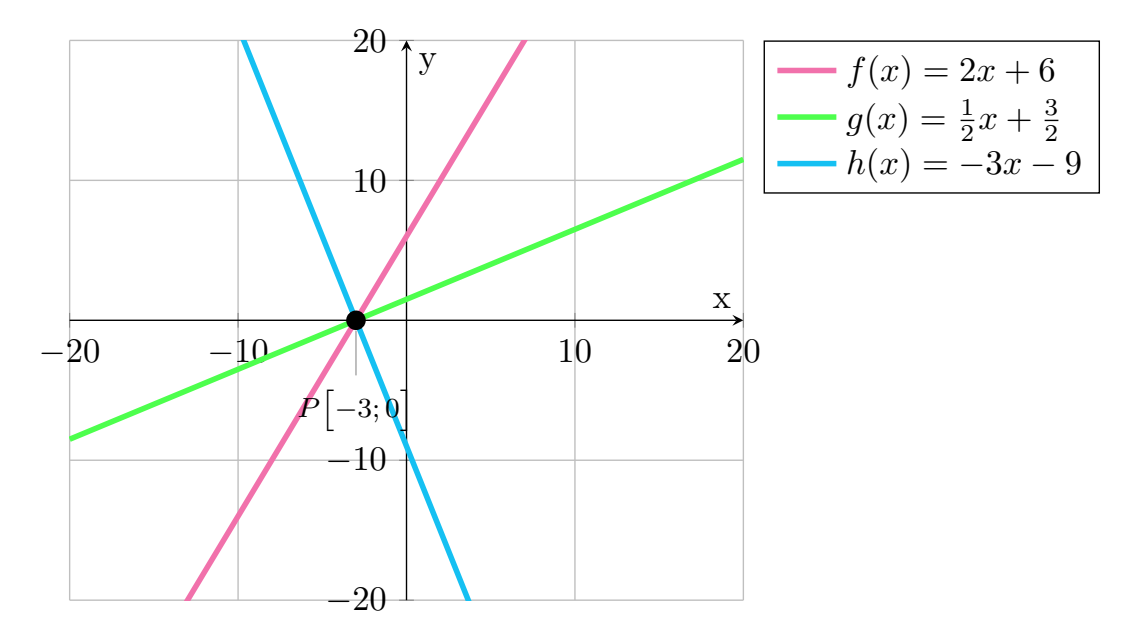

Obrázek 2.1 Grafické znázornění soustavy lineárních rovnic.

2. početní řešení soustavy rovnic Vyřešíme každou rovnici zvlášť:

$$
2x + 6 = 0
$$
  

$$
x = -3
$$
  

$$
\frac{1}{2}x + \frac{3}{2} = 0
$$
  

$$
x = -3
$$
  

$$
x = -3
$$
  

$$
x = -3
$$
  

$$
x = -3
$$

Jelikož řešením všech tří rovnic je $x=-3,$ máme řešení soustavy rovnic. Kořenem soustavy rovnic je $x=-3,$ tj. $K=\{-3\},$ který si můžeme zobrazit na číselné ose:

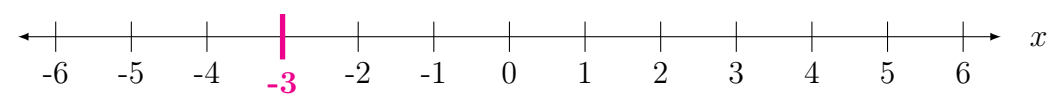

Obrázek 2.2 Znázornění kořenu soustavy lineárních rovnic.

Příklad 2.1.2 Vyřešte soustavu lineárních rovnic s jednou neznámou graficky i početně pro <sup>x</sup> <sup>∈</sup> <sup>R</sup>:

$$
2x + 12 = 0
$$
  

$$
-\frac{2}{5}x + 2 = 0
$$
  

$$
\frac{1}{2}x + 2 = 0.
$$

1. grafické řešení soustavy rovnic Každá rovnice má na pravé straně 0, která představuje osu x. Zobrazíme si grafy levých stran rovnic. Jelikož všechny tři přímky nemají žádný společný bod, soustava rovnic nemá kořen. Řešením je tedy prázdná množina  $K = \emptyset$ .

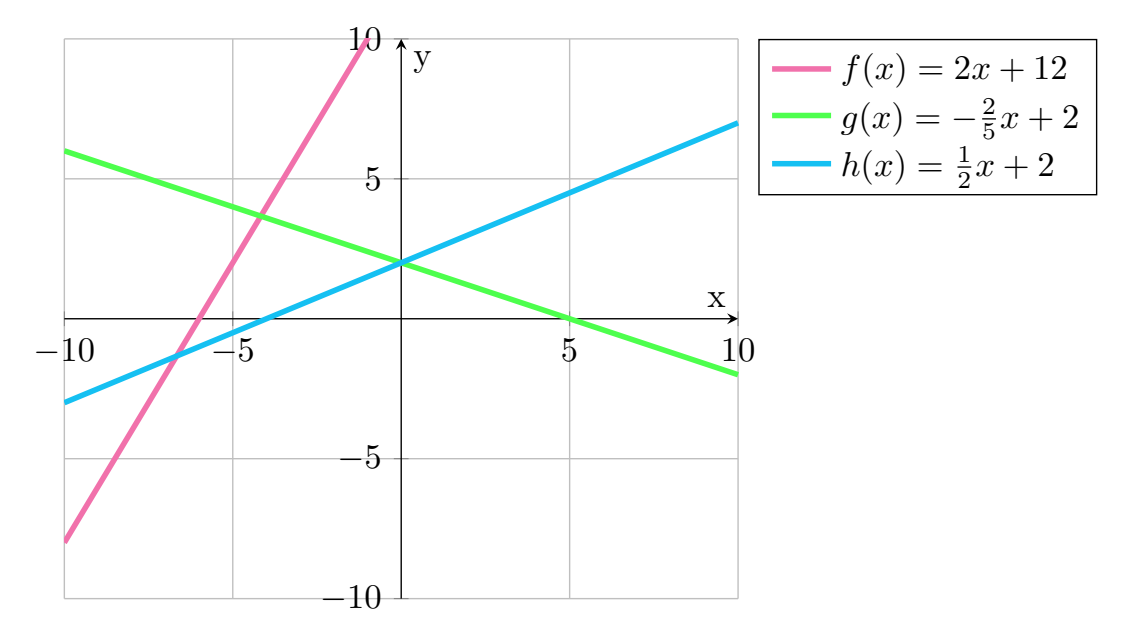

Obrázek 2.3 Grafické znázornění soustavy lineárních rovnic.

# 2. početní řešení soustavy rovnic Vyřešíme každou rovnici zvlášť:

$$
2x + 12 = 0
$$
  
\n
$$
x = -6
$$
  
\n
$$
x = 5
$$
  
\n
$$
2x + 2 = 0
$$
  
\n
$$
x = 5
$$
  
\n
$$
x = -4
$$

Jelikož všechny rovnice mají různé kořeny, řešením soustavy je prázdná množina, tj.  $K = \emptyset$ .

**Příklad 2.1.3** Vyřešte soustavu lineárních rovnic graficky i početně pro  $x, y \in \mathbb{R}$ :

$$
-x + y + 7 = 0
$$

$$
x + y + 4 = 0.
$$

1. grafické řešení soustavy rovnic U všech rovnic máme na pravé straně rovnice 0, která představuje rovinu xy. Aby bylo dobře vidět řešení každé rovnice, vyřešíme každou rovnici zvlášť. K řešení soustavy je potřeba nalézt bod, který je řešením obou rovnic. Jde o průnik řešení jednotlivých rovnic (tzn. průsečík přímek). Řešením je tedy bod  $[\frac{3}{2}]$  $\frac{3}{2}$ ;  $-\frac{11}{2}$  $\frac{11}{2}$ , tj.  $K = \{[\frac{3}{2}]$  $\frac{3}{2}$ ;  $-\frac{11}{2}$  $\frac{11}{2}$ ] $\}$ .

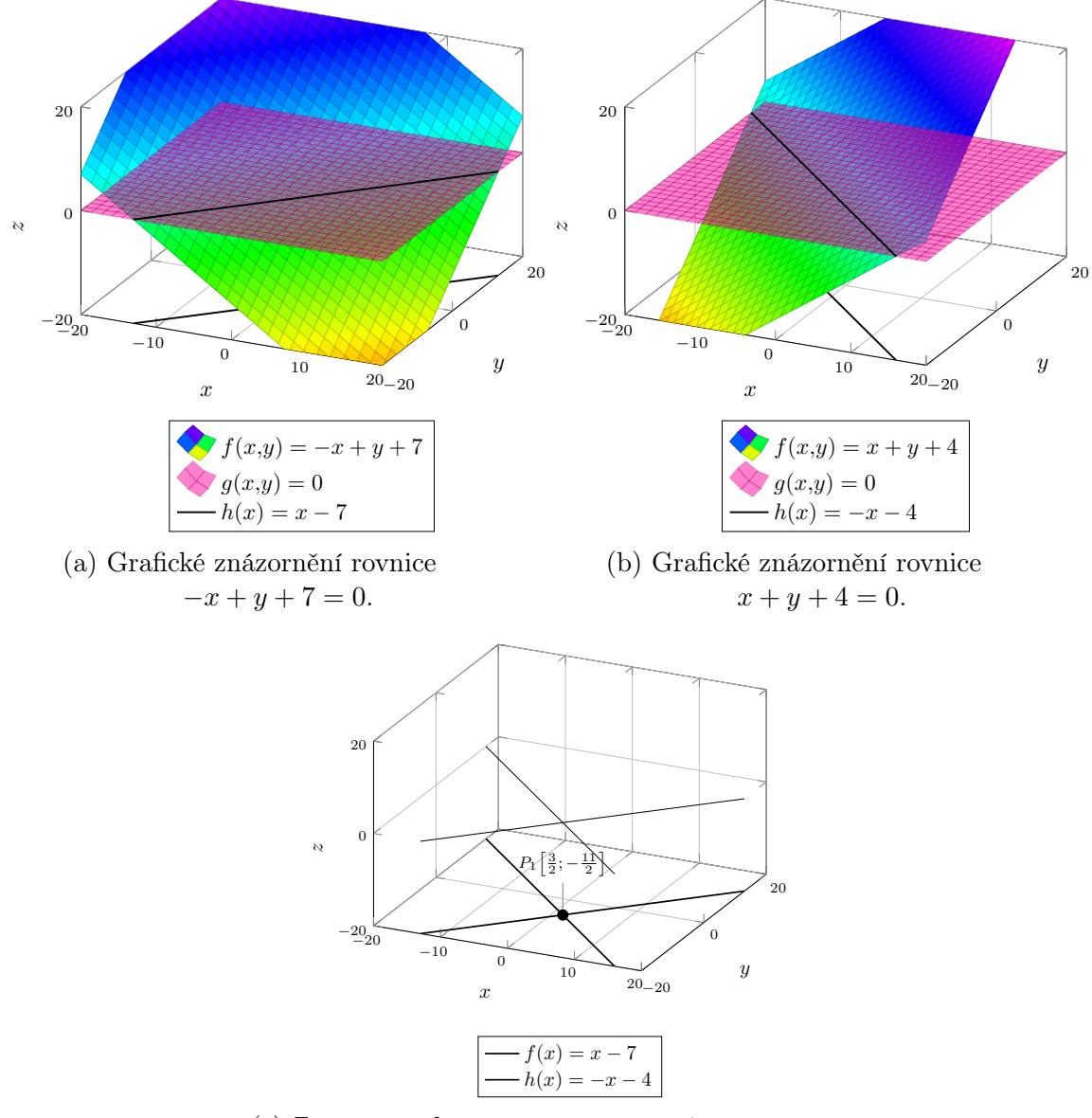

(c) Znázornění kořenu soustavy rovnic v prostoru. Obrázek 2.4 Grafické znázornění soustavy rovnic.

2. početní řešení soustavy rovnic Každou rovnici vyřešíme zvlášť:

$$
-x + y + 7 = 0
$$
  

$$
y = x - 7
$$
  

$$
x + y + 4 = 0
$$
  

$$
y = -x - 4
$$

K výpočtu souřadnic bodu, který je kořenem soustavy rovnic, použijeme srovnávací metodu. Hodnotu x pak dosadíme do jedné z rovnic:

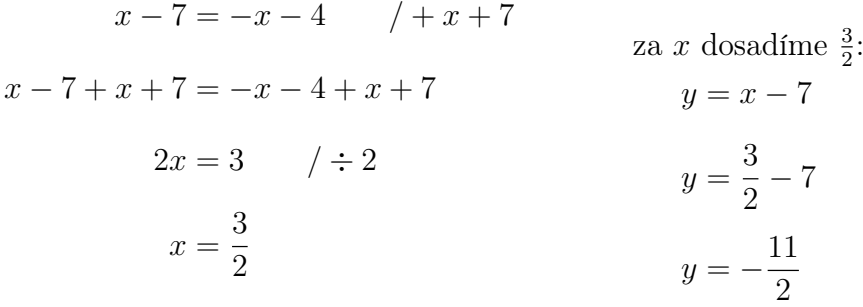

Kořenem soustavy rovnic je tedy bod [ 3  $\frac{3}{2}$ ;  $-\frac{11}{2}$  $\frac{11}{2}$ , tj.  $K = \{\left[\frac{3}{2}\right]$  $\frac{3}{2}$ ;  $-\frac{11}{2}$  $\left[\frac{11}{2}\right]$ , který si můžeme zobrazit v kartézské soustavě souřadnic:

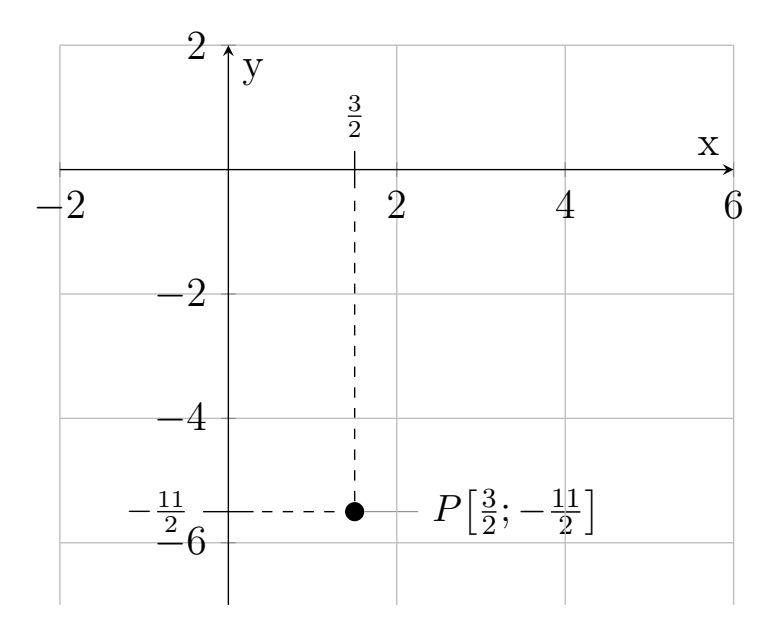

Obrázek 2.5 Znázornění kořenu soustavy lineárních rovnic.

#### 2.2 Soustava lineárních nerovnic

Soustavou m lineárních nerovnic o n neznámých nazýváme systém lineárních nerovnic s různými znaménky nerovnosti ve tvaru:

$$
a_{1,1}x_1 + a_{1,2}x_2 + \ldots + a_{1,n}x_n < b_1
$$
\n
$$
a_{2,1}x_1 + a_{2,2}x_2 + \ldots + a_{2,n}x_n > b_2
$$
\n
$$
a_{3,1}x_1 + a_{3,2}x_2 + \ldots + a_{3,n}x_n \le b_3
$$
\n
$$
\vdots
$$
\n
$$
a_{m,1}x_1 + a_{m,2}x_2 + \ldots + a_{m,n}x_n \ge b_m
$$

kde  $a_{i,j}$  jsou koeficienty soustavy,  $b_i$  jsou absolutní členy a  $x_j$  jsou neznámé pro všechna  $i = 1, \ldots, m \text{ a } j = 1, \ldots, n.$ 

## 2.2.1 Řešení soustavy lineárních nerovnic

Řešením zadané soustavy lineárních nerovnic je každá uspořádaná n-tice čísel taková, že při dosazení za neznámé  $x_1, x_2, \ldots, x_n$  jsou splněny všechny podmínky soustavy.

Aby byly splněny všechny podmínky soustavy, stanovíme množinu řešení pro každou nerovnici zvlášť a řešením soustavy nerovnic je potom průnik všech množin řešení.

Hledání řešení soustavy lineárních nerovnic spočívá v nahrazení soustavy jinou soustavou, která má stejnou množinu řešení jako původní soustava a je jednodušší. Nová soustava lineárních nerovnic vznikne postupnou úpravou a transformací původní soustavy.

Pro řešení soustavy lineárních nerovnic lze využít také grafickou metodu. Každou nerovnici si upravíme do tvaru, ze kterého dokážeme zobrazit její graf a její řešení v grafu. Řešením soustavy je množina bodů, které jsou řešením všech nerovnic v soustavě.

**Příklad 2.2.1** Vyřešte soustavu lineárních nerovnic graficky i početně pro  $x, y \in \mathbb{R}$ :

$$
-2x + y - 6 < 0
$$
\n
$$
x + y + 3 > 0
$$

1. grafické řešení soustavy nerovnic Obě nerovnice mají na pravé straně 0, která představuje rovinu xy. Aby bylo dobře vidět řešení každé nerovnice, vyřešíme každou nerovnici zvlášť. K řešení soustavy nerovnic hledáme body, které jsou řešením obou nerovnic. Řešením první nerovnice je růžově šrafovaná oblast, řešením druhé nerovnice je modře šrafovaná oblast. Řešením soustavy je potom průnik těchto dvou řešení. Tímto obdržíme výslednou dvojitě šrafovanou oblast obsahující body, které jsou kořeny soustavy nerovnic.

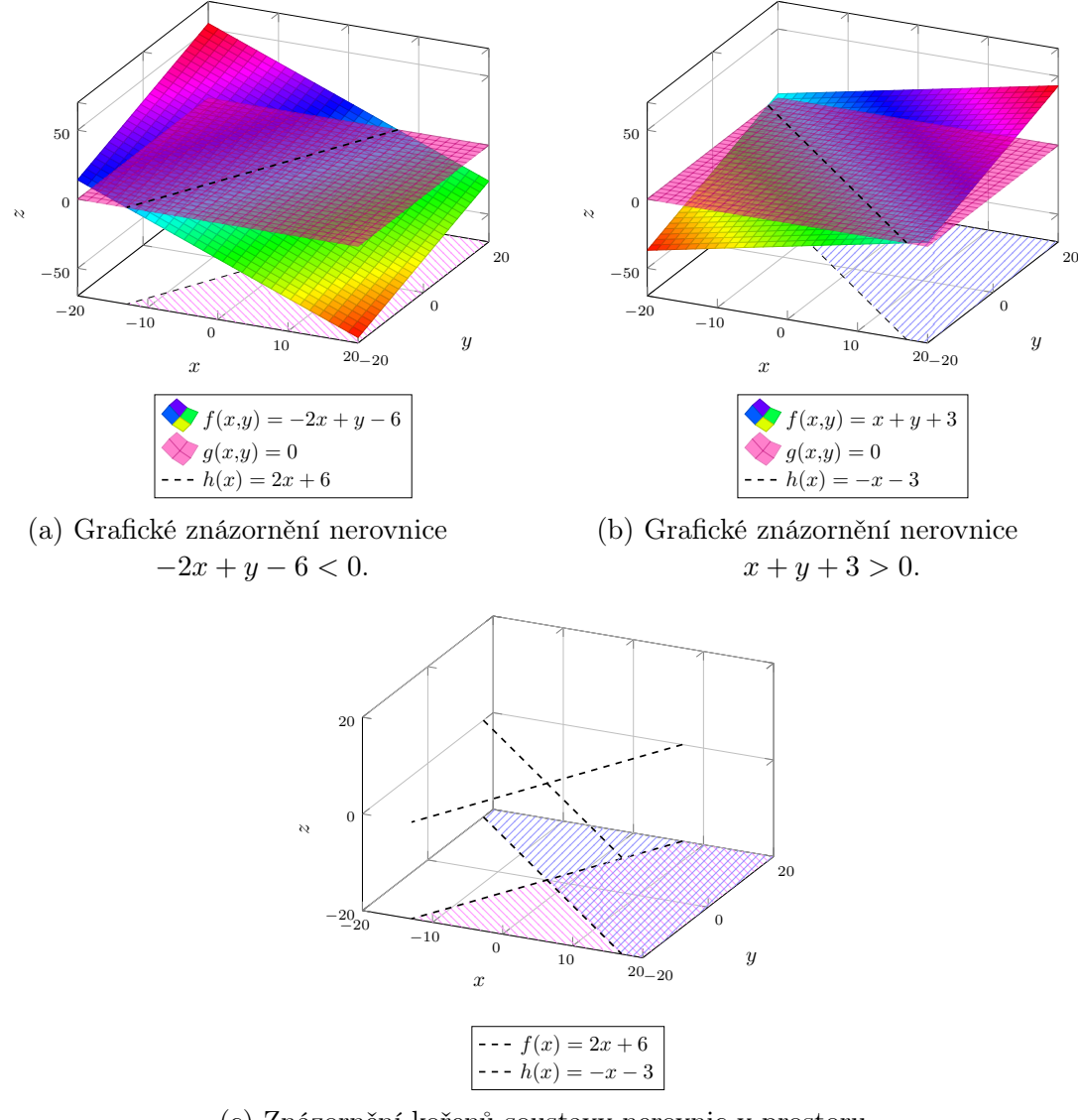

(c) Znázornění kořenů soustavy nerovnic v prostoru. Obrázek 2.6 Grafické znázornění soustavy nerovnic.

2. početní řešení soustavy nerovnic Každou nerovnici vyřešíme zvlášť:

$$
-2x + y - 6 < 0
$$
  

$$
x + y + 3 > 0
$$
  

$$
y < 2x + 6
$$
  

$$
y > -x - 3
$$

Řešením soustavy nerovnic jsou tedy všechny body  $[x; y]$ , které splňují výše zmíněné nerovnice, tj.  $K = \{ [x; y] \in \mathbb{R}^2, -x - 3 < y < 2x + 6 \}.$ 

Jinými slovy se jedná o průnik jednotlivých polorovin, které jsou řešením jednotlivých nerovnic. Nejjednodušším způsobem zobrazení tohoto průniku je graficky zobrazit obě poloroviny a vyznačit oblast, která je jejich průnikem. Řešením zadané soustavy nerovnic je tedy část roviny vymezená oběma přímkami, kterou si zobrazíme v grafu:

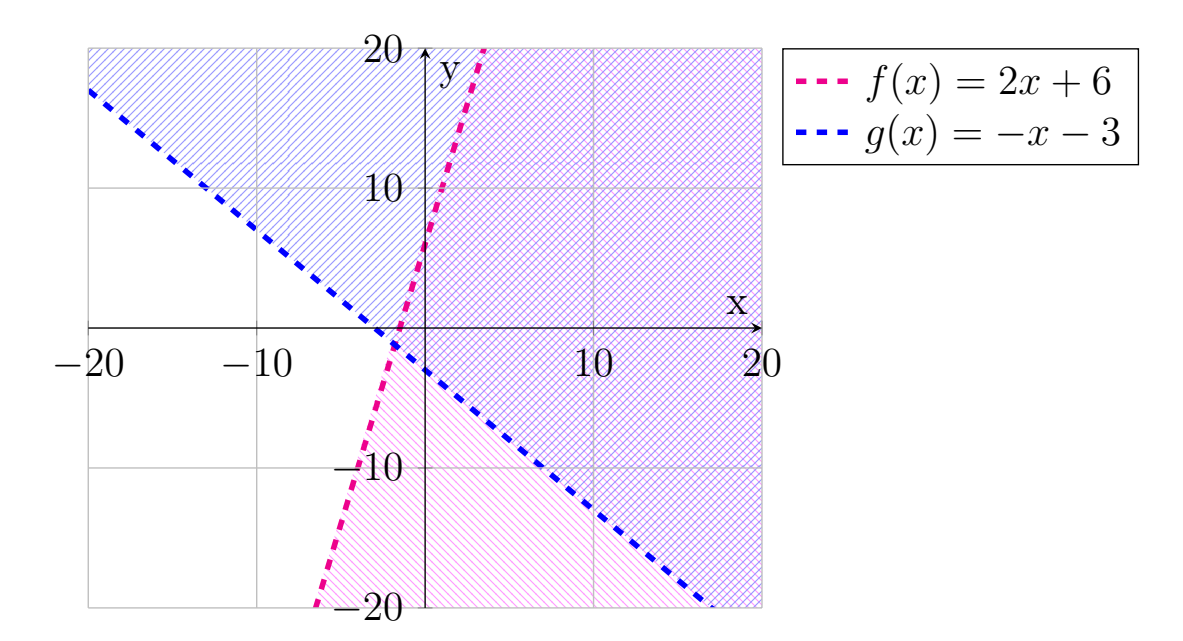

Obrázek 2.7 Znázornění kořenů soustavy nerovnic.

**Příklad 2.2.2** Vyřešte soustavu lineárních nerovnic graficky i početně pro  $x, y \in \mathbb{R}$ :

$$
-x + y + 3 \ge 0
$$
  
2x + y + 10 > 0  

$$
-\frac{1}{2}x + y - 5 < 0.
$$

1. grafické řešení soustavy nerovnic Všechny tři nerovnice mají na pravé straně 0, která představuje rovinu xy. Aby bylo dobře vidět řešení každé nerovnice, vyřešíme každou nerovnici zvlášť. K řešení soustavy nerovnic hledáme body, které jsou řešením všech tří nerovnic. Řešením první nerovnice je růžově šrafovaná oblast, řešením druhé nerovnice je modře šrafovaná oblast a řešením třetí nerovnice je oranžově vyšrafovaná oblast. Řešením soustavy je potom průnik těchto tří řešení. Tímto obdržíme výslednou trojitě šrafovanou oblast obsahující body, které jsou kořeny soustavy nerovnic, viz grafy na obrázku [2.9.](#page-51-0)

2. početní řešení soustavy nerovnic Každou nerovnici vyřešíme zvlášť:

$$
-x + y + 3 \ge 0
$$
  
 
$$
2x + y + 10 > 0
$$
  
 
$$
y \ge x - 3
$$
  
 
$$
2x + y + 10 > 0
$$
  
 
$$
y > -2x - 10
$$
  
 
$$
y < \frac{1}{2}x + 5
$$

Řešením soustavy nerovnic jsou tedy všechny body  $[x; y]$ , které splňují výše zmíněné nerovnice, tj.  $K = \{ [x; y] \in \mathbb{R}^2, y \ge x - 3 \wedge y > -2x - 10 \wedge y < \frac{1}{2}x + 5 \}.$ 

Jinými slovy se jedná o průnik jednotlivých polorovin, které jsou řešením jednotlivých nerovnic. Nejjednodušším způsobem zobrazení tohoto průniku je graficky zobrazit všechny tři poloroviny a vyznačit oblast, která je jejich průnikem. Řešením zadané soustavy nerovnic je tedy část roviny vymezená třemi přímkami, kterou si zobrazíme v grafu:

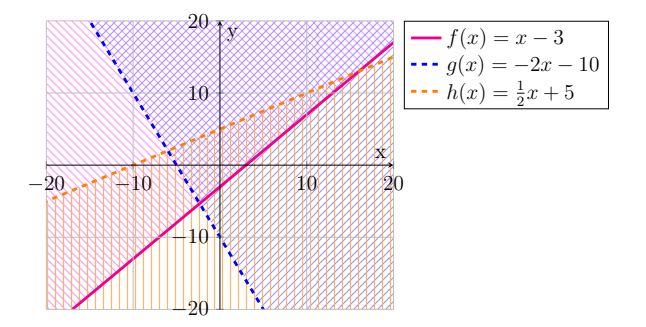

Obrázek 2.8 Znázornění kořenů soustavy nerovnic.

<span id="page-51-0"></span>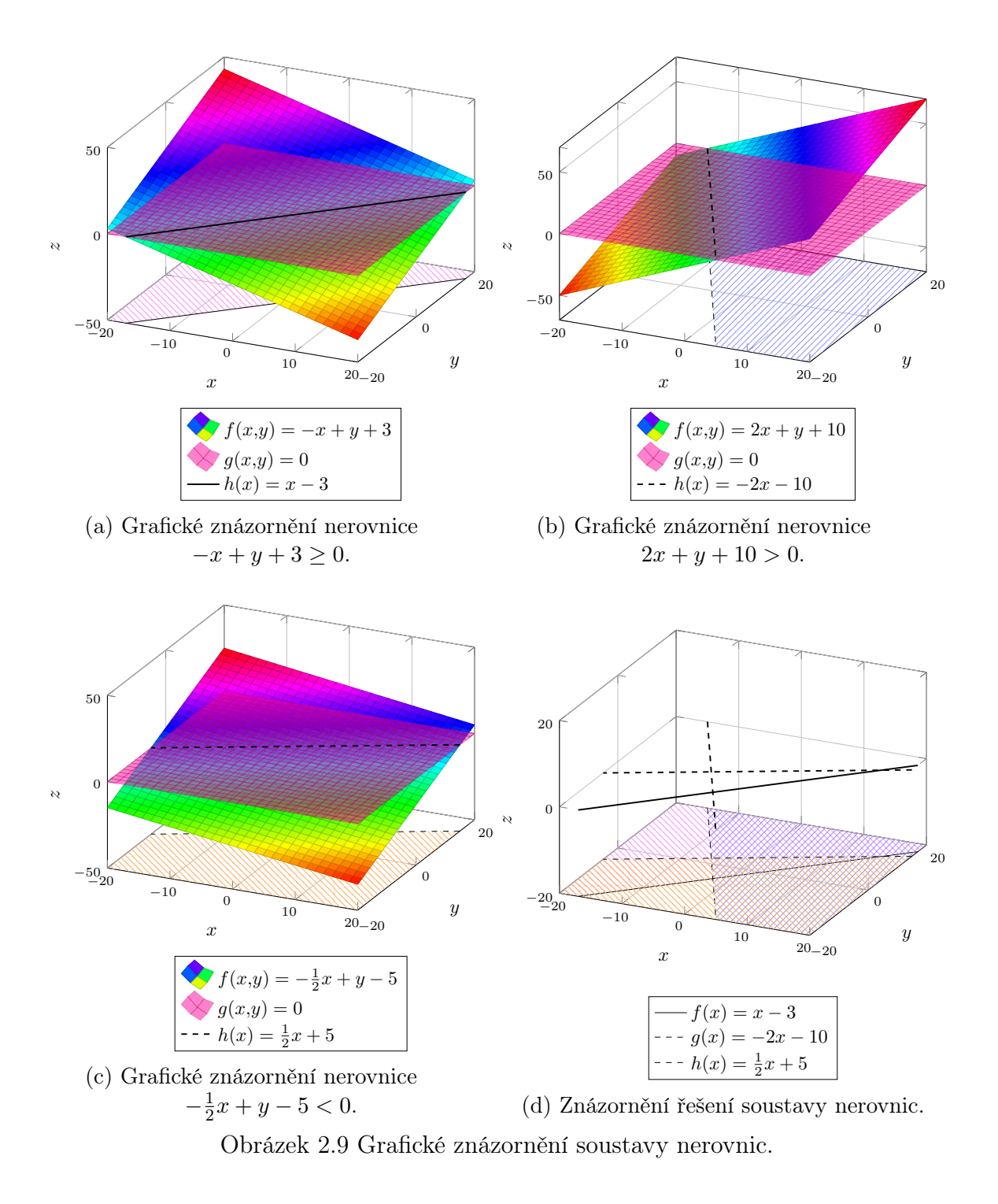

#### 2.3 Převod soustavy lineárních nerovnic na soustavu lineárních rovnic

Soustavu lineárních nerovnic lze převést na soustavu lineárních rovnic pomocí doplňkových neznámých. Převod na rovnici spočívá v přidání doplňkové neznámé na levou stranu nerovnice tak, aby se obě strany rovnaly. Této úpravy se využívá při řešení problémů lineárního programování pomocí simplexové metody, viz kapitola [4.5.](#page-88-0)

Doplňková neznámá se přidává na jednu stranu nerovnice tak, aby se "vyrovnala" nerovnost a vznikla rovnice. Pro přehlednost jsou níže vypsány všechny případy, ve kterých je pomocná neznámá přidána na levou stranu nerovnice.

K levé straně nerovnice ve tvaru

$$
a_1x_1 + a_2x_2 + \ldots + a_nx_n \le b
$$

přičteme doplňkovou neznámou  $x_{n+1} \geq 0$  tak, aby se obě strany rovnaly. Tím nám vznikne rovnice ve tvaru

$$
a_1x_1 + a_2x_2 + \ldots + a_nx_n + x_{n+1} = b.
$$

K levé straně nerovnice ve tvaru

$$
a_1x_1 + a_2x_2 + \ldots + a_nx_n < b
$$

přičteme doplňkovou neznámou  $x_{n+1} > 0$  tak, aby se obě strany rovnaly. Tím nám vznikne rovnice ve tvaru

$$
a_1x_1 + a_2x_2 + \ldots + a_nx_n + x_{n+1} = b.
$$

Od levé strany nerovnice ve tvaru

$$
a_1x_1 + a_2x_2 + \ldots + a_nx_n \ge b
$$

odečteme doplňkovou neznámou  $x_{n+1} \geq 0$  tak, aby se obě strany rovnaly. Tím nám vznikne rovnice ve tvaru

$$
a_1x_1 + a_2x_2 + \ldots + a_nx_n - x_{n+1} = b.
$$

Od levé strany nerovnice ve tvaru

$$
a_1x_1 + a_2x_2 + \ldots + a_nx_n > b
$$

odečteme doplňkovou neznámou  $x_{n+1} > 0$  tak, aby se obě strany rovnaly. Tím nám vznikne rovnice ve tvaru

$$
a_1x_1 + a_2x_2 + \ldots + a_nx_n - x_{n+1} = b.
$$

Soustavu lineárních nerovnic lze převést na soustavu lineárních rovnic pomocí popsaného postupu. K soustavě nerovnic ve tvaru:

$$
a_{1,1}x_1 + a_{1,2}x_2 + \ldots + a_{1,n}x_n \le b_1
$$
  
\n
$$
a_{2,1}x_1 + a_{2,2}x_2 + \ldots + a_{2,n}x_n < b_2
$$
  
\n
$$
a_{3,1}x_1 + a_{3,2}x_2 + \ldots + a_{3,n}x_n \ge b_2
$$
  
\n
$$
\vdots
$$
  
\n
$$
a_{m,1}x_1 + a_{m,2}x_2 + \ldots + a_{m,n}x_n > b_m,
$$

kde  $a_{i,j}$  jsou koeficienty soustavy,  $b_i$  jsou absolutní členy a  $x_j$  jsou neznámé pro všechna  $i = 1, \ldots, m$  a  $j = 1, \ldots, n$ , vytvoříme odpovídající soustavu lineárních rovnic ve tvaru:

$$
a_{1,1}x_1 + a_{1,2}x_2 + \ldots + a_{1,n}x_n + x_{n+1} = b_1
$$
  
\n
$$
a_{2,1}x_1 + a_{2,2}x_2 + \ldots + a_{2,n}x_n + x_{n+2} = b_2
$$
  
\n
$$
a_{3,1}x_1 + a_{3,2}x_2 + \ldots + a_{3,n}x_n - x_{n+3} = b_2
$$
  
\n
$$
\vdots
$$
  
\n
$$
a_{m,1}x_1 + a_{m,2}x_2 + \ldots + a_{m,n}x_n - x_{n+m} = b_m,
$$

kde  $a_{i,j}$  jsou koeficienty soustavy,  $b_i$  jsou absolutní členy,  $x_j$  jsou neznámé a  $x_{n+i}$  jsou doplňkové neznámé pro všechna  $i = 1, \ldots, m$  a  $j = 1, \ldots, n$ .

# <span id="page-54-0"></span>3 MATEMATICKÁ OPTIMALIZACE

Matematická optimalizace je odvětví aplikované matematiky, které má za cíl z množiny všech (tzv. přípustných) řešení vybrat to nejlepší vzhledem ke vstupním kritériím.

## 3.1 Optimalizační úloha

Optimalizační úloha je definována následovně:

**Definice 3.1.1** Nechť je dána množina  $M \subset \mathbb{R}^n$  a reálná funkce f definovaná na M. Cílem optimalizační úlohy je nalézt vektor  $\mathbf{x} = (x_1, \ldots, x_n) \in M$ , pokud takový vektor x existuje, aby hodnota  $f(x)$  byla maximální, resp. minimální. [\[2,](#page-128-1) str. 7]

Funkce  $f$  se nazývá účelová funkce a množina  $M$  se nazývá množinou přípustných řešení [\[2,](#page-128-1) str. 7].

Optimalizační úlohy můžeme dále rozdělit na kombinatorické a spojité optimalizace a variační počet. Pro kombinatorickou optimalizaci platí, že množina M je konečná, pro spojitou optimalizaci platí, že množina M obsahuje reálná čísla, nebo vektory, pro variační počet platí, že množina M obsahuje funkce.

#### 3.1.1 Kombinatorická optimalizace

Kombinatorická optimalizace hledá optimální řešení v konečné množině přípustných řešení a pracuje s diskrétními proměnnými, proto je občas nazývána diskrétní optimalizace. Typickými problémy kombinatorické optimalizace jsou úlohy z teorie grafů, např. problém obchodního cestujícího, problém minimální kostry, problém nejkratší cesty, problém batohu. Kombinatorické optimalizaci se věnuje kniha [\[3\]](#page-128-2).

Pro některé problémy kombinatorické optimalizace existují polynomiální exaktní algoritmy, které problémy řeší, např. Dijkstrův algoritmus (viz [\[4\]](#page-128-3)) a algoritmus Bellmana Forda (viz [\[5,](#page-128-4) str. 651–655]) pro problém nejkratší cesty, Kruskalův algoritmus (viz [\[5,](#page-128-4) str. 631–633]) pro problém minimální kostry. Jiné problémy není možné vyřešit v reálném čase (řadí se do NP těžkých problémů), proto se na ně aplikují aproximační algoritmy s využitím heuristik (např. problém obchodního cestujícího, problém batohu).

## 3.1.2 Spojitá optimalizace

V úlohách spojité optimalizace je množina přípustných řešení nespočetná. Proměnné nabývají hodnot ze spojitého rozsahu, např. z oboru reálných čísel.

V úlohách spojité optimalizace je cílem najít minimum, případně maximum reálné funkce. Jedná se o tzv. globální minimum, případně globální maximum funkce. Díky

spojitosti funkce je možné k hledání globálního minima, případně maxima využít techniky matematické analýzy.

# 3.2 Aplikace matematické optimalizace

Jak už slovo optimalizace napovídá, cílem je najít "nejlepší" možné přípustné (tzv. optimální) řešení, které pro danou úlohu dosahuje nejvyšší (resp. nejnižší) hodnoty funkce f. Slovo nejlepší se pro různé úlohy liší. Matematická optimalizace je nástroj, který se uplatňuje v mnoha odvětvích:

- logistika: optimalizace nákladů na dopravu (co nejkratší čas na rozvoz, snížení nákladů na pohonné hmoty), distribuce produktů, plánování svozu odpadu,
- ekonomie: maximalizovat zisk,
- plánování: vytváření školních rozvrhů, plánování výrobních kroků,
- doprava: algoritmy v navigaci (GPS), hledání nejkratší/nejrychlejší cesty,
- routing: návrh počítačových sítí, směrovací protokoly (OSPF stanovení nejkratších cest). [\[6,](#page-128-5) str. 1]

V následujících podkapitolách si představíme základní problémy matematické optimalizace, na kterých si ukážeme možnosti jejich řešení a principy lineárního programování.

## 3.3 Základní pojmy z teorie grafů

K formální definici dále zmíněných úloh jsou potřeba základy teorie grafů, kterým se práce podrobně nevěnuje. Teorií grafů se podrobně zabývají zdroje [\[7\]](#page-128-6) a [\[8\]](#page-128-7).

Neformální definice grafu: graf G se skládá z vrcholů  $V$  (uzlů) a hran  $E$  (úseček), které propojují dvojici vrcholů [\[9,](#page-128-8) str. 1]. Pomocí grafů dokážeme reprezentovat vztahy mezi objekty a využívají se jako modely řešených problémů a situací. Grafy se často pro lepší představivost zadávají zakresleným obrázkem, který nám pro naše účely postačí.

Při modelování některých situací je nutné mít hrany grafu popsané. Tento popis může vyjadřovat cenu, délku, vzdálenost, obecně dodatečnou informaci. Z tohoto důvodu se zavádí ohodnocené grafy, jejichž hrany mají váhu.

Na obrázku [3.1a](#page-56-0) je znázorněn tzv. neorientovaný ohodnocený graf se 4 vrcholy. Mezi vrcholy A a B je neorientovaná hrana (bez šipek), po které se dostaneme z vrcholu A do vrcholu B a také z vrcholu B do vrcholu A.

Na obrázku [3.1b](#page-56-0) je znázorněn tzv. orientovaný ohodnocený graf se 4 vrcholy. Mezi vrcholy  $A$  a  $B$  je orientovaná hrana (se šipkou), po které se dostaneme pouze z vrcholu  $A$ do vrcholu B, ale naopak ne.

<span id="page-56-0"></span>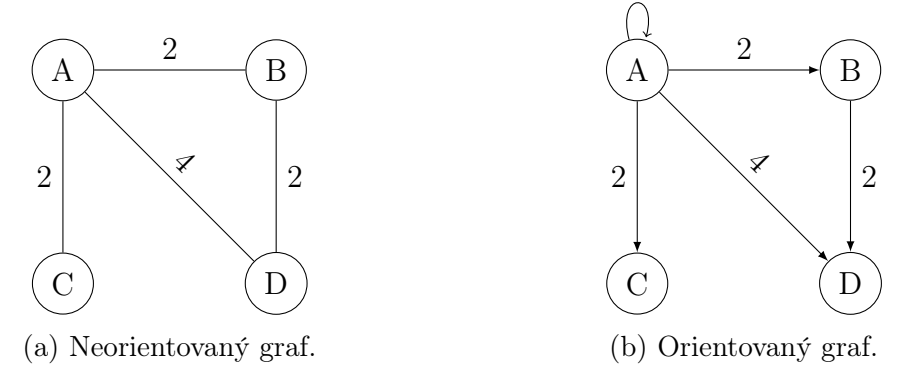

Obrázek 3.1 Neorientovaný a orientovaný graf.

## 3.4 Problém nejkratší cesty

Problém nejkratší cesty patří mezi časté úlohy matematické optimalizace, které mají reálné využití. Neformálně řečeno se jedná o problém nalezení nejkratší cesty mezi dvěma vrcholy daného grafu tak, aby součet vzdáleností byl co nejmenší možný. Formálně je problém nejkratší cesty mezi danou dvojicí vrcholů v grafu definován následovně:

**Definice 3.4.1** Mějme ohodnocený graf  $G = (V, E)$ . Problém nejkratší cesty mezi danou dvojicí vrcholů  $u, v \in V(G)$  spočívá v nalezení nejkratší cesty z vrcholu u do vrcholu v. [\[5,](#page-128-4) str. 644]

Naivním přístupem pro řešení problému nejkratší cesty je vyzkoušet všechny možné cesty mezi zadanými vrcholy a vybrat tu nejkratší. Tímto způsobem je možné řešit problém o malém počtu vrcholů a hran. Jedná o řešení problému způsobem brute force, neboli hrubou sílou.

Efektivnějšími algoritmy pro hledání nejkratších cest jsou prohledávání do šířky (anglicky Breadth-first search, zkráceně BFS), Dijkstrův algoritmus, algoritmus Bellmana Forda a heuristické algoritmy (např. A<sup>∗</sup> algoritmus). Těmto algoritmům a dalším přístupům se věnují publikace [\[5\]](#page-128-4) a [\[10\]](#page-128-9).

<span id="page-57-0"></span>Příklad 3.4.1 Máme graf znázorněný na obrázku [3.2.](#page-57-0) Čísla nad cestami udávají počet kilometrů mezi sousedními městy. Jaká je nejkratší cesta z vrcholu S do vrcholu B?

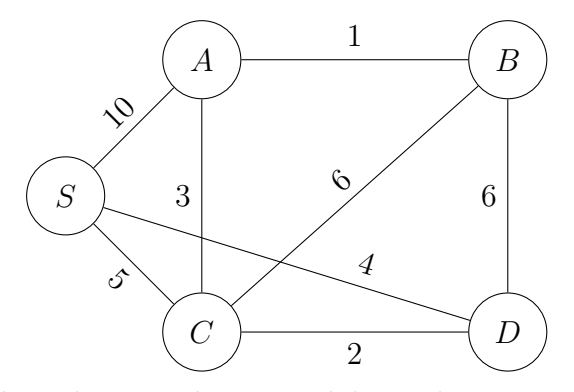

Obrázek 3.2 Zadání pro úlohu nejkratší cesty.

Úlohu budeme řešit hrubou silou. Vytvoříme si tabulku, do které si zapíšeme všechny možné cesty z vrcholu S do vrcholu B, viz tabulka [3.1.](#page-57-1) Existuje tedy celkem 7 různých cest. Z tabulky [3.1](#page-57-1) vidíme, že nejkratší cesta s délkou 9 km vede postupně městy:

<span id="page-57-1"></span>•  $S \to C \to A \to B$ .

| pořadí měst  | celková délka cesty |
|--------------|---------------------|
| SAB          | $10 + 1 = 11$       |
| SACB         | $10+3+6=19$         |
| <i>SACDE</i> | $10+3+2+6=21$       |
| SC B         | $5+6=11$            |
| SCAB         | $5+3+1=9$           |
| SDE          | $4+6=10$            |

Tabulka 3.1 Všechny cesty z vrcholu S do vrcholu B.

#### 3.5 Problém obchodního cestujícího

Příkladem problému matematické kombinatorické optimalizace je problém obchodního cestujícího (anglicky travelling salesman problem, zkráceně TSP). Problém obchodního cestujícího má své využití např. v logistice a plánování procesů. Problém obchodního cestujícího je neformálně zadán následovně:

Definice 3.5.1 Je dána množina měst a vzdálenosti mezi jednotlivými městy. Úkolem obchodního cestujícího je projít všemi městy a vrátit se do výchozího města s minimálními náklady (nejkratší možná trasa) s tím, že každé město musí navštívit přesně jednou. [\[11,](#page-129-0) str. 1]

Poznámka 1 Pokud není mezi nějakými městy cesta, při modelování pomocí grafu můžeme chybějící hrany nahradit hranami s velmi vysokým ohodnocením, např.  $+\infty$ . [\[11,](#page-129-0) str. 3]

Úlohu obchodního cestujícího s malým množstvím vrcholů lze řešit naivními přístupy – metodou brute force (princip enumerace) a prohledáváním grafu do hloubky (DFS algoritmus). Více o těchto postupech v práci [\[12,](#page-129-1) str. 70–80], kde jsou podrobně a formálně popsány.

Je zřejmé, že oba zmíněné postupy řeší problém tak, že zkouší všechny možné cesty a nakonec vyberou tu nejlepší (v naší úloze považujeme za nejlepší tu nejkratší). Rozdíl mezi brute force metodou a prohledáváním do hloubky je ten, že brute force metoda prochází i ty cesty, které mezi vrcholy neexistují – dva vrcholy nejsou navzájem propojeny hranou. Brute force metoda vygeneruje všechna možná pořadí vrcholů bez ohledu na to, zda je mezi každými sousedními vrcholy hrana, a každou takto vytvořenou cestu projde. Při prohledávání do hloubky se prochází pouze existující cesty v grafu.

<span id="page-59-0"></span>Příklad 3.5.1 Máme města A, B, C a D a cesty mezi nimi znázorněné v grafu na obrázku [3.3.](#page-59-0) Obchodní cestující začíná ve městě A a vrací se do města A. Čísla nad cestami udávají počet kilometrů mezi sousedními městy. Jaká je jeho nejkratší možná cesta?

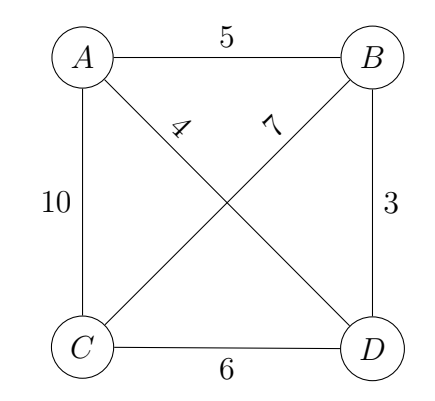

Obrázek 3.3 Zadání pro úlohu obchodního cestujícího.

Pro řešení úlohy naivním přístupem si vytvoříme tabulku, do které si zapíšeme všechny možné cesty a jejich délku, viz tabulka [3.2.](#page-59-1) Graf má 4 vrcholy, celkem tedy existuje 4! = 24 různých pořadí, v jakém města navštívit. Jelikož obchodní cestující začíná i končí ve městě A, není nutné vypisovat cesty, které začínají nebo končí v jiném městě. Z tabulky [3.2](#page-59-1) tedy vidíme, že existují celkem dvě nejkratší cesty s délkou 22 km:

- $A \rightarrow B \rightarrow C \rightarrow D \rightarrow A$ ,
- <span id="page-59-1"></span> $A \rightarrow D \rightarrow C \rightarrow B \rightarrow A$ .

| pořadí měst        | celková délka cesty   |
|--------------------|-----------------------|
| ABCDA              | $5+7+6+4=22$          |
| ABDCA              | $5+3+6+10=24$         |
| ACBDA              | $10+7+3+4=24$         |
| ACDBA              | $10 + 6 + 3 + 5 = 24$ |
| ADBCA              | $4+3+7+10=24$         |
| $\overline{ADCBA}$ | $4+6+7+5=22$          |

Tabulka 3.2 Všechny permutace vrcholů začínající a končící ve vrcholu A.

#### 3.6 Problém batohu

Dalším příkladem problému matematické kombinatorické optimalizace je problém batohu (anglicky knapsack problem). Existuje více variant tohoto problému, ale podstata zůstává stejná – ve všech úlohách je cílem určit, jaké věci ze seznamu vybrat do prostoru (do batohu) co nejefektivněji. Podmínky mohou být kladeny na nosnost batohu, kapacitu batohu, množství položek aj.

Jedna z variant úlohy, které se v práci věnujeme, je tzv. problém batohu 0-1 (anglicky 0-1 knapsack problem). Tento problém spočívá v rozhodnutí u každého předmětu, zda jej vybereme, nebo nikoliv. Úloha je definována následovně:

Definice 3.6.1 Máme n předmětů, přičemž každý má svou hmotnost a cenu. Dále máme batoh o kapacitě c. Cílem je vybrat předměty a umístit je do batohu tak, aby byl maximalizován zisk a zároveň nebyla překročena kapacita batohu c. [\[13,](#page-129-2) str. 2]

Většina praktických úloh počítá s tím, že hmotnost i cena každého předmětu a kapacita batohu jsou nezáporné hodnoty. Samotný problém tato omezení nestanovuje a hodnoty můžou být i záporné. Přidání předmětu se zápornou hmotností by znamenalo zvýšení kapacity batohu. [\[13,](#page-129-2) str. 10]

#### 3.6.1 Formulace pomocí lineárního programování

Problém batohu lze formulovat pomocí (celočíselného) lineárního programování. Pro formulaci matematické modelu úlohy zavádíme proměnné:

- $n \dots$  počet předmětů,
- $p_i$ ...cena *i*-tého předmětu,  $i = 1, 2, \ldots n$ ,
- $w_i$ ... hmotnost *i*-tého předmětu,  $i = 1, 2, \ldots n$ ,
- $x_i \dots$ výběr *i*-tého předmětu: 0 pro nevybrán, 1 pro vybrán,  $i = 1, 2, \dots n$ ,
- $\bullet$   $c \dots$  kapacita batohu.

V úloze požadujeme maximalizovat zisk, tzn. cenu za všechny předměty v batohu, tedy výraz $\sum_{i=1}^n p_i \cdot x_i$ , což je účelová funkce matematického modelu. Omezení klademe na hmotnost zvolených předmětů, která nesmí být vyšší než nosnost batohu. Tuto podmínku zapisujeme pomocí výrazu  $\sum_{i=1}^{n} w_i \cdot x_i \leq c$ . Úplný matematický model s omezeními vypadá následovně [\[13,](#page-129-2) str. 3]:

maximalizovat: 
$$
\sum_{i=1}^{n} p_i \cdot x_i
$$
  
za podmínek: 
$$
\sum_{i=1}^{n} w_i \cdot x_i \leq c
$$

$$
x_i \in \{0; 1\}, \qquad i = 1, ..., n
$$

Příklad 3.6.1 Máme 4 předměty, každý s danou hmotností a cenou, viz tabulka [3.3.](#page-61-0) Dále máme batoh s nosností 10 kg. Které předměty máme zabalit do batohu, aby celková hmotnost předmětů nepřekročila nosnost batohu a zároveň aby součet cen byl co největší?

<span id="page-61-0"></span>

|                    |  | předmět A   předmět B   předmět C   předmět D |  |
|--------------------|--|-----------------------------------------------|--|
| $h$ motnost $(kg)$ |  |                                               |  |
| cena               |  |                                               |  |

Tabulka 3.3 Předměty s jejich hmotnostmi a cenami.

Problém batohu s malým množstvím předmětů lze naivně řešit tak, že vyzkoušíme všechny možnosti, jak můžeme batoh zabalit, a u každé z nich zkontrolujeme celkovou hmotnost a zapíšeme si cenu. Na závěr pak vybereme přípustnou možnost s nejlepší cenou.

Prakticky to znamená vyzkoušet všechny podmnožiny množiny předmětů. Obecně platí, že množina s  $n$  prvky má celkem  $2^n$  podmnožin. Množina všech předmětů úlohy má 4 prvky:  $M = \{p\text{ředmět A, předmět B, předmět C, předmět D\}, počet jejích pod$ množin je tedy 2 <sup>4</sup> = 16. Všechny tyto podmnožiny si zapíšeme do tabulky, u každé zkontrolujeme celkovou hmotnost a zapíšeme si cenu, viz tabulka [3.4.](#page-62-0) Z tabulky lze vyčíst, že nejvyšší cenu s nepřekročením nosnosti batohu má možnost zabalení předmětů B, C a D.

<span id="page-62-0"></span>

| výběr předmětů | hmotnost (kg)  | cena           |
|----------------|----------------|----------------|
| žádný předmět  | $\overline{0}$ | $\overline{0}$ |
| A              | $\overline{4}$ | $\overline{2}$ |
| B              | 3              | 3              |
| $\mathcal{C}$  | $\sqrt{2}$     | $\mathbf 1$    |
| D              | 5              | $\overline{4}$ |
| AB             | $4+3=7$        | $2+3=5$        |
| AC             | $4 + 2 = 6$    | $2+1=3$        |
| AD             | $4+5=9$        | $2+4=6$        |
| BC             | $3 + 2 = 5$    | $3 + 1 = 4$    |
| <b>BD</b>      | $3 + 5 = 8$    | $3 + 4 = 7$    |
| CD             | $2+5=7$        | $1+4=5$        |
| <b>ABC</b>     | $4+3+2=9$      | $2+3+1=6$      |
| <b>ABD</b>     | $4+3+5=12$     | $2+3+4=9$      |
| <b>ACD</b>     | $4+2+5=11$     | $2+1+4=7$      |
| <b>BCD</b>     | $3+2+5=10$     | $3+1+4=8$      |
| ABCD           | $4+3+2+5=14$   | $2+3+1+4=10$   |

Tabulka 3.4 Všechny možnosti výběru věcí do batohu.

# 4 LINEÁRNÍ PROGRAMOVÁNÍ

Součástí matematické optimalizace je lineární programování (anglicky linear programming, zkráceně LP), občas nazývané lineární optimalizace. Neformálně řečeno, cílem lineárního programování je dosáhnout nejlepšího výsledku vzhledem k zadaným požadavkům. Optimalizace je nazývána lineární, jelikož jednotlivé požadavky jsou popsány lineární funkcí.

## 4.1 Úloha lineárního programování

Úlohou lineárního programování je minimalizace, případně maximalizace účelové funkce za daných omezujících podmínek. Účelová funkce je lineární funkce a omezující podmínky jsou ve tvaru lineárních rovnic a nerovnic. Lineární účelová funkce je ve tvaru:

<span id="page-63-0"></span>
$$
z(x_1, x_2, x_3, \ldots, x_n) = c_1 x_1 + c_2 x_2 + c_3 x_3 + \ldots + c_n x_n = \sum_{i=1}^n c_i x_i,
$$

kde  $c_1, c_2, c_3, \ldots c_n \in \mathbb{R}$  jsou tzv. cenové koeficienty a  $x_1, x_2, x_3, \ldots x_n$  jsou proměnné.

Obecnou úlohu lineárního programování můžeme zapsat následovně (analogicky pro maximalizovat):

minimalizovat:

$$
z = c_1 x_1 + c_2 x_2 + \dots + c_n x_n \tag{4.1}
$$

za podmínek:

<span id="page-63-1"></span>
$$
a_{1,1}x_1 + a_{1,2}x_2 + \ldots + a_{1,n}x_n \le b_1 \tag{4.2}
$$

$$
a_{2,1}x_1 + a_{2,2}x_2 + \ldots + a_{2,n}x_n < b_2 \tag{4.3}
$$

$$
a_{3,1}x_1 + a_{3,2}x_2 + \ldots + a_{3,n}x_n \ge b_3 \tag{4.4}
$$

. . .

<span id="page-63-3"></span><span id="page-63-2"></span>
$$
a_{m,1}x_1 + a_{m,2}x_2 + \ldots + a_{m,n}x_n > b_m \tag{4.5}
$$

$$
x_i \ge 0, \quad i = 1, 2, \dots, n \tag{4.6}
$$

Funkce [\(4.1\)](#page-63-0) (a její zkrácené tvary [\(4.7\)](#page-64-0) a [\(4.8\)](#page-65-0)) se nazývá účelová funkce. Podmínky [\(4.2\)](#page-63-1) až [\(4.6\)](#page-63-2) se nazývají omezující podmínky. Z nich podmínky [\(4.2\)](#page-63-1) až [\(4.5\)](#page-63-3) jsou vlastní omezení a podmínky [\(4.6\)](#page-63-2) jsou podmínky nezápornosti.

Výše zmíněnou úlohu pro nerovnosti ≤ můžeme zapsat zkráceně ve tvaru (analogicky pro maximalizovat):

minimalizovat:

<span id="page-64-0"></span>
$$
z = \sum_{i=1}^{n} c_i x_i \tag{4.7}
$$

za podmínek:

$$
\sum_{j=1}^{n} a_{i,j} x_i \le b_i, \qquad i = 1, \dots, m
$$
  

$$
x_i \ge 0, \quad i = 1, 2, \dots, n
$$

Úlohu lineárního programování můžeme také zapsat pomocí maticového zápisu. Mějme matici  $\mathbf{A} \in \mathbb{M}_{m \times n}(\mathbb{R})$  reprezentující koeficienty  $a_{i,j}$ , vektor  $\mathbf{x} \in \mathbb{R}^n$  reprezentující proměnné, vektor $\mathbf{b}\in\mathbb{R}^m$ reprezentující pravé strany všech vlastních omezení a vektor $\mathbf{c} \in \mathbb{R}^n$ reprezentující cenové koeficienty účelové funkce:

$$
\mathbf{A} = \begin{pmatrix} a_{1,1} & a_{1,2} & \dots & a_{1,n} \\ a_{2,1} & a_{2,2} & \dots & a_{2,n} \\ \vdots & \vdots & \ddots & \vdots \\ a_{m,1} & a_{m,2} & \dots & a_{m,n} \end{pmatrix}
$$

$$
\mathbf{x} = \begin{pmatrix} x_1 \\ x_2 \\ \vdots \\ x_n \end{pmatrix} \qquad \mathbf{b} = \begin{pmatrix} b_1 \\ b_2 \\ \vdots \\ b_m \end{pmatrix}
$$

$$
\mathbf{c} = \begin{pmatrix} c_1, & c_2, & \dots, & c_n \end{pmatrix} \qquad \mathbf{0} = \begin{pmatrix} 0, & 0, & \dots, & 0 \end{pmatrix}
$$

Úlohu lineárního programování pro nerovnosti typu ≤ můžeme zapsat maticovým zápisem následovně (analogicky pro maximalizovat):

minimalizovat:

<span id="page-65-0"></span>
$$
z = \mathbf{c} \cdot \mathbf{x} \tag{4.8}
$$

za podmínek:

 $A \cdot x \leq b$  $x \geq 0$ 

# 4.2 Řešení úloh lineárního programování

Přípustným řešením úlohy lineárního programování je každé řešení soustavy nerovnic, která určuje omezující podmínky dané úlohy. Jinými slovy, vektor x je přípustným řešením, pokud vyhovuje nerovnostem [\(4.2\)](#page-63-1) až [\(4.6\)](#page-63-2).

Všechna přípustná řešení dané úlohy tvoří množinu přípustných řešení, která se nazývá konvexní polyedr, viz definice [4.2.1](#page-65-1) a [4.2.2.](#page-66-0)

<span id="page-65-1"></span>**Definice 4.2.1** Množina bodů  $M \subseteq \mathbb{R}^n$  se nazývá konvexní, jestliže spolu s každými dvěma body  $x, y \in M$  patří do množiny také celá úsečka s krajními body x a y. [\[14,](#page-129-3) str. 51]

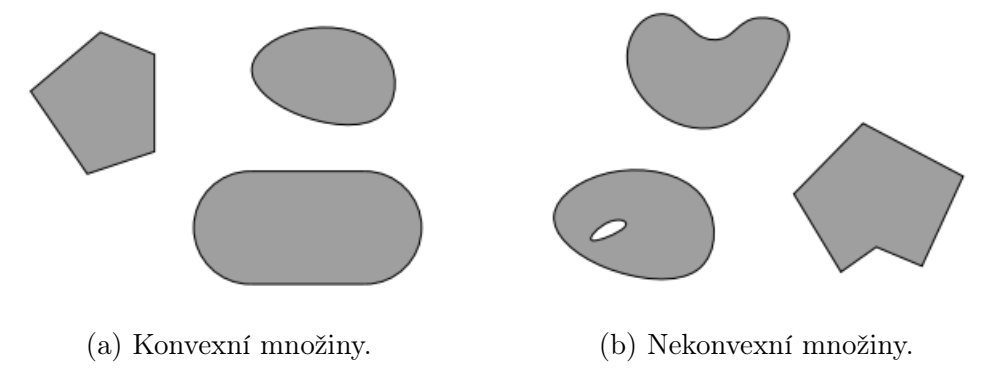

Obrázek 4.1 Ukázka konvexních a nekonvexních množin (obrázky převzaty z [\[14,](#page-129-3) str. 51]).

<span id="page-66-0"></span>Definice 4.2.2 Množina všech přípustných řešení tvoří konvexní množinu, která se nazývá konvexní polyedr. Konvexní polyedr je průnikem konečně mnoha poloprostorů (oblast určená jednou lineární nerovnicí) a je určen konečným počtem vrcholů. [\[15,](#page-129-4) str. 5]

Optimálním řešením úlohy lineárního programování je takové přípustné řešení, při kterém účelová funkce z nabývá při maximalizaci maximální hodnoty a při minimalizaci minimální hodnoty. Tato maximální (resp. minimální) hodnota se nazývá optimální hodnota.

S vlastnostmi konvexního polyedru souvisí řešení úlohy:

- je-li množina přípustných řešení prázdná, úloha nemá řešení, viz příklad [4.3.6,](#page-82-0)
- je-li množina přípustných řešení neprázdná a ohraničená, potom účelová funkce nabývá své optimální hodnoty v některém z vrcholů množiny přípustných řešení, viz příklady [4.3.2](#page-69-0) a [4.3.3,](#page-73-0)
- nabývá-li účelová funkce optimální hodnoty ve dvou různých vrcholech, potom také nabývá optimální hodnoty ve všech bodech ležících na úsečce mezi těmito vrcholy, viz příklad [4.3.3,](#page-73-0)
- není-li množina přípustných řešení ohraničená a účelová funkce nabývá své optimální hodnoty na této množině, nabývá této hodnoty v některém z vrcholů této množiny, viz příklad [4.3.5,](#page-79-0)
- není-li množina přípustných řešení ohraničená, úloha nemusí mít řešení, jelikož účelová funkce nemusí být nad touto množinou shora (případně zdola) ohraničená, viz příklad [4.3.4.](#page-76-0)

Lineární programování je možné řešit pomocí algoritmů v polynomiálním čase. [\[5,](#page-128-4) str. 850][\[16,](#page-129-5) str. 127]

Pomocí lineárního programování je možné modelovat úlohy z teorie grafů, toků a sítí a také optimalizační problémy, kterým jsme se věnovali v kapitole [3.](#page-54-0)

## 4.3 Grafické řešení úloh lineárního programování

Grafické řešení úloh lineárního programování lze využít u úloh, které obsahují nejvýše tři proměnné. Do grafu si zobrazíme přímku nebo rovinu, která je definována účelovou funkcí, a také množinu přípustných řešení, která je definována soustavou omezujících podmínek. Z takto vykresleného grafu lze vyčíst optimální řešení úlohy s optimální hodnotou.

Pokud řešíme úlohu o třech neznámých a nemáme k dispozici nástroj, který nám vykreslí grafy v prostoru, můžeme úlohu vyřešit v rovině pomocí vrstevnic účelové funkce. Díky vrstevnicím tak můžeme získat představu o tvaru původní plochy.

**Definice 4.3.1** Řezy grafu funkce dvou proměnných rovinou rovnoběžnou se souřadnicovou rovinou xy (půdorysnou) se nazývají vrstevnice. Vrstevnicovým grafem rozumíme průměty vrstevnic do roviny xy.

**Definice 4.3.2** Vrstevnicí funkce  $z = f(x, y)$  na úrovni c rozumíme množinu všech bodů  $(x, y) \in \mathbb{R}$ , pro které platí  $f(x, y) = c$ .

Poznámka 2 V textu budeme používat pojem vrstevnice místo kolmého průmětu vrstevnice do roviny xy.

Z právě zmíněných definic vidíme, že vrstevnice jsou křivky na grafu funkce dvou proměnných se stejnou funkční hodnotou (u grafu lineární funkce dvou proměnných jsou vrstevnicemi přímky). Do grafu si tedy zakreslíme množinu přípustných řešení jako část roviny xy. Účelovou funkci si nevykreslíme do prostoru, ale znázorníme ji pomocí vrstevnic.

Grafickému řešení úloh lineárního programování se věnuje kniha [\[17,](#page-129-6) str. 17–28], ve které jsou také příklady k procvičení.

**Příklad 4.3.1** Znázorněte graf a vrstevnice funkce  $z = f(x, y) = x + y$ .

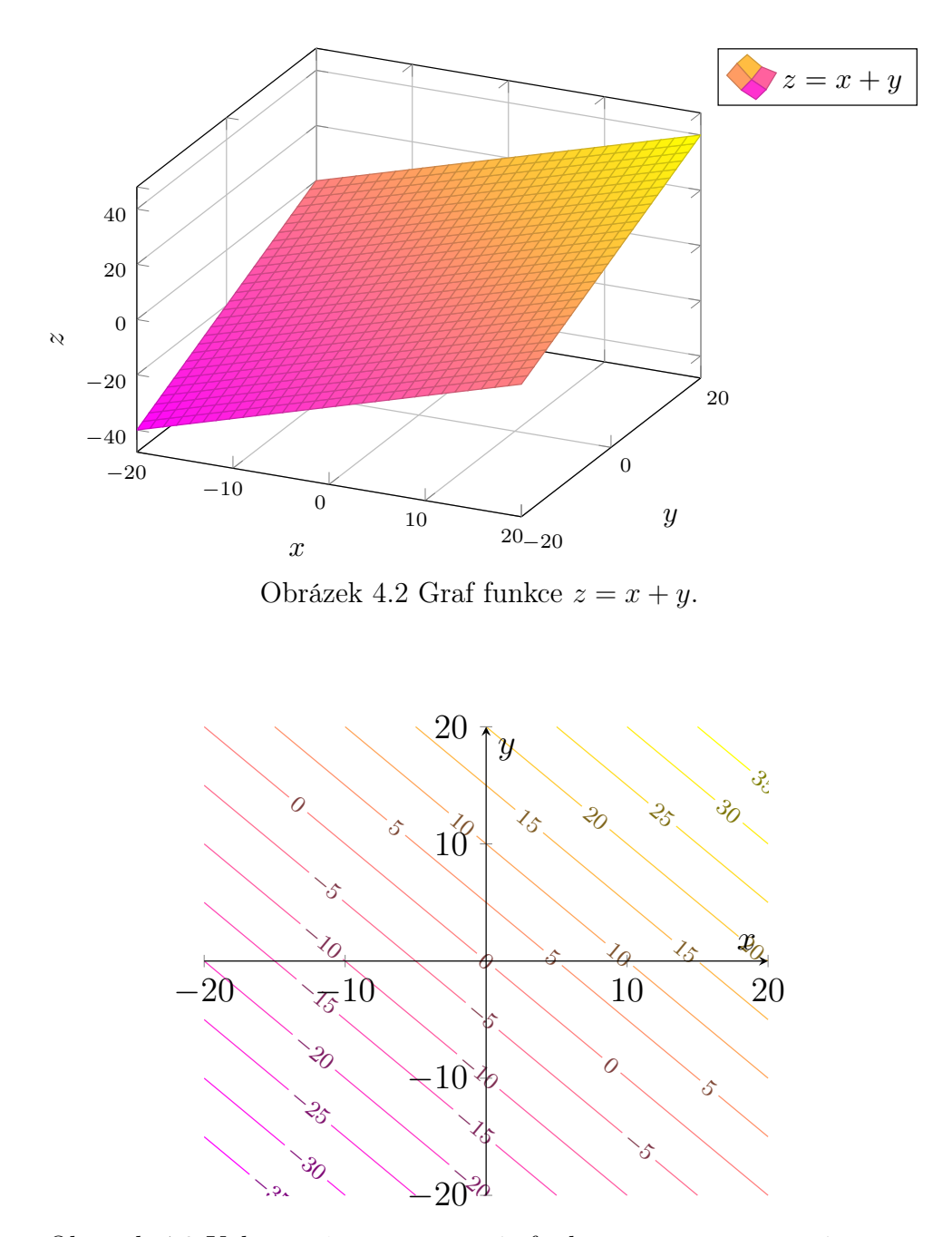

Obrázek 4.3 Kolmé průměty vrstevnic funkce $z=x+y$ na rovinu $\boldsymbol{x}\boldsymbol{y}.$ 

<span id="page-69-0"></span>**Příklad 4.3.2** Najděte maximum funkce  $z = f(x, y) = x + y$  pro  $x, y \in \mathbb{R}$  za podmínek:

$$
-\frac{1}{2}x + y \le 2
$$
  

$$
-3x + y \ge -8
$$
  

$$
x \ge 0
$$
  

$$
y \ge 0.
$$

1. množina přípustných řešení K řešení úlohy potřebujeme získat množinu přípustných řešení. Jak jsme si ukázali na příkladech v kapitole [2,](#page-41-0) soustavu nerovnic můžeme řešit početně a poté si graficky znázornit kořeny soustavy jako průnik řešení jednotlivých nerovnic. Každou z omezujících podmínek vyřešíme zvlášť:

$$
-\frac{1}{2}x + y \le 2 \qquad \to \qquad y \le \frac{1}{2}x + 2
$$
  

$$
-3x + y \ge -8 \qquad \to \qquad y \ge 3x - 8
$$

Každá nerovnice nám vymezuje polorovinu s danou hraniční přímkou, viz graf na obrázku [4.4.](#page-69-1) Řešením soustavy nerovnic, tedy množinou přípustných řešení je potom průnik všech těchto polorovin, viz čtyřúhelník v grafu na obrázku [4.5.](#page-70-0) Aby byl graf [4.4](#page-69-1) přehledný, u podmínek nezápornosti nešrafujeme dané poloroviny. Víme ale, že řešení musí mít obě souřadnice nezáporné.

<span id="page-69-1"></span>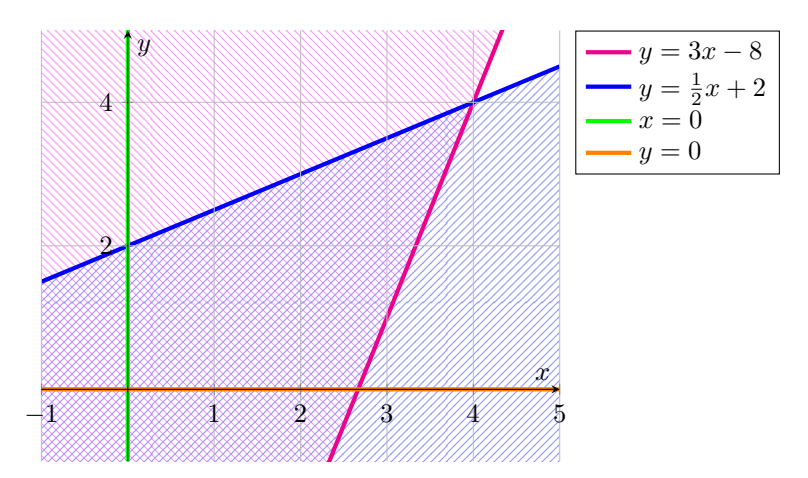

Obrázek 4.4 Znázornění kořenů soustavy omezujících podmínek.

<span id="page-70-0"></span>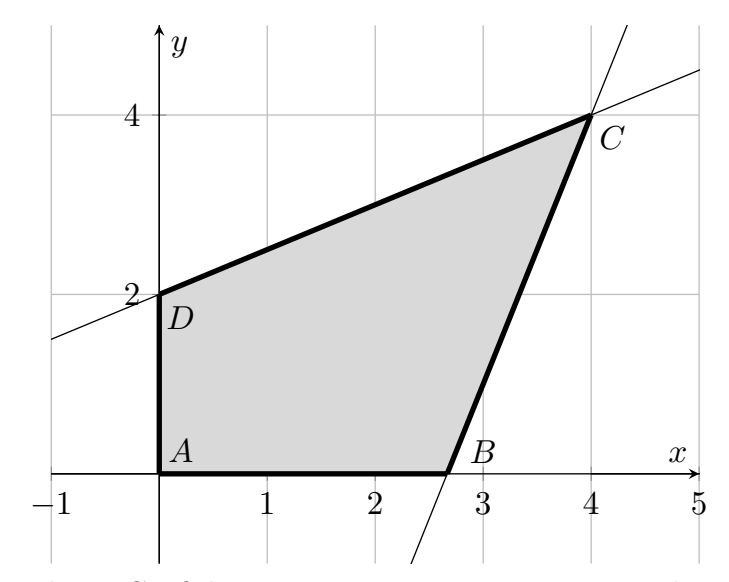

Obrázek 4.5 Grafické znázornění množiny přípustných řešení.

2. grafické řešení v prostoru Prvním způsobem řešení je znázornění grafu účelové funkce v prostoru. Znázorníme si graf funkce  $z = x + y$  a množinu přípustných řešení z prvního kroku příkladu s jejich funkčními hodnotami, viz graf na obrázku [4.6.](#page-70-1) Jelikož hledáme maximální hodnotu, optimálním řešením je bod z množiny přípustných řešení, který má funkční hodnotou položenou nejvýše v grafu. V grafu vidíme, že optimálním řešením je bod se souřadnicemi  $x = 4$  a  $y = 4$  a s funkční hodnotou  $z = 8$ .

<span id="page-70-1"></span>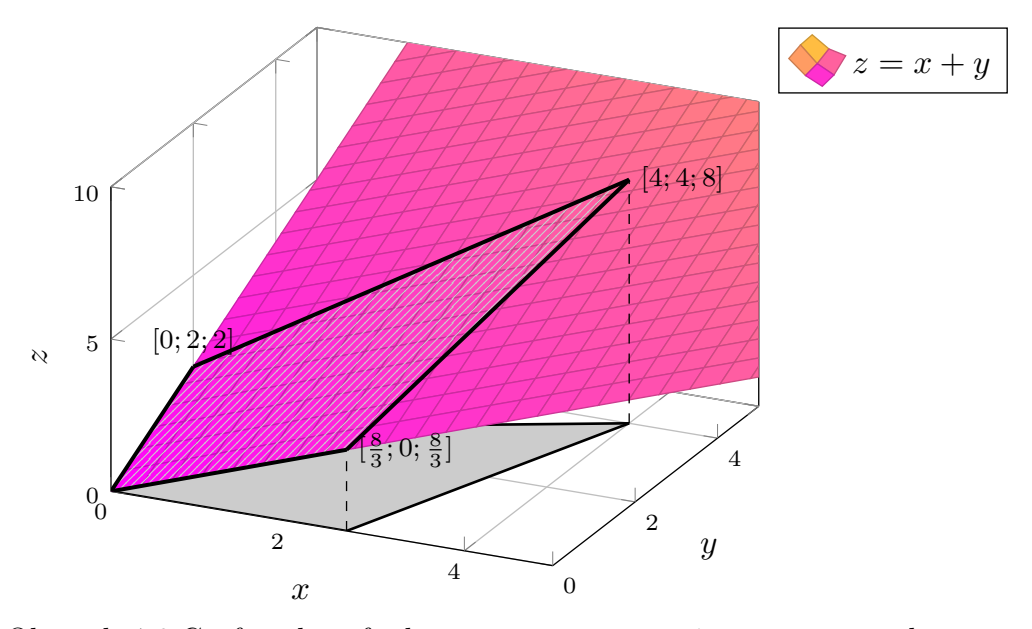

Obrázek 4.6 Graf účelové funkce  $z = x + y$  s množinou přípustných řešení.

3. grafické řešení pomocí rovnoběžných přímek Maximum funkce jde najít i jiným způsobem. Zvolíme si několik funkčních hodnot funkce  $z = x + y$  a k nim množinu bodů [x; y], ve kterých funkce daných hodnot nabývá, např.:

- pro  $z = 0$  máme rovnici  $0 = x + y$ ,
- pro  $z = 4$  máme rovnici  $4 = x + y$ ,
- pro  $z = 8$  máme rovnici  $8 = x + y$ .

Všechny tyto rovnice představují rovnice přímek. Přímky jsou navzájem rovnoběžné, jelikož se liší pouze absolutním členem. Všechny body na jedné přímce mají stejnou funkční hodnotu. Hodnota účelové funkce roste tím více, čím je přímka dále od počátku souřadnicového sytému, viz graf na obrázku [4.7.](#page-71-0) K optimálnímu řešení využijeme přímku  $8 = x + y$ , která prochází jediným bodem z množiny přípustných řešení se souřadnicemi  $x = 4$  a  $y = 4$  a s funkční hodnotou  $z = 8$ .

<span id="page-71-0"></span>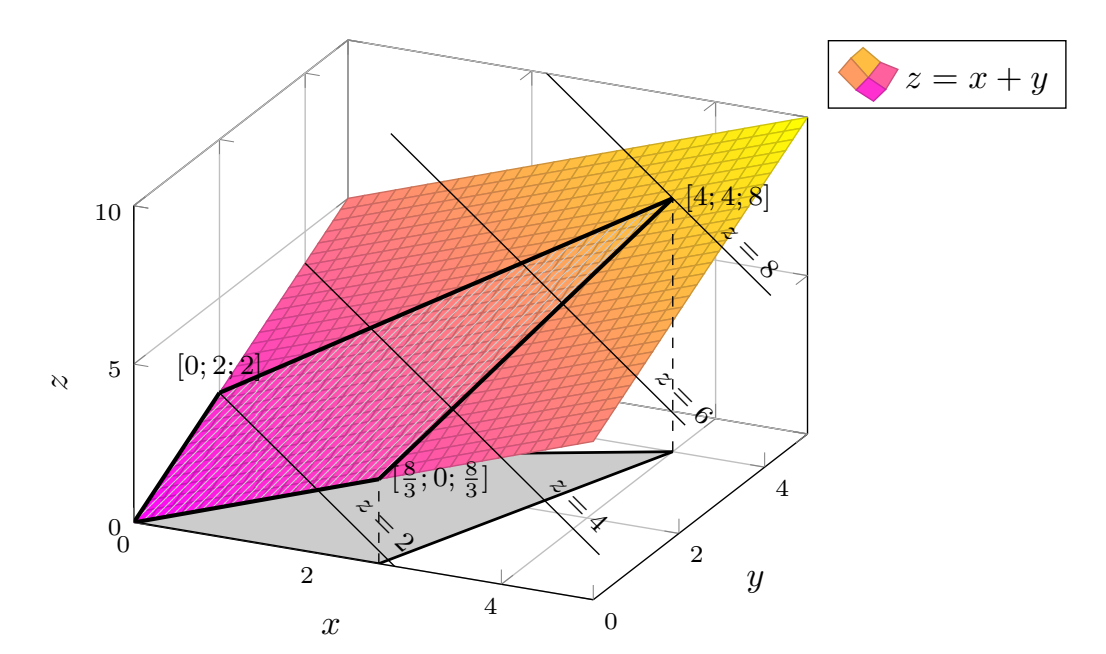

Obrázek 4.7 Graf účelové funkce  $z = x + y$  s přímkami.
4. grafické řešení pomocí vrstevnic Úlohu můžeme řešit také v rovinné kartézské soustavě souřadnic pomocí kolmého průmětu vrstevnic grafu účelové funkce na rovinu xy, viz graf na obrázku [4.8.](#page-72-0) Všechny vrstevnice (viz poznámka [2\)](#page-67-0) mají předpis  $z = x + y$ , z něhož si vyjádříme směrnicový tvar  $y = -x + z$ . Kolmé průměty vrstevnic účelové funkce na různých úrovních si zobrazíme do grafu, tj. rovnoběžky s přímkou  $y = -x$ , viz graf na obrázku [4.9.](#page-72-1) Opět v grafu vidíme, že hodnota účelové funkce roste tím víc, čím je dále od počátku souřadnicového systému.

Podle grafu na obrázku [4.9](#page-72-1) je tedy řešením bod  $[4;4]$  s optimální hodnotou  $z=8$ , kterého se přímka s předpisem  $y = -x + 8$  "dotkne" jako poslední z celé množiny přípustných řešení.

<span id="page-72-0"></span>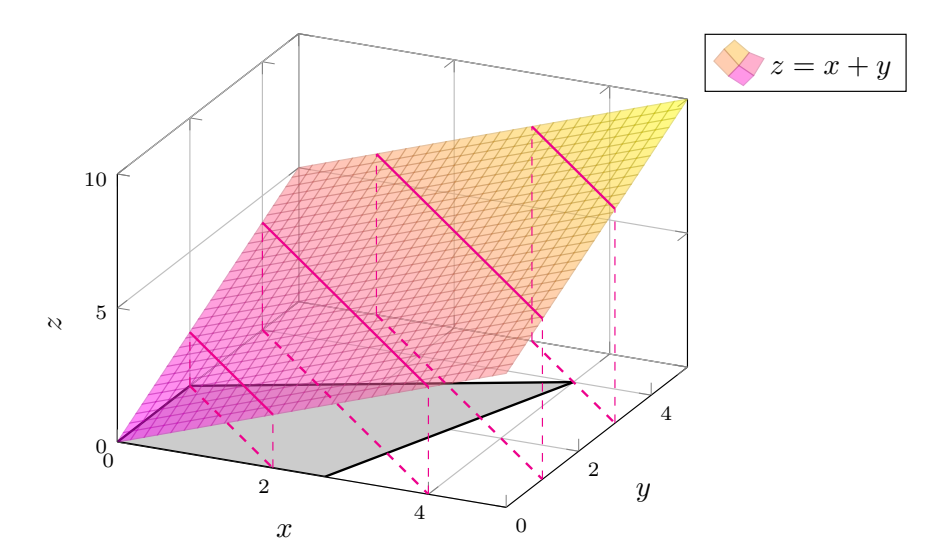

<span id="page-72-1"></span>Obrázek 4.8 Graf účelové funkce  $z = x + y$  s vrstevnicemi a jejich kolmými průměty.

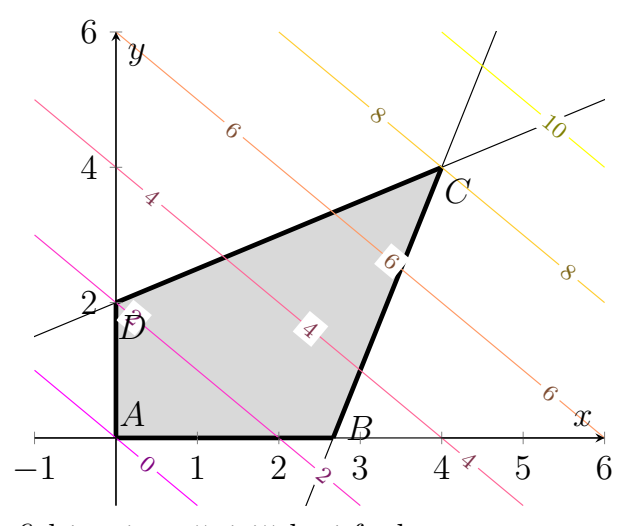

Obrázek 4.9 Grafické znázornění účelové funkce  $z = x + y$  pomocí vrstevnic.

**Příklad 4.3.3** Najděte minimum funkce  $z = f(x, y) = x + y$  pro  $x, y \in \mathbb{R}$  za podmínek:

$$
x + y \ge 2
$$
  

$$
-x + y \le 4
$$
  

$$
3x + y \le 12
$$
  

$$
x \ge 0
$$
  

$$
y \ge 0.
$$

1. množina přípustných řešení K řešení úlohy potřebujeme získat množinu přípustných řešení. Postupujeme stejně jako v příkladu [4.3.2.](#page-69-0) Soustavu nerovnic řešíme početně a poté si graficky znázorníme kořeny soustavy jako průnik řešení jednotlivých nerovnic. Každou z omezujících podmínek vyřešíme zvlášť:

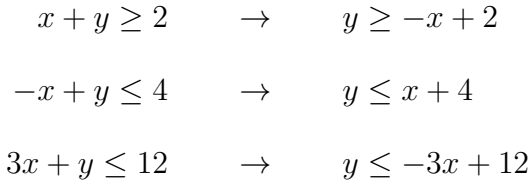

Každá nerovnice nám vymezuje polorovinu s danou hraniční přímkou, viz graf na obrázku [4.10.](#page-73-0) Řešením soustavy nerovnic, tedy množinou přípustných řešení je potom průnik všech těchto polorovin, viz pětiúhelník v grafu na obrázku [4.11.](#page-74-0)

<span id="page-73-0"></span>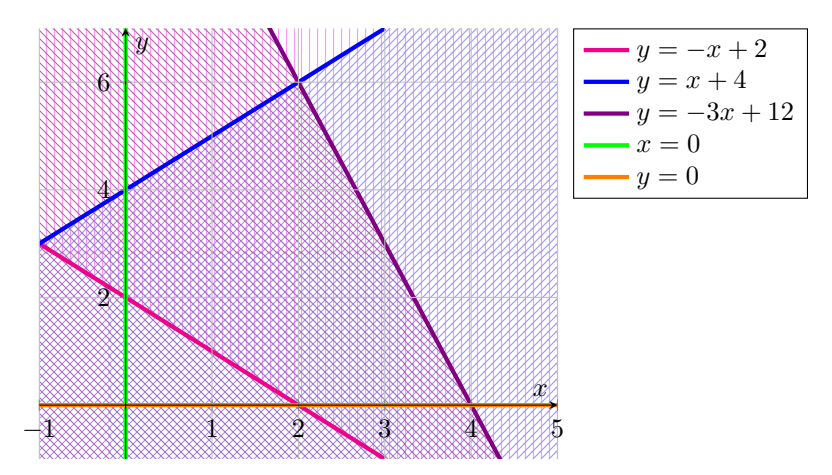

Obrázek 4.10 Znázornění kořenů soustavy omezujících podmínek.

<span id="page-74-0"></span>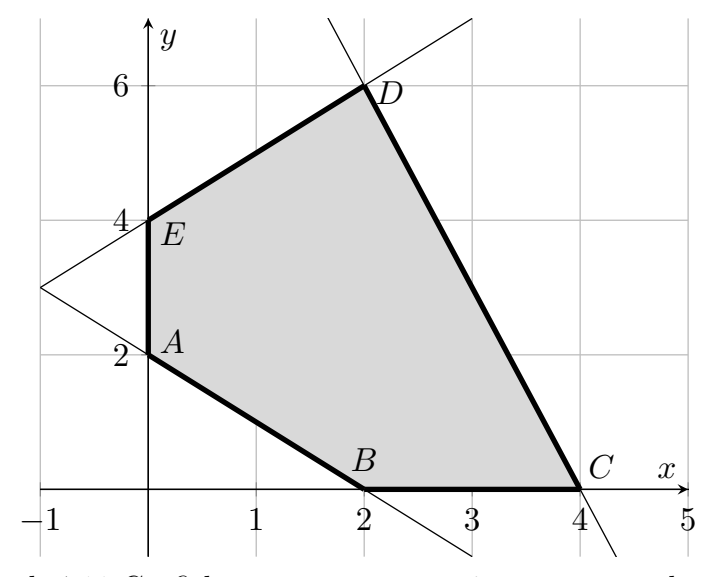

Obrázek 4.11 Grafické znázornění množiny přípustných řešení.

2. grafické řešení v prostoru Znázorníme si graf funkce  $z = x + y$  a množinu přípustných řešení z prvního kroku příkladu s jejich funkčními hodnotami, viz graf na obrázku [4.12.](#page-74-1) Jelikož hledáme minimální hodnotu, optimálním řešením je bod z množiny přípustných řešení, který má funkční hodnotou položenou nejníže v grafu. V grafu vidíme, že optimálním řešením není pouze jeden bod, ale všechny body úsečky s krajními body  $A[0; 2]$  a  $B[2; 0]$  a s funkční hodnotou  $z = 2$ .

<span id="page-74-1"></span>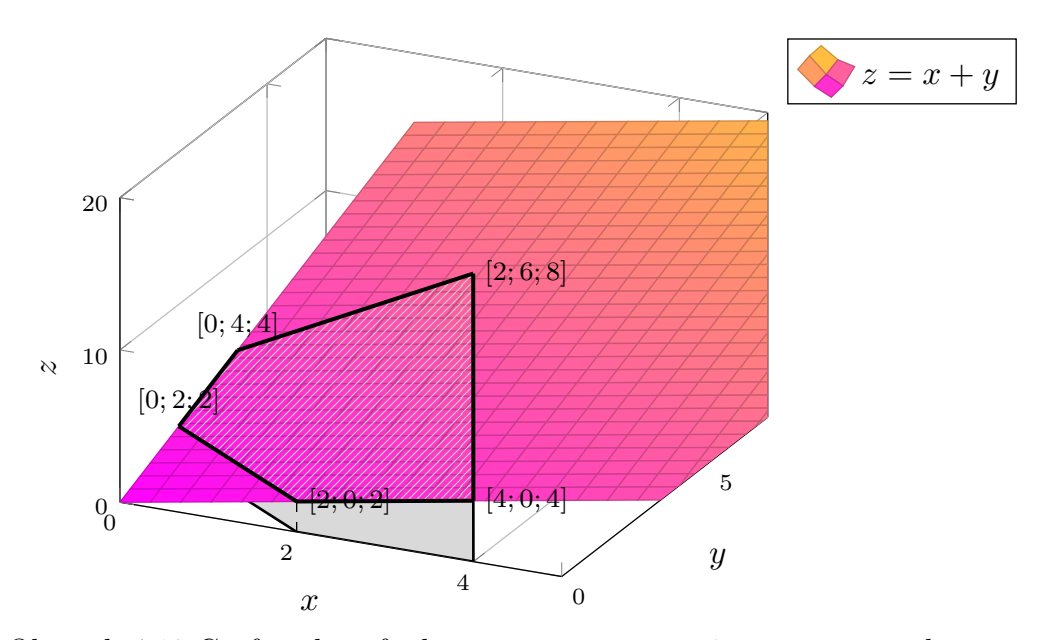

Obrázek 4.12 Graf účelové funkce  $z = x + y$  s množinou přípustných řešení.

3. grafické řešení pomocí vrstevnic Úlohu můžeme řešit také v rovinné kartézské soustavě souřadnic pomocí kolmého průmětu vrstevnic grafu účelové funkce na rovinu xy, viz graf na obrázku [4.13.](#page-75-0) Všechny vrstevnice (viz poznámka [2\)](#page-67-0) mají předpis  $z = x + y$ , z něhož si vyjádříme směrnicový tvar  $y = -x + z$ . Kolmé průměty vrstevnic účelové funkce na různých úrovních si zobrazíme do grafu, tj. rovnoběžky s přímkou  $y = -x$ , viz graf na obrázku [4.14.](#page-75-1) Opět v grafu vidíme, že hodnota účelové funkce klesá tím víc, čím je blíže k počátku souřadnicového systému. Řešením není pouze jeden bod, ale všechny body úsečky s krajními body A a B a s funkční hodnotou  $z = 2$ .

Podle grafu na obrázku [4.14](#page-75-1) je tedy řešením úsečka s krajními body [2; 0] a [0; 2] s optimální hodnotou  $z = 2$ , které se přímka s předpisem  $y = -x + 2$ , dotkne" jako první z celé množiny přípustných řešení.

<span id="page-75-0"></span>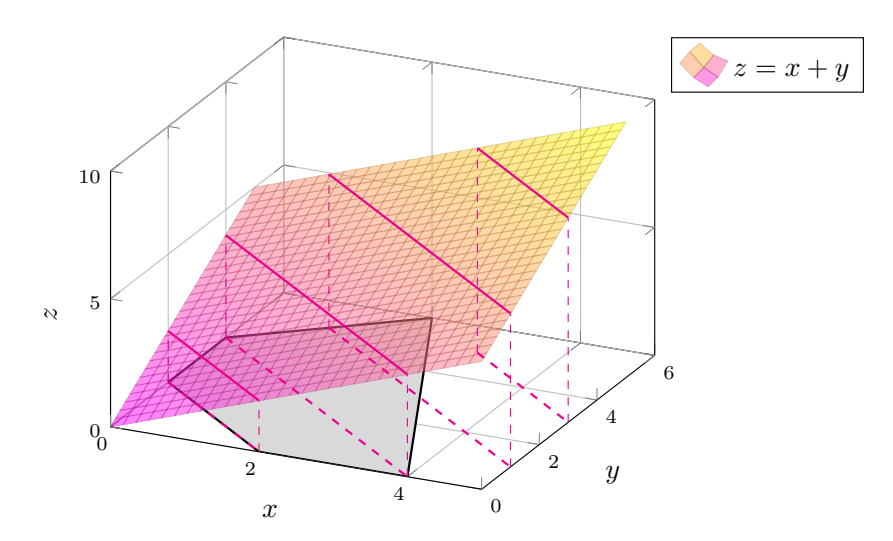

<span id="page-75-1"></span>Obrázek 4.13 Graf účelové funkce  $z = x + y$  s vrstevnicemi a jejich kolmými průměty.

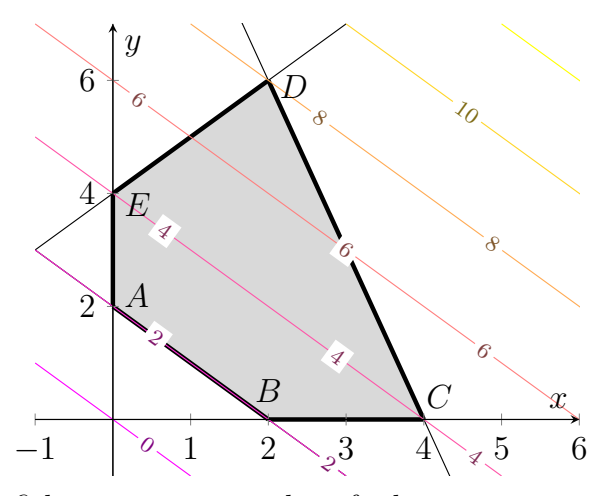

Obrázek 4.14 Grafické znázornění účelové funkce  $z = x + y$  pomocí vrstevnic.

**Příklad 4.3.4** Najděte maximum funkce  $z = f(x, y) = x + y$  pro  $x, y \in \mathbb{R}$  za podmínek:

$$
-x + y \le 1
$$
  

$$
\frac{3}{2}x + y \ge \frac{7}{2}
$$
  

$$
-\frac{1}{4}x + y \ge 0
$$
  

$$
x \ge 0
$$
  

$$
y \ge 0.
$$

1. množina přípustných řešení K řešení úlohy potřebujeme získat množinu přípustných řešení. Postupujeme stejně jako v příkladu [4.3.2.](#page-69-0) Soustavu nerovnic řešíme početně a poté si graficky znázorníme kořeny soustavy jako průnik řešení jednotlivých nerovnic. Každou z omezujících podmínek vyřešíme zvlášť:

$$
-x + y \le 1 \qquad \rightarrow \qquad y \le x + 1
$$
  

$$
\frac{3}{2}x + y \ge \frac{7}{2} \qquad \rightarrow \qquad y \ge -\frac{3}{2}x + \frac{7}{2}
$$
  

$$
-\frac{1}{4}x + y \ge 0 \qquad \rightarrow \qquad y \ge \frac{1}{4}x
$$

Každá nerovnice nám vymezuje polorovinu s danou hraniční přímkou, viz graf na obrázku [4.15.](#page-76-0) Řešením soustavy nerovnic, tedy množinou přípustných řešení je potom průnik všech těchto polorovin, viz množina znázorněná v grafu na obrázku [4.16.](#page-77-0)

<span id="page-76-0"></span>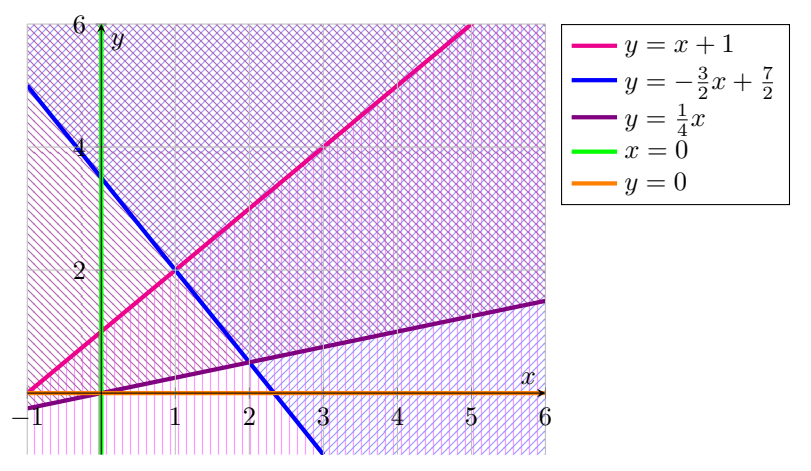

Obrázek 4.15 Znázornění kořenů soustavy omezujících podmínek.

<span id="page-77-0"></span>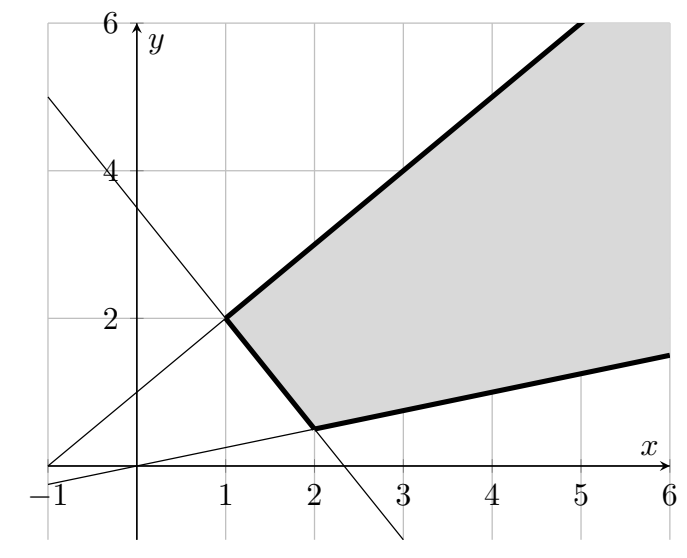

Obrázek 4.16 Grafické znázornění množiny přípustných řešení.

2. grafické řešení v prostoru Znázorníme si graf funkce  $z = x + y$  a množinu přípustných řešení z prvního kroku příkladu s jejich funkčními hodnotami, viz graf na obrázku [4.17.](#page-77-1) Jelikož hledáme maximální hodnotu, optimálním řešením je bod z množiny přípustných řešení, který má funkční hodnotou položenou nejvýše v grafu. V grafu vidíme, že funkční hodnota účelové funkce roste ve směru, ve kterém je množina přípustných řešení neohraničená. Z toho důvodu maximum funkce z neexistuje a úloha nemá optimální řešení.

<span id="page-77-1"></span>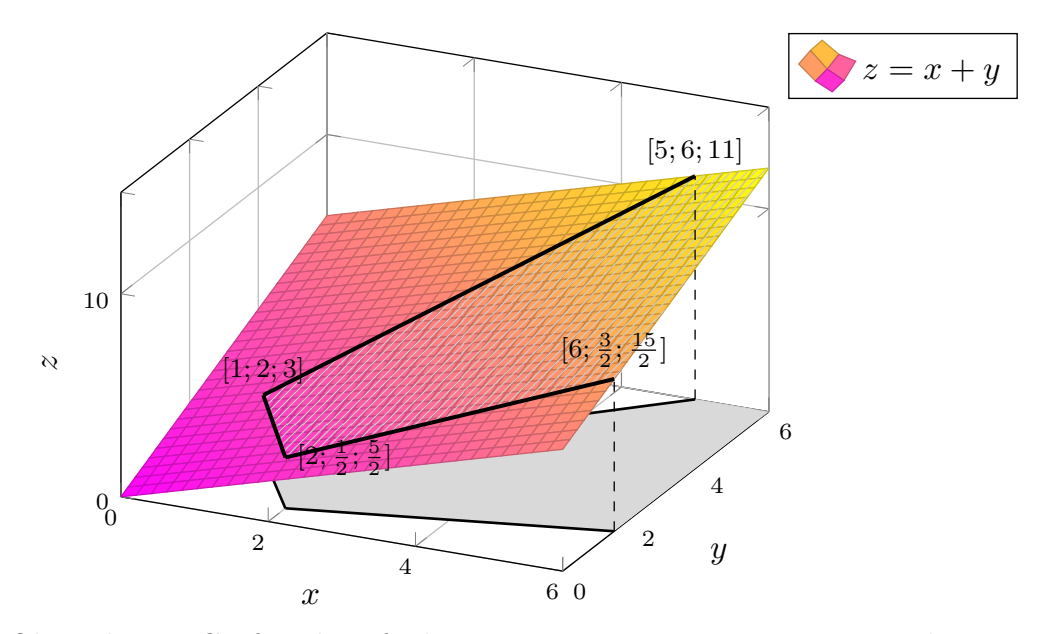

Obrázek 4.17 Graf účelové funkce  $z = x + y$  s množinou přípustných řešení.

3. grafické řešení pomocí vrstevnic Úlohu můžeme řešit také v rovinné kartézské soustavě souřadnic pomocí kolmého průmětu vrstevnic grafu účelové funkce na rovinu xy, viz graf na obrázku [4.18.](#page-78-0) Všechny vrstevnice (viz poznámka [2\)](#page-67-0) mají předpis  $z = x + y$ , z něhož si vyjádříme směrnicový tvar  $y = -x + z$ . Kolmé průměty vrstevnic účelové funkce na různých úrovních si zobrazíme do grafu, tj. rovnoběžky s přímkou  $y = -x$ , viz graf na obrázku [4.19.](#page-78-1) Opět v grafu vidíme, že hodnota účelové funkce roste tím víc, čím je dále od počátku souřadnicového systému a zároveň ve směru, ve kterém je množina přípustných řešení neohraničená. Z toho důvodu maximum funkce z neexistuje a úloha nemá optimální řešení.

<span id="page-78-0"></span>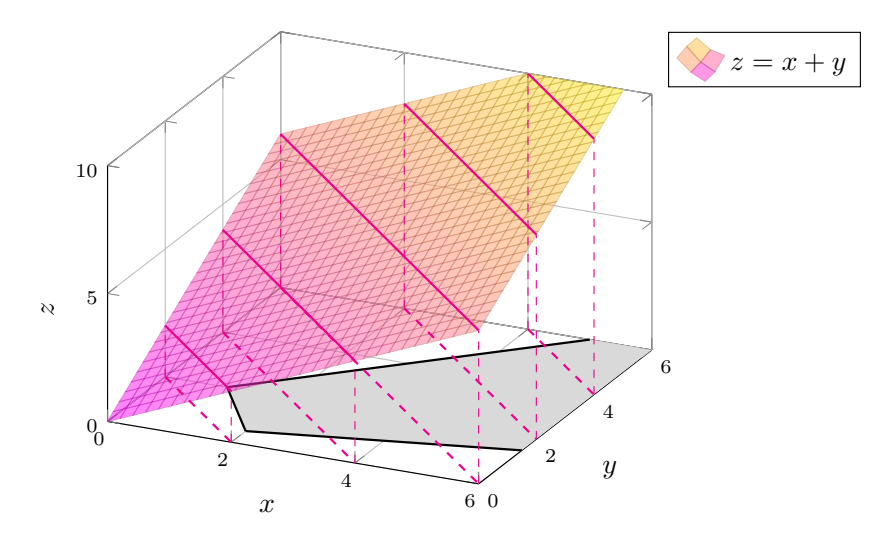

<span id="page-78-1"></span>Obrázek 4.18 Graf účelové funkce  $z = x + y$  s vrstevnicemi a jejich kolmými průměty.

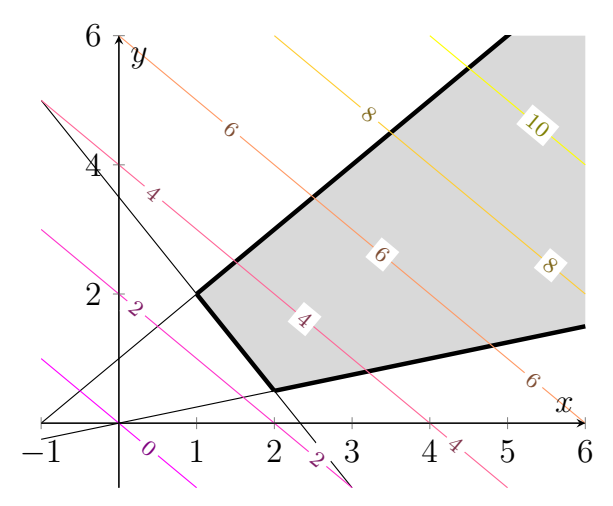

Obrázek 4.19 Grafické znázornění účelové funkce  $z = x + y$  pomocí vrstevnic.

**Příklad 4.3.5** Najděte minimum funkce  $z = f(x, y) = x + y$  pro  $x, y \in \mathbb{R}$  za podmínek:

$$
-x + y \le 1
$$
  
\n
$$
\frac{1}{2}x + y \ge \frac{5}{2}
$$
  
\n
$$
-\frac{1}{4}x + y \ge 0
$$
  
\n
$$
x \ge 0
$$
  
\n
$$
y \ge 0.
$$

1. množina přípustných řešení K řešení úlohy potřebujeme získat množinu přípustných řešení. Postupujeme stejně jako v příkladu [4.3.2.](#page-69-0) Soustavu nerovnic řešíme početně a poté si graficky znázorníme kořeny soustavy jako průnik řešení jednotlivých nerovnic. Každou z omezujících podmínek vyřešíme zvlášť:

$$
-x + y \le 1 \qquad \rightarrow \qquad y \le x + 1
$$
  

$$
\frac{1}{2}x + y \ge \frac{5}{2} \qquad \rightarrow \qquad y \ge -\frac{1}{2}x + \frac{5}{2}
$$
  

$$
-\frac{1}{4}x + y \ge 0 \qquad \rightarrow \qquad y \ge \frac{1}{4}x
$$

Každá nerovnice nám vymezuje polorovinu s danou hraniční přímkou, viz graf na obrázku [4.20.](#page-79-0) Řešením soustavy nerovnic, tedy množinou přípustných řešení je potom průnik všech těchto polorovin, viz množina znázorněná v grafu na obrázku [4.21.](#page-80-0)

<span id="page-79-0"></span>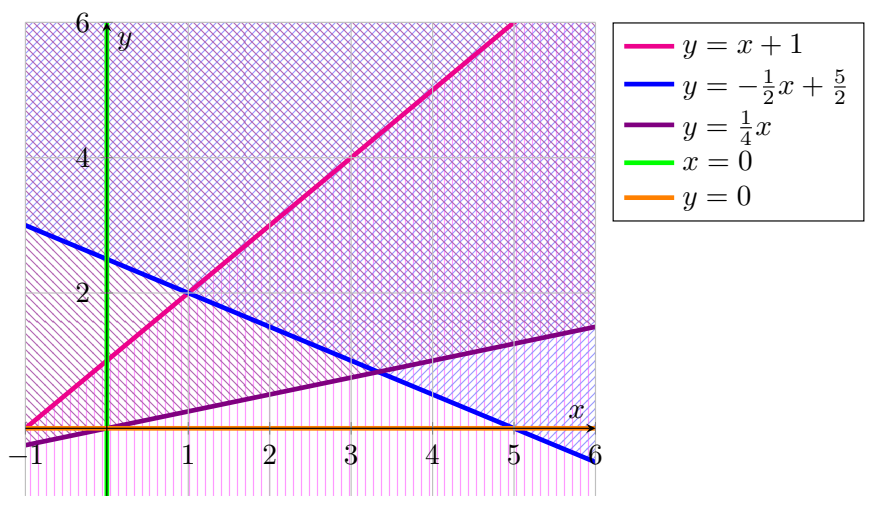

Obrázek 4.20 Znázornění kořenů soustavy omezujících podmínek.

<span id="page-80-0"></span>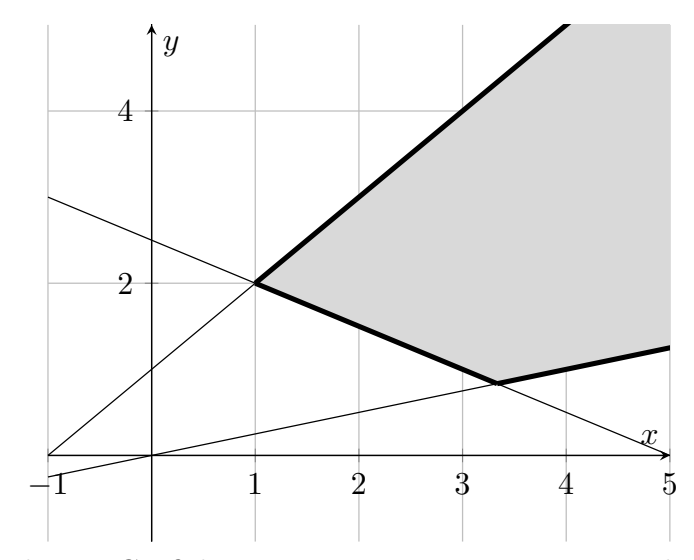

Obrázek 4.21 Grafické znázornění množiny přípustných řešení.

2. grafické řešení v prostoru Znázorníme si graf funkce  $z = x + y$  a množinu přípustných řešení z prvního kroku příkladu s jejich funkčními hodnotami, viz graf na obrázku [4.22.](#page-80-1) Jelikož hledáme minimální hodnotu, optimálním řešením je bod z množiny přípustných řešení, který má funkční hodnotou položenou nejníže v grafu. V grafu vidíme, že optimálním řešením je bod se souřadnicemi  $x = 1$  a  $y = 2$  a s funkční hodnotou  $z = 3$ .

<span id="page-80-1"></span>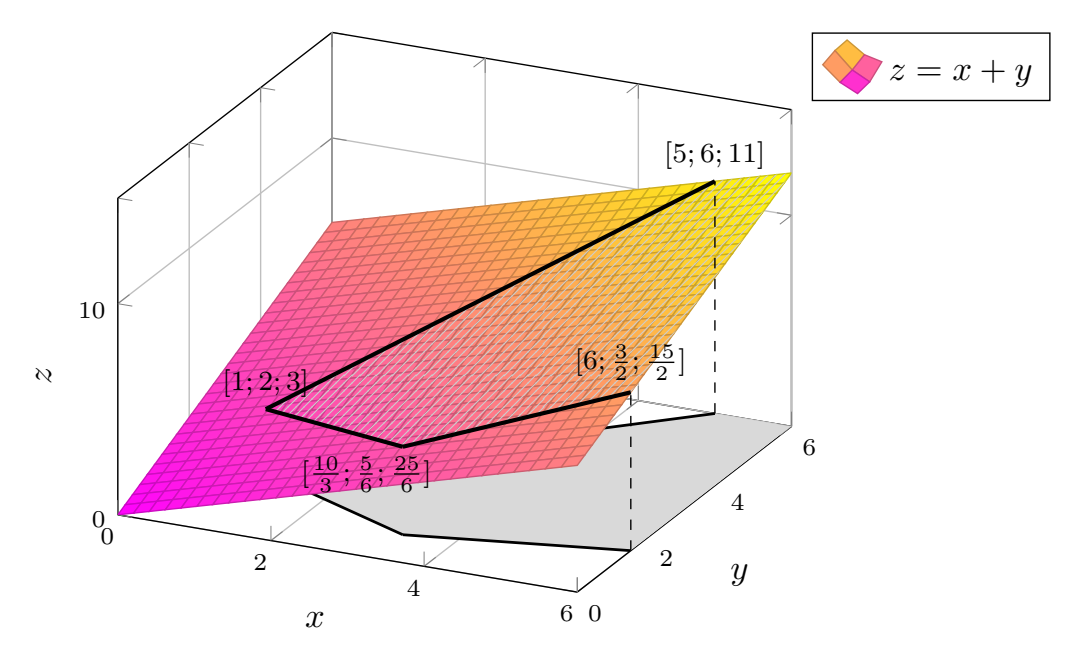

Obrázek 4.22 Graf účelové funkce  $z = x + y$  s množinou přípustných řešení.

3. grafické řešení pomocí vrstevnic Úlohu můžeme řešit také v rovinné kartézské soustavě souřadnic pomocí kolmého průmětu vrstevnic grafu účelové funkce na rovinu xy, viz graf na obrázku [4.23.](#page-81-0) Všechny vrstevnice (viz poznámka [2\)](#page-67-0) mají předpis  $z = x + y$ , z něhož si vyjádříme směrnicový tvar  $y = -x + z$ . Kolmé průměty vrstevnic účelové funkce na různých úrovních si zobrazíme do grafu, tj. rovnoběžky s přímkou  $y = -x$ , viz graf na obrázku [4.24.](#page-81-1) Opět v grafu vidíme, že hodnota účelové funkce klesá tím víc, čím je blíže k počátku souřadnicového systému.

Podle grafu na obrázku [4.24](#page-81-1) je tedy řešením bod  $[1; 2]$  s optimální hodnotou  $z = 3$ , kterého se přímka s předpisem  $y = -x + 3$ , dotkne" jako první z celé množiny přípustných řešení.

<span id="page-81-0"></span>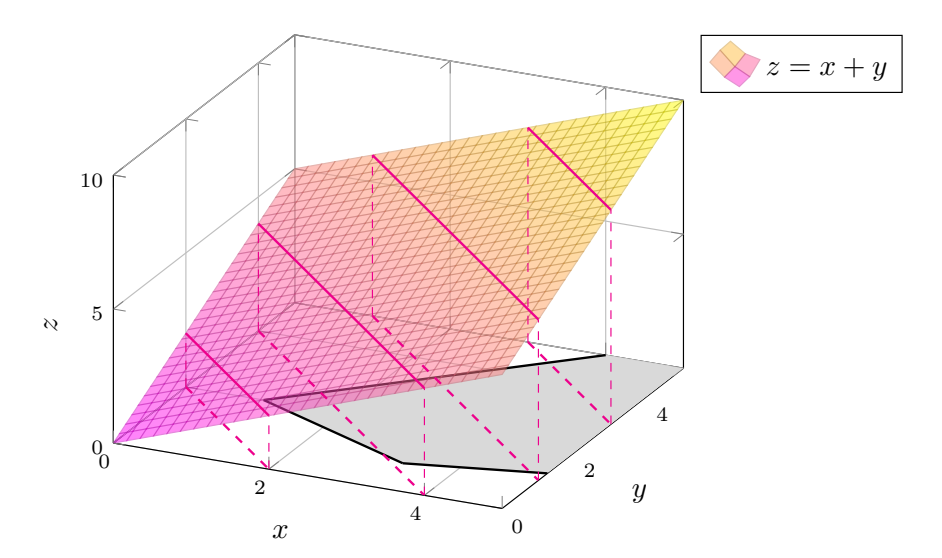

<span id="page-81-1"></span>Obrázek 4.23 Graf účelové funkce  $z = x + y$  s vrstevnicemi a jejich kolmými průměty.

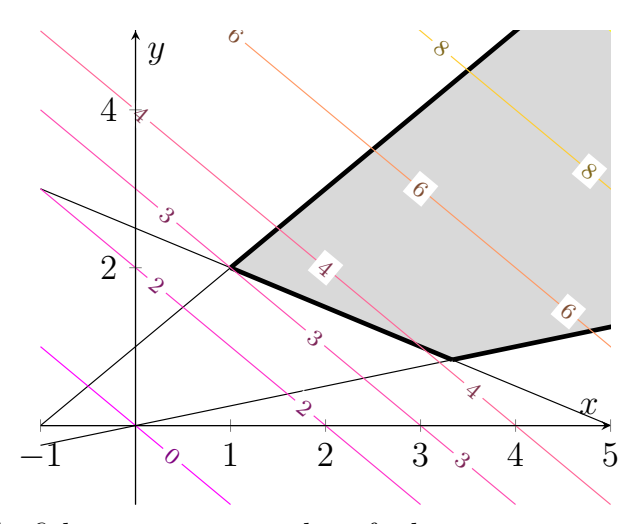

Obrázek 4.24 Grafické znázornění účelové funkce  $z = x + y$  pomocí vrstevnic.

**Příklad 4.3.6** Najděte maximum funkce  $z = f(x, y) = x + y$  pro  $x, y \in \mathbb{R}$  za podmínek:

$$
2x + y \le 4
$$

$$
x + y \ge 5
$$

$$
x \ge 0
$$

$$
y \ge 0.
$$

1. množina přípustných řešení K řešení úlohy potřebujeme získat množinu přípustných řešení. Postupujeme stejně jako v příkladu [4.3.2.](#page-69-0) Soustavu nerovnic řešíme početně a poté si graficky znázorníme kořeny soustavy jako průnik řešení jednotlivých nerovnic. Každou z omezujících podmínek vyřešíme zvlášť:

$$
2x + y \le 4 \qquad \to \qquad y \le -2x + 4
$$

$$
x + y \ge 5 \qquad \to \qquad y \ge -x + 5
$$

Každá nerovnice nám vymezuje polorovinu s danou hraniční přímkou, viz graf na obrázku [4.25.](#page-82-0) Řešením soustavy nerovnic  $2x + y \le 4$  a  $x + y \ge 5$  je oblast dvojitě vyšrafovaná v grafu na obrázku [4.25,](#page-82-0) ale tyto kořeny nesplňují podmínky nezápornosti. Z tohoto důvodu je množina přípustných řešení prázdná a úloha nemá řešení.

<span id="page-82-0"></span>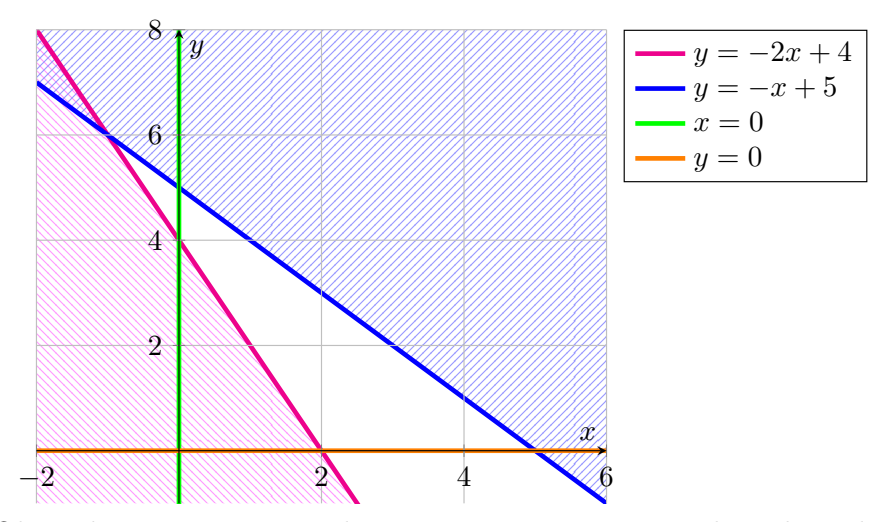

Obrázek 4.25 Znázornění kořenů soustavy omezujících podmínek.

Příklad 4.3.7 Nyní trošku složitější úloha na grafické řešení. Najděte maximum funkce  $z = f(x, y) = \frac{3}{2}x + y$  pro  $x, y \in \mathbb{R}$  za podmínek:

$$
3x + y \ge 4
$$
  
\n
$$
-3x + 4y \le 16
$$
  
\n
$$
-x + 4y \le 24
$$
  
\n
$$
x + 2y \le 24
$$
  
\n
$$
4x + y \le 54
$$
  
\n
$$
-4x + y \ge -50
$$
  
\n
$$
y \ge -2
$$
  
\n
$$
3x + 5y \ge 8
$$
  
\n
$$
x \ge 0
$$
  
\n
$$
y \ge 0.
$$

1. množina přípustných řešení K řešení úlohy potřebujeme získat množinu přípustných řešení. Postupujeme stejně jako v předchozích příkladech. Soustavu nerovnic řešíme početně a poté si graficky znázorníme kořeny soustavy jako průnik řešení jednotlivých nerovnic. Každou z omezujících podmínek vyřešíme zvlášť:

$$
3x + y \ge 4 \qquad \rightarrow \qquad y \ge -3x + 4
$$
  
\n
$$
-3x + 4y \le 16 \qquad \rightarrow \qquad y \le \frac{3}{4}x + 4
$$
  
\n
$$
-x + 4y \le 24 \qquad \rightarrow \qquad y \le \frac{1}{4}x + 6
$$
  
\n
$$
x + 2y \le 24 \qquad \rightarrow \qquad y \le -\frac{1}{2}x + 12
$$
  
\n
$$
4x + y \le 54 \qquad \rightarrow \qquad y \le -4x + 54
$$
  
\n
$$
-4x + y \ge -50 \qquad \rightarrow \qquad y \ge 4x - 50
$$
  
\n
$$
y \ge -2 \qquad \rightarrow \qquad y \ge -2
$$
  
\n
$$
3x + 5y \ge 8 \qquad \rightarrow \qquad y \ge -\frac{3}{5}x + \frac{8}{5}
$$

Každá nerovnice nám vymezuje polorovinu s danou hraniční přímkou, viz graf na obrázku [4.26.](#page-84-0) Řešením soustavy nerovnic, tedy množinou přípustných řešení je potom průnik všech těchto polorovin, viz množina znázorněná v grafu na obrázku [4.27.](#page-85-0)

<span id="page-84-0"></span>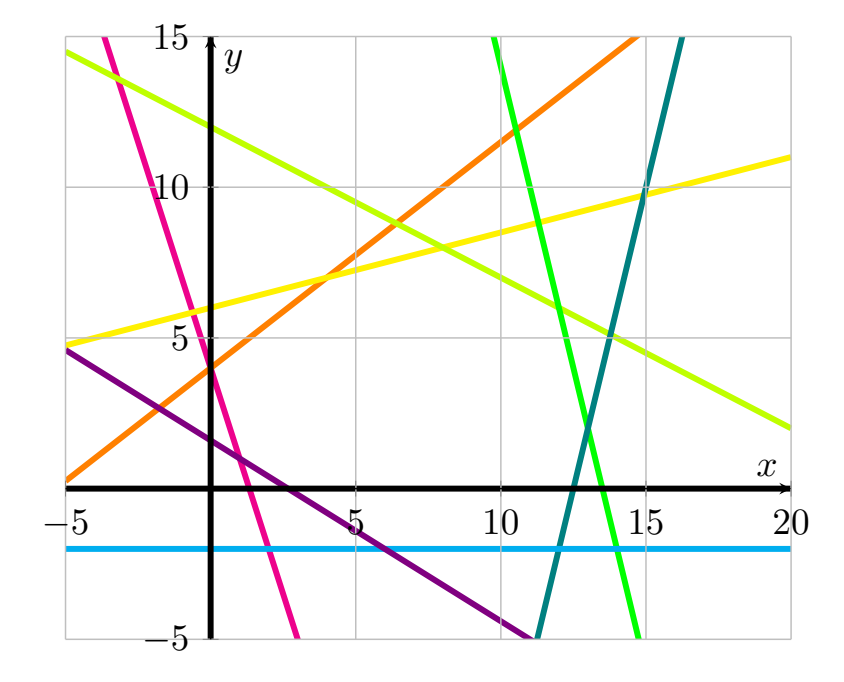

| __ | $y = -3x + 4$                     |
|----|-----------------------------------|
| __ | $y = \frac{3}{4}x + 4$            |
| __ | $y = \frac{1}{4}x + 6$            |
| __ | $y = -\frac{1}{2}x + 12$          |
| __ | $y = -4x + 54$                    |
| __ | $y = 4x - 50$                     |
| __ | $y = -2$                          |
| __ | $y = -\frac{3}{5}x + \frac{8}{5}$ |
| __ | $x = 0$                           |
| __ | $y = 0$                           |

Obrázek 4.26 Znázornění kořenů soustavy omezujících podmínek.

<span id="page-85-0"></span>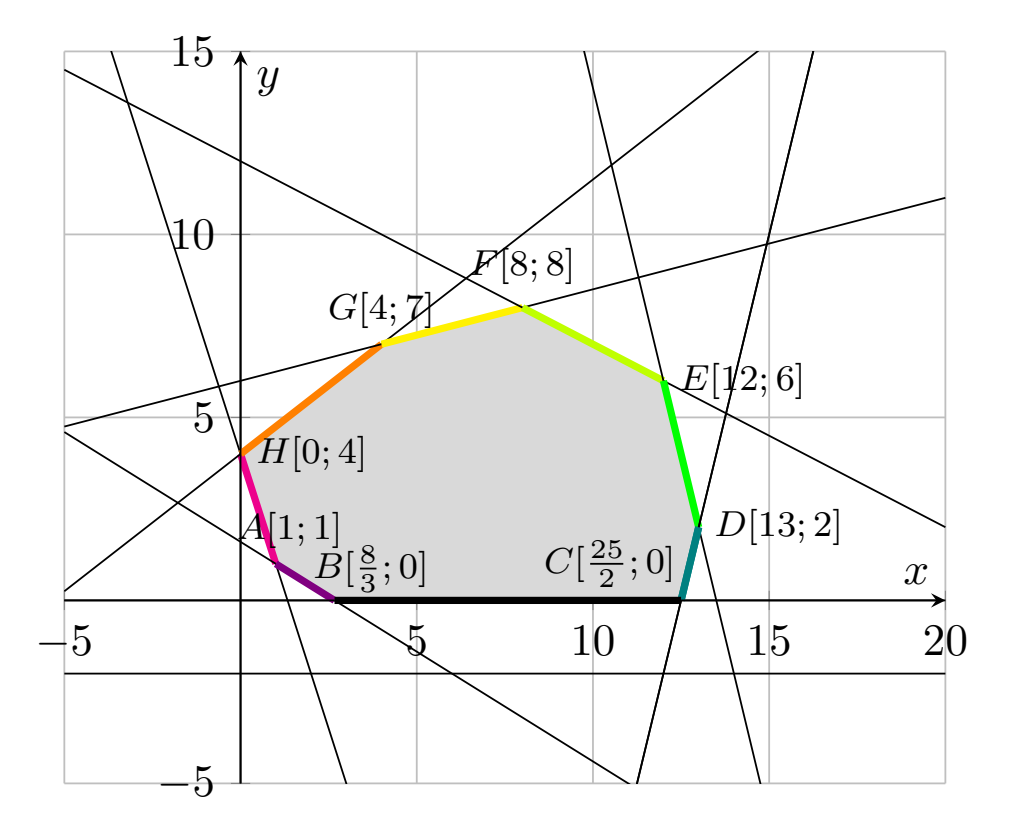

Obrázek 4.27 Grafické znázornění množiny přípustných řešení.

2. grafické řešení v prostoru Znázorníme si graf funkce  $z = \frac{3}{2}$  $\frac{3}{2}x + y$  a množinu přípustných řešení z prvního kroku příkladu s jejich funkčními hodnotami, viz graf na obrázku [4.28.](#page-86-0) Jelikož hledáme maximální hodnotu, optimálním řešením je bod z množiny přípustných řešení, který má funkční hodnotou položenou nejvýše v grafu. V grafu vidíme, že optimálním řešením je bod se souřadnicemi  $x = 12$  a  $y = 6$  a s funkční hodnotou  $z = 24$ .

<span id="page-86-0"></span>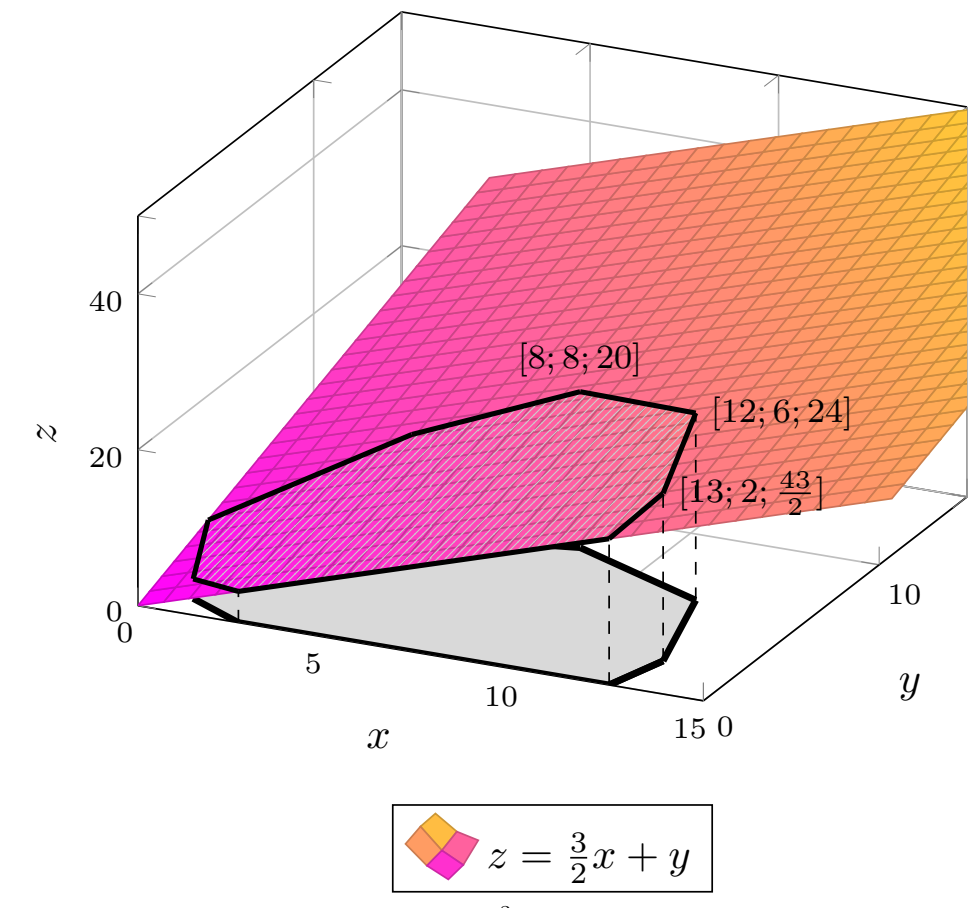

Obrázek 4.28 Graf účelové funkce  $z=\frac{3}{2}$  $\frac{3}{2}x + y$  s množinou přípustných řešení.

3. grafické řešení pomocí vrstevnic Úlohu můžeme řešit také v rovinné kartézské soustavě souřadnic pomocí kolmého průmětu vrstevnic grafu účelové funkce na ro-vinu xy. Všechny vrstevnice (viz poznámka [2\)](#page-67-0) mají předpis  $z = \frac{3}{2}$  $\frac{3}{2}x + y$ , z něhož si vyjádříme směrnicový tvar  $y = -\frac{3}{2}$  $\frac{3}{2}x + z$ . Kolmé průměty vrstevnic účelové funkce na různých úrovních si zobrazíme do grafu, tj. rovnoběžky s přímkou  $y = -\frac{3}{2}$  $\frac{3}{2}x$ , viz graf na obrázku [4.29.](#page-87-0) V grafu vidíme, že hodnota účelové funkce roste tím víc, čím je dále od počátku souřadnicového systému.

Podle grafu na obrázku [4.29](#page-87-0) je tedy řešením bod [12;6] s optimální hodnotou  $z = 24$ , kterého se přímka s předpisem  $y = -\frac{3}{2}$  $\frac{3}{2}x + 24$  "dotkne" jako poslední z celé množiny přípustných řešení.

<span id="page-87-0"></span>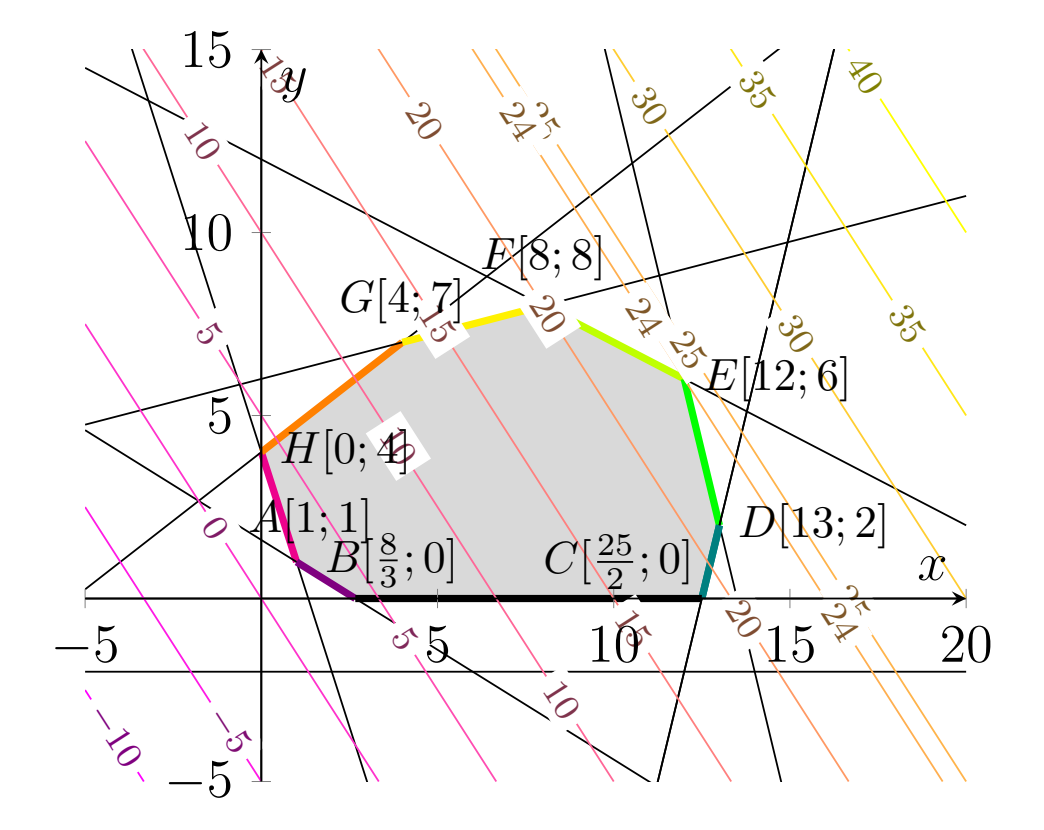

Obrázek 4.29 Grafické znázornění účelové funkce  $z=\frac{3}{2}$  $\frac{3}{2}x + y$  pomocí vrstevnic.

#### 4.4 Početní řešení úloh lineárního programování

Reálné problémy modelované pomocí lineárního programování často obsahují více než tři proměnné. K řešení takových úloh lineárního programování už není možné použít grafické řešení. Pro vyšší počet neznámých se využívají početní metody, z nichž nejznámější je simplexová metoda, kterou představil matematik George Dantzig, viz [\[18\]](#page-129-0). Dalšími metodami jsou elipsoidní algoritmus (anglicky Ellipsoid Algorithm) a algoritmy vnitřních bodů (anglicky Interior-Point Algorithms) [\[3,](#page-128-0) str. 73][\[19\]](#page-129-1).

### 4.5 Simplexová metoda

Simplexová metoda neboli simplexový algoritmus je početní metoda pro řešení úloh lineárního programování. Simplexová metoda je na rozdíl od grafické metody použitelná pro libovolný počet proměnných.

Zjednodušeně řečeno, simplexová metoda prochází po hranách mezi vrcholy množiny přípustných řešení (konvexního polyedru), dokud nenajde optimální řešení. Není nutné navštívit všechny vrcholy, jelikož metoda pozná "nejvhodnější cestu" a jestli už našla optimální hodnotu.

Simplexovou metodou se zabývá publikace [\[20,](#page-130-0) str. 139–167]. V knize jsou ukázkové příklady a také je v ní popsána simplexová tabulka, která se používá pro zjednodušení výpočtů.

### 4.5.1 Kanonický tvar

Před použitím simplexové metody je nutné převést úlohu do určitého tvaru. Pro úlohy lineárního programování existuje několik tvarů, a to v závislosti na počtu rovnostních a nerovnostních omezení. My zmíníme kanonický tvar, dalšími tvary jsou základní tvar a standardní tvar. Názvosloví jednotlivých tvarů není ustálené, různé zdroje se liší v jejich pojmenování.

Úloha je v kanonickém tvaru, jestliže jsou všechny proměnné nezáporné a všechny vlastní podmínky jsou vyjádřené jako rovnost. Tento tvar bývá označován také jako rovnicový tvar. [\[20,](#page-130-0) str. 80–91]

Převod podmínek zadaných nerovnicemi na rovnice provedeme pomocí tzv. doplňkových proměnných, viz kapitola [2.3.](#page-52-0) Doplňkové proměnné vyjadřují rozdíl mezi levou a pravou stranou původních nerovností.

Pro převod nerovnic se znaménky <, >, < a  $\geq$  viz kapitola [2.3,](#page-52-0) kde je vysvětlen postup pro všechna znaménka nerovnosti. Díky převodům je možné každou úlohu převést do kanonického tvaru.

Úlohu lineárního programování ve zkráceném kanonickém (rovnicovém) zapisujeme následovně (analogicky pro maximalizovat):

minimalizovat:

$$
z = \sum_{i=1}^{n} c_i x_i
$$

za podmínek:

$$
\sum_{j=1}^{n} a_{i,j} x_i = b_i, \qquad i = 1, \dots, m
$$

$$
x_i \geq 0, \quad i = 1, 2, \dots, n
$$

# 5 ALGORITMUS PRO TVORBU ÚLOHY LINEÁRNÍHO PROGRA-MOVÁNÍ

Cílem práce je vytvoření algoritmu pro sestavení úlohy lineárního programování. Vstupem do algoritmu je požadované řešení úlohy, na jehož základě bude vytvořena úloha lineárního programování (účelová funkce i omezující podmínky).

Vzhledem k tomu, že je práce zaměřena na výuku matematiky pro základní a střední školy, bude algoritmus zaměřen pouze na úlohy o dvou proměnných.

## 5.1 Základní myšlenka algoritmu

Vstupem do algoritmu je pevně zvolený bod  $[x_0; y_0], x_0, y_0 \ge 0$ , který by měl být řešením hledané úlohy. Princip algoritmu můžeme rozdělit na dvě části:

- vytvoření množiny přípustných řešení,
- vytvoření účelové funkce.

V příloze diplomové práce v souboru LP\_TASK\_REVERSE\_2\_VARIABLES.PY je implementovaný níže popsaný algoritmus pro generování úloh lineárního programování se dvěma proměnnými na základě daného řešení.

## 5.1.1 Generování množiny přípustných řešení

Prvním krokem v algoritmu je vygenerování množiny přípustných řešení (tzv. konvexního polyedru). Tuto množinu musíme vytvořit tak, aby vstupní bod mohl být řešením.

Jak víme z předchozí kapitoly o lineárním programování, pokud je množina přípustných řešení ohraničená (respektive není ohraničená, ale existuje optimální řešení), optimální řešení úlohy leží ve vrcholu množiny přípustných řešení, případně na hraně dvou sousedních vrcholů. Z toho vyplývá, že vstupní bod bude jedním z vrcholů množiny přípustných řešení.

Konvexní polyedr vytvoříme pomocí podmínek nezápornosti pro obě proměnné a pomocí dvou přímek. Obě tyto přímky musí procházet vstupním bodem, aby tento bod nebyl uvnitř konvexního polyedru, nebo mimo něj.

Generování přímek Obě přímky vytvoříme tak, že náhodně vybereme dva body na ose x a oba body propojíme se vstupním bodem, viz graf na obrázku [5.1.](#page-91-0) Průsečíkem obou přímek je právě vstupní bod. Pro zjednodušení výpočtů v našem algoritmu si stanovíme, že jeden bod leží nalevo od vstupního bodu a druhý bod leží napravo od vstupního bodu.

<span id="page-91-0"></span>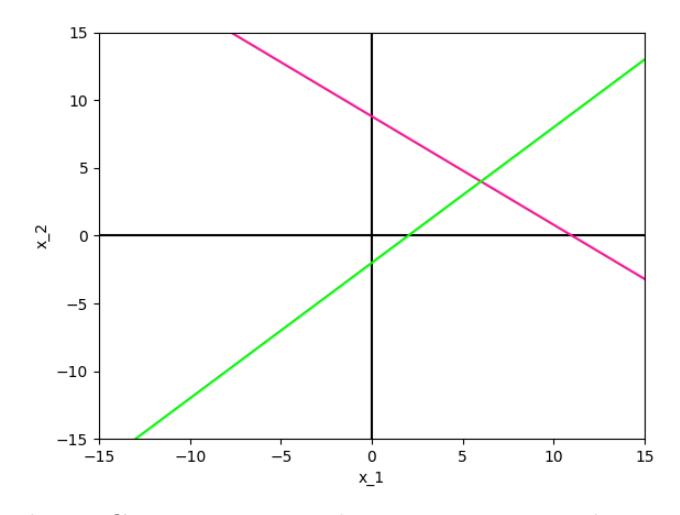

Obrázek 5.1 Generované přímky reprezentující vlastní omezení.

Generování konvexního polyedru Generování konvexního polyedru jsme si rozdělili na 4 případy podle kombinace nerovností u obou přímek, viz grafy na obrázku [5.2.](#page-92-0)

Nechť má růžová přímka z obrázku [5.1](#page-91-0) předpis  $y = a_1x + b_1$  a zelená přímka předpis  $y = a_2x + b_2$ . Potom platí, viz obrázek [5.2:](#page-92-0)

- případ [5.2a](#page-92-0) nastane, pokud  $y \le a_1x + b_1$  a zároveň  $y \ge a_2x + b_2$ ,
- případ [5.2b](#page-92-0) nastane, pokud $y \geq a_1 x + b_1$ a zároveň $y \leq a_2 x + b_2$ ,
- případ [5.2c](#page-92-0) nastane, pokud $y \leq a_1 x + b_1$ a zároveň $y \leq a_2 x + b_2$ ,
- případ [5.2d](#page-92-0) nastane, pokud  $y \ge a_1 x + b_1$ a zároveň $y \ge a_2 x + b_2$ .

<span id="page-92-0"></span>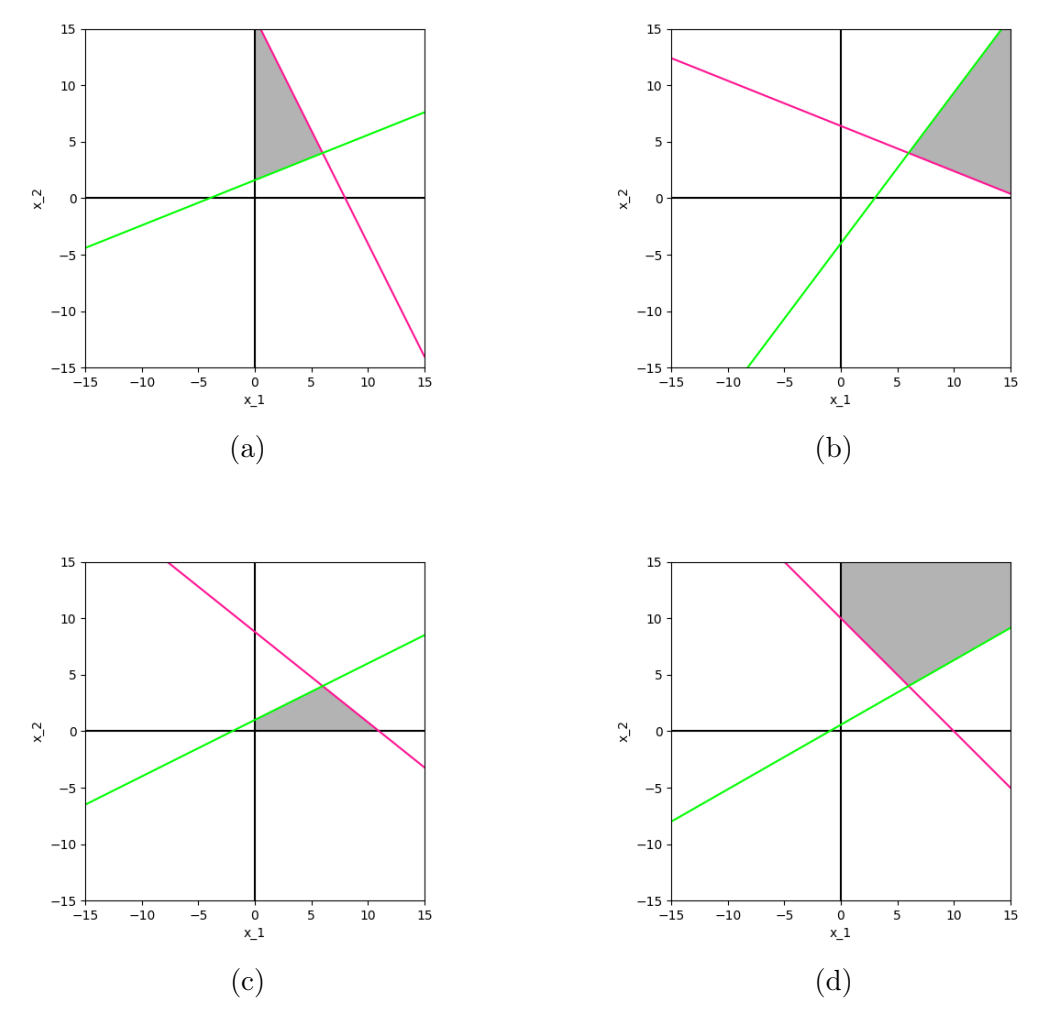

Obrázek 5.2 Ukázka 4 případů rozložení konvexního polyedru.

## 5.1.2 Generování účelové funkce

Na případě [5.2c](#page-92-0) si ukážeme, jak generovat účelovou funkci, aby na dané množině přípustných řešení ve vstupním bodě nabývala maximální/minimální optimální hodnoty.

Máme konvexní polyedr znázorněný níže na obrázku:

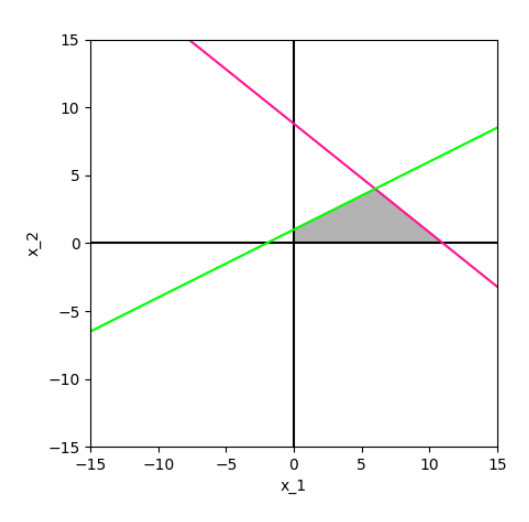

Obrázek 5.3 Konvexní polyedr.

Ke zjištění vhodné účelové funkce využijeme kolmý průmět vrstevnice, který můžeme do rovinné soustavy zobrazit. Stejným způsobem, jakým jsme graficky řešili úlohy lineárního programování, hledáme vrstevnici, jejíž kolmý průmět na rovinu xy bude procházet optimálním řešením. Pro definici přímky potřebujeme dva body. Víme, že přímka prochází vstupním bodem. Otázkou je, kterým dalším bodem bude přímka procházet.

Pro souřadnice druhého bodu máme na výběr 4 oblasti, které jsou vymezené oběma přímkami, viz oblasti označené čísly 1 až 4 na obrázku [5.4.](#page-94-0)

Pokud by souřadnice bodu byly v oblasti 2 nebo 4, potom by vstupní bod nebyl optimálním řešením úlohy, jelikož účelová funkce bude klesat, nebo růst směrem k jinému bodu, viz obrázek [5.5.](#page-94-1) Proto je potřeba vybrat bod z oblasti 1 nebo 3.

V algoritmu pracujeme s oblastí 1, ve které si vybereme bod na ose y tak, aby byl mezi průsečíky obou funkcí s osou y. y-ová souřadnice bodu bude tedy větší než yová souřadnice průsečíku zelené funkce s osou y a zároveň menší než y-ová souřadnice průsečíku růžové funkce s osou y.

<span id="page-94-0"></span>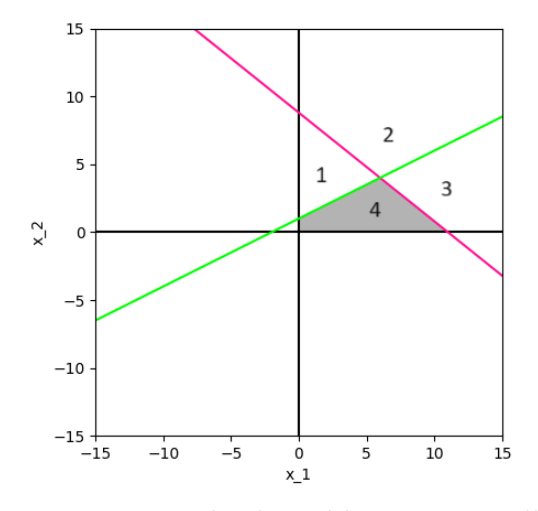

Obrázek 5.4 Konvexní polyedr s oblastmi pro volbu souřadnic.

<span id="page-94-1"></span>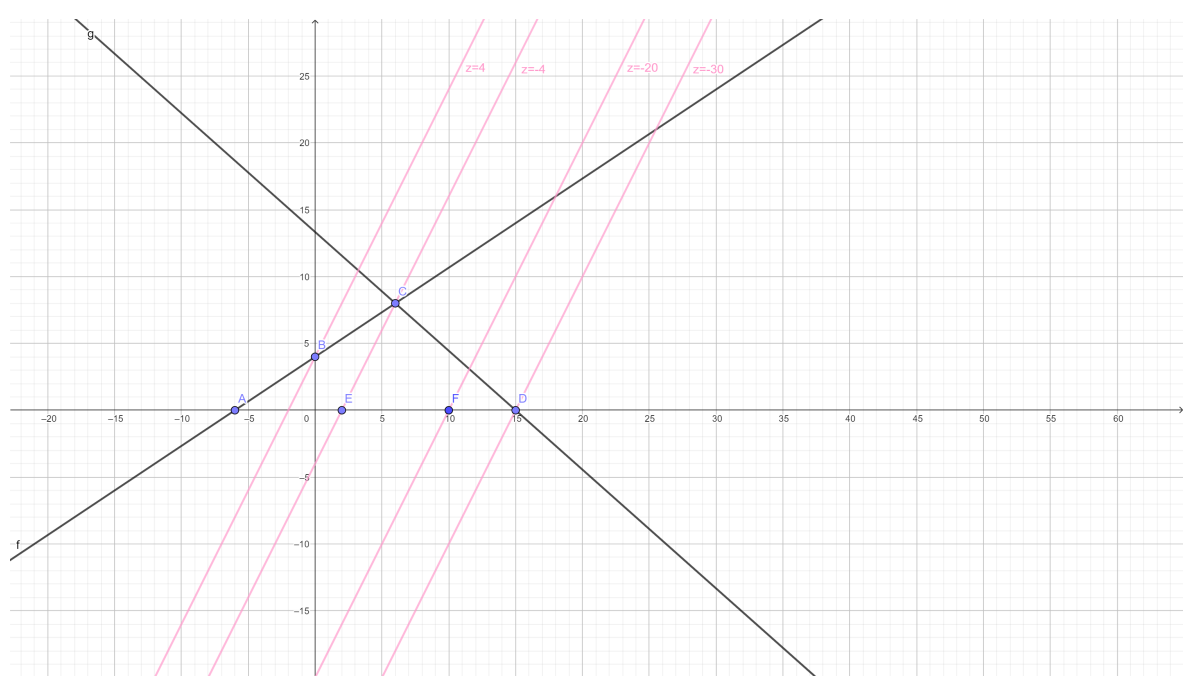

Obrázek 5.5 Ukázka volby bodu z oblasti 4.

$$
z = ax + by.
$$

Předpis kolmých průmětů vrstevnice účelové funkce vypadá následovně:

$$
y = \frac{z}{b} - \frac{a}{b}x.
$$

Z předpisu pro kolmý průmět vrstevnice dokážeme sestavit předpis účelové funkce. Tímto způsobem jsme vygenerovali účelovou funkci, která má ve vstupním bodě optimální řešení. Zmíněný postup si ukážeme na příkladu [5.1.1.](#page-96-0)

Tento postup aplikujeme na všechny případy: u případů [5.2c](#page-92-0) a [5.2d](#page-92-0) vybíráme souřadnice bodu z oblasti 1, u případů [5.2a](#page-92-0) a [5.2b](#page-92-0) vybíráme souřadnice bodu z oblasti 4.

Na závěr zbývá určit, zda hledáme maximum, nebo minimum funkce. U případu [5.2c](#page-92-0) hledáme vždy maximum, u případu [5.2d](#page-92-0) hledáme vždy minimum, u případu [5.2a](#page-92-0) hledáme maximum, pokud předpis vrstevnice je funkce rostoucí, a minimum, pokud předpis vrstevnice je funkce klesající, u případu [5.2b](#page-92-0) hledáme minimum, pokud předpis vrstevnice je funkce rostoucí, a maximum, pokud předpis vrstevnice je funkce klesající. <span id="page-96-0"></span>Příklad 5.1.1 Sestavte úlohu lineárního programování, aby optimálním řešením byl *bod* [4; 5].

Generování konvexního polyedru Na začátek je nutné sestavit konvexní polyedr. K tomu potřebujeme dvě přímky, které reprezentují vlastní omezení. Zvolíme si náhodně dva různé body na ose x, jeden nalevo a druhý napravo od bodu [4; 5], tzn. body [x1; 0] a [x2; 0], kde x<sup>1</sup> < 4 a x<sup>2</sup> > 4.Vybrali jsme body [−1; 0] a [5; 0], viz graf na obrázku [5.6.](#page-96-1)

<span id="page-96-1"></span>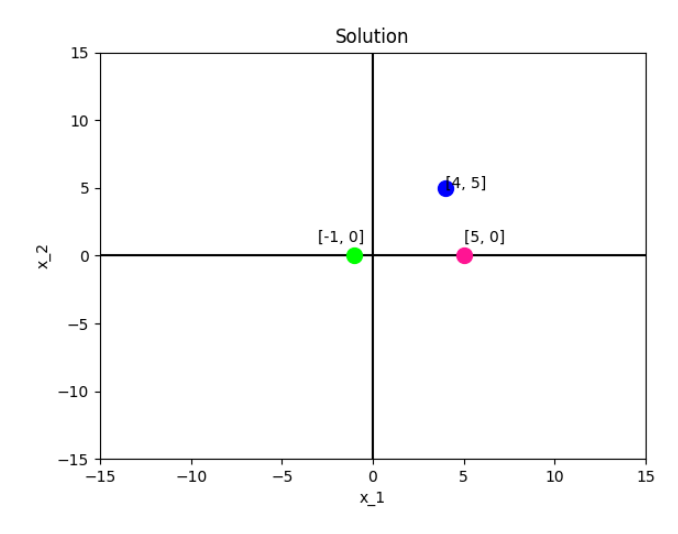

Obrázek 5.6 Vstupní bod a body pro vytvoření přímek.

<span id="page-96-2"></span>Každý z vybraných bodů propojíme se vstupním bodem. Získáme tak přímky reprezentující hraniční přímky nerovnic, viz graf na obrázku [5.7.](#page-96-2)

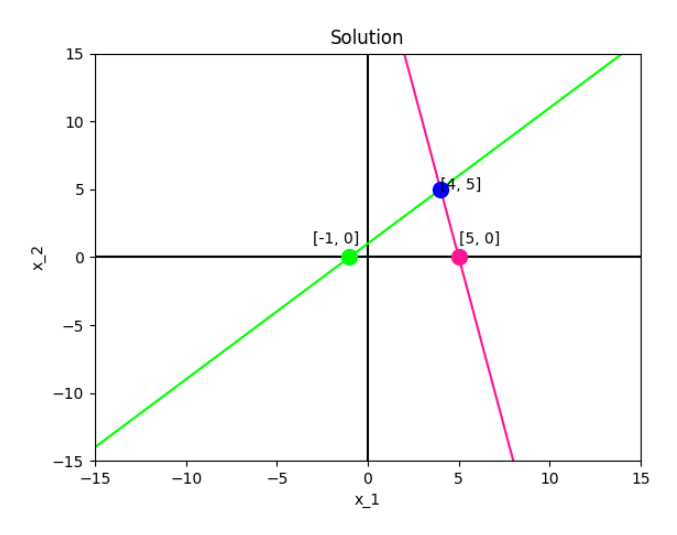

Obrázek 5.7 Hraniční přímky nerovnic.

Ze dvou bodů dokážeme vypočítat obecnou rovnici dané přímky. Vypočítáme tedy rovnice obou přímek.

- 1. výpočet předpisu přímky určené body [−1; 0] a [4; 5] (zelená přímka):
	- určíme směrový vektor přímky:

$$
\mathbf{u} = \left(5,~~5\right)
$$

• ze směrového vektoru určíme normálový vektor přímky:

$$
\mathbf{n} = \begin{pmatrix} -5, & 5 \end{pmatrix}
$$

• normálový vektor použijeme pro sestavení obecné rovnice přímky:

$$
-5x + 5y + c = 0
$$

 $\bullet$  dopočítáme hodnotu  $c$  (dosadíme bod z přímky do obecné rovnice):

$$
-5 \cdot 4 + 5 \cdot 5 + c = 0
$$

$$
-20 + 25 + c = 0
$$

$$
c = -5
$$

 $\bullet$  hodnotu  $c$  dosadíme do obecné rovnice přímky:

$$
-5x + 5y - 5 = 0
$$

• z obecné rovnice vyjádříme  $y$ :

$$
y = \frac{5x + 5}{5} = x + 1
$$

- 2. výpočet předpisu přímky určené body [5; 0] a [4; 5] (růžová přímka):
	- určíme směrový vektor přímky:

$$
\mathbf{u} = \begin{pmatrix} -1, & 5 \end{pmatrix}
$$

• ze směrového vektoru určíme normálový vektor přímky:

$$
\mathbf{n}=\left(5,~~1\right)
$$

• normálový vektor použijeme pro sestavení obecné rovnice přímky:

$$
5x + y + c = 0
$$

 $\bullet$  dopočítáme hodnotu  $c$  (dosadíme bod z přímky do obecné rovnice):

$$
5 \cdot 4 + 5 + c = 0
$$

$$
20 + 5 + c = 0
$$

$$
c = -25
$$

 $\bullet$  hodnotu  $c$  dosadíme do obecné rovnice přímky:

$$
5x + y - 25 = 0
$$

• z obecné rovnice vyjádříme  $y$ :

$$
y = -5x + 25
$$

Jakmile máme funkční předpisy obou přímek, můžeme sestavit omezení úlohy. Tato omezení vymezují oblast znázorněnou v grafu na obrázku [5.8:](#page-99-0)

$$
y \le x + 1
$$
  

$$
y \le -5x + 25
$$
  

$$
x \ge 0
$$
  

$$
y \ge 0.
$$

<span id="page-99-0"></span>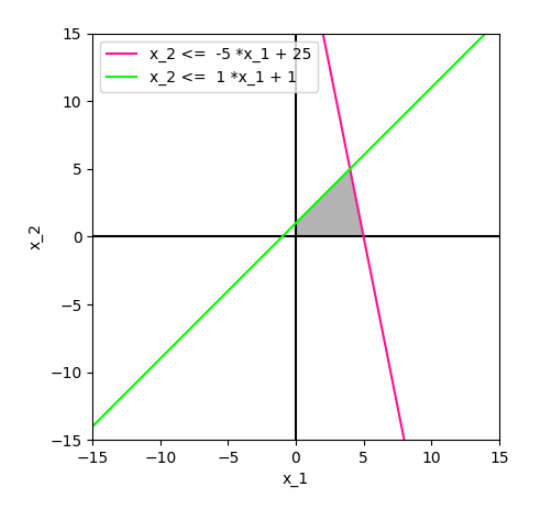

Obrázek 5.8 Konvexní polyedr pro příklad [5.1.1.](#page-96-0)

Generování účelové funkce Druhou částí algoritmu je generování účelové funkce. Na ose y si vybereme bod, který leží mezi průsečíky funkcí s osou y. Vypočítáme si průsečíky obou funkcí s osou y:

• průsečík zelené funkce s osou  $y$ :

$$
y = x + 1
$$

$$
y = 0 + 1
$$

$$
y = 1
$$

• průsečík růžové funkce s osou  $y$ :

$$
y = -5x + 25
$$

$$
y = -5 \cdot 0 + 25
$$

$$
y = 25
$$

Vybereme si bod, který leží na ose y a jeho y-ová souřadnice má hodnotu mezi 1 a 25. Zvolíme si například bod [0; 11]. Tento bod propojíme se vstupním bodem a vypočítáme rovnici přímky určené těmito body. Tím získáme předpis kolmého průmětu vrstevnice účelové funkce na rovinu xy, viz graf na obrázku [5.9:](#page-100-0)

- 1. výpočet předpisu přímky určené body [0; 11] a [4; 5]:
	- určíme směrový vektor přímky:

$$
\mathbf{u} = \begin{pmatrix} 4, & -6 \end{pmatrix}
$$

• ze směrového vektoru určíme normálový vektor přímky:

$$
\mathbf{n} = \left(6, 4\right)
$$

• normálový vektor použijeme pro sestavení obecné rovnice přímky:

$$
6x + 4y + c = 0
$$

 $\bullet$  dopočítáme hodnotu  $c$  (dosadíme bod z přímky do obecné rovnice):

$$
6 \cdot 4 + 4 \cdot 5 + c = 0
$$

$$
24 + 20 + c = 0
$$

$$
c = -44
$$

 $\bullet$  hodnotu  $c$  dosadíme do obecné rovnice přímky:

$$
6x + 4y - 44 = 0
$$

<span id="page-100-0"></span>• z obecné rovnice vyjádříme  $y$ :

$$
y = \frac{-6x + 44}{4} = -\frac{3}{2}x + 11
$$

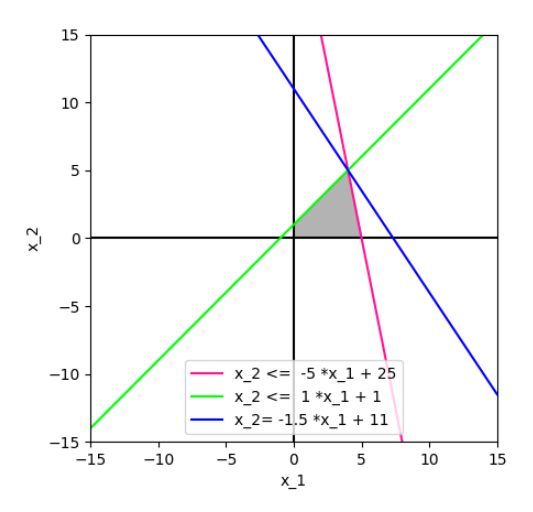

Obrázek 5.9 Vrstevnice účelové funkce procházející vstupním bodem.

Z předpisu kolmého průmětu vrstevnice účelové funkce na rovinu  $xy$  zjistíme předpis účelové funkce. U předpisu průmětu můžeme vynechat absolutní člen (nahradíme jej proměnnou z), tímto krokem pouze posuneme přímku. Máme tedy předpis vrstevnice

$$
y = -\frac{3}{2}x + z,
$$

ze kterého zjistíme předpis roviny:

$$
z = y + \frac{3}{2}x.
$$

Máme vygenerovanou rovnici účelové funkce, která nabývá na množině přípustných řešení ve vstupním bodě svého maxima.

Celá úloha lineárního programování je dána následovně:

Najděte maximum funkce  $z=\frac{3}{2}$  $\frac{3}{2}x + y$  pro  $x, y \in \mathbb{R}$  za podmínek:

$$
-x + y \le 1
$$
  

$$
5x + y \le 25
$$
  

$$
x \ge 0
$$
  

$$
y \ge 0.
$$

<span id="page-101-0"></span>Zadání i řešení úlohy si můžeme graficky znázornit, viz grafy na obrázcích [5.10](#page-101-0) a [5.11.](#page-102-0)

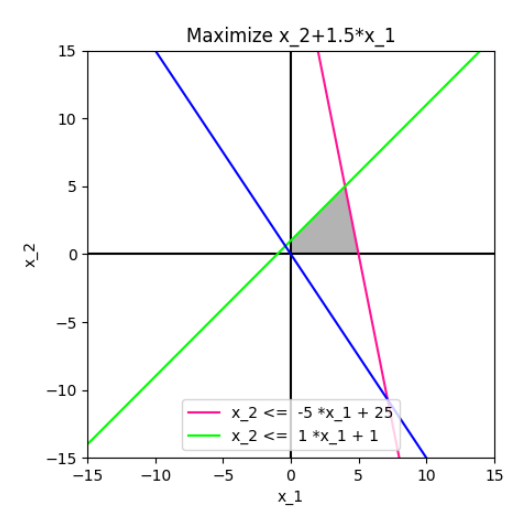

Obrázek 5.10 Zadání úlohy sestavené na základě zadaného řešení.

<span id="page-102-0"></span>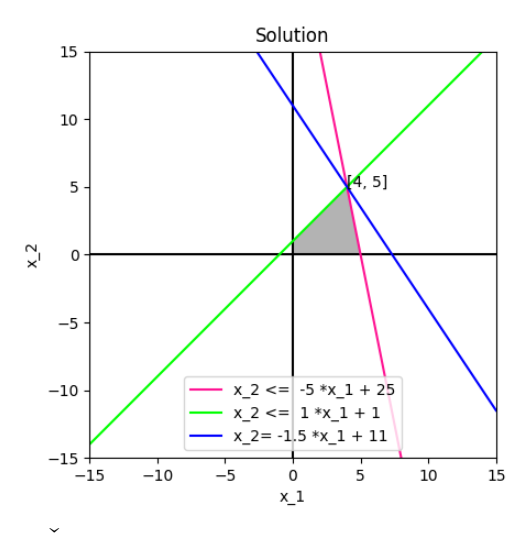

Obrázek 5.11 Řešení úlohy zadané na základě zadaného řešení.

<span id="page-103-2"></span>Příklad 5.1.2 Sestavte úlohu lineárního programování, aby optimálním řešením byl bod [6; 10].

<span id="page-103-0"></span>Generování konvexního polyedru Na začátek je nutné sestavit konvexní polyedr. K tomu potřebujeme přímky, které reprezentují vlastní omezení. Zvolíme si náhodně dva různé body na ose x, jeden nalevo a druhý napravo od bodu  $[6; 10]$ , tzn. body  $[x_1; 0]$ a  $[x_2; 0]$ , kde  $x_1 < 6$  a  $x_2 > 6$ . Vybrali jsme body  $[2; 0]$  a  $[16; 0]$ , viz graf na obrázku [5.12.](#page-103-0)

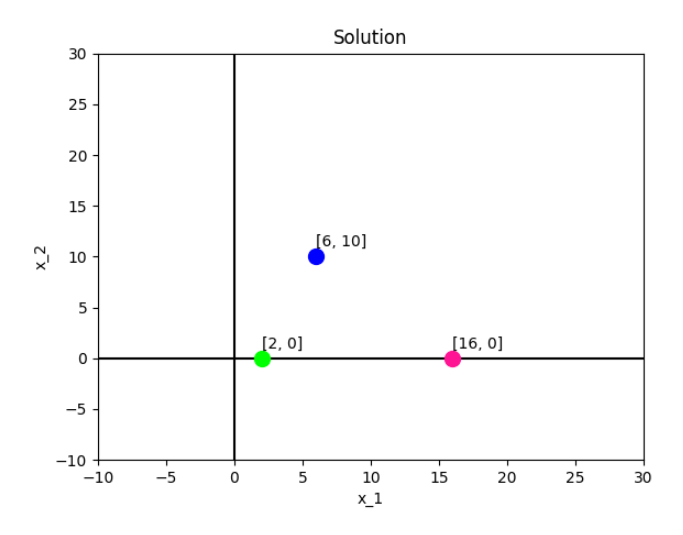

Obrázek 5.12 Vstupní bod a body pro vytvoření přímek.

<span id="page-103-1"></span>Každý z vybraných bodů propojíme se vstupním bodem. Získáme tak přímky reprezentující hraniční přímky nerovnic, viz graf na obrázku [5.13.](#page-103-1)

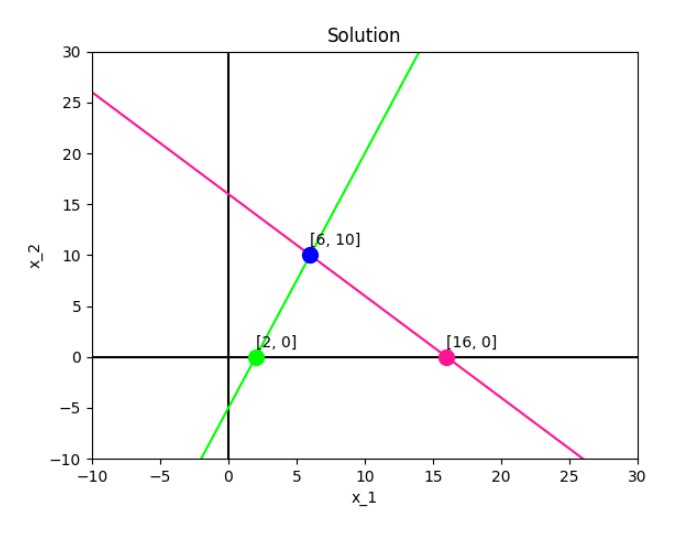

Obrázek 5.13 Hraniční přímky nerovnic.

Ze dvou bodů dokážeme vypočítat obecnou rovnici dané přímky. Vypočítáme tedy rovnice obou přímek.

- 1. výpočet předpisu přímky určené body [2; 0] a [6; 10] (zelená přímka):
	- určíme směrový vektor přímky:

$$
\mathbf{u} = \begin{pmatrix} 4, & 10 \end{pmatrix}
$$

• ze směrového vektoru určíme normálový vektor přímky:

$$
\mathbf{n} = \begin{pmatrix} -10, & 4 \end{pmatrix}
$$

• normálový vektor použijeme pro sestavení obecné rovnice přímky:

$$
-10x + 4y + c = 0
$$

 $\bullet$  dopočítáme hodnotu  $c$  (dosadíme bod z přímky do obecné rovnice):

$$
-10 \cdot 6 + 4 \cdot 10 + c = 0
$$

$$
-60 + 40 + c = 0
$$

$$
c = 20
$$

 $\bullet$  hodnotu  $c$  dosadíme do obecné rovnice přímky:

$$
-10x + 4y + 20 = 0
$$

• z obecné rovnice vyjádříme  $y$ :

$$
y = \frac{10x - 20}{4} = \frac{5}{2}x - 5
$$

- 2. výpočet předpisu přímky určené body [16; 0] a [6; 10] (růžová přímka):
	- určíme směrový vektor přímky:

$$
\mathbf{u} = \begin{pmatrix} -10, & 10 \end{pmatrix}
$$

• ze směrového vektoru určíme normálový vektor přímky:

$$
\mathbf{n} = \begin{pmatrix} 10, & 10 \end{pmatrix}
$$

• normálový vektor použijeme pro sestavení obecné rovnice přímky:

$$
10x + 10y + c = 0
$$

• dopočítáme hodnotu  $c$  (dosadíme bod z přímky do obecné rovnice):

$$
10 \cdot 6 + 10 \cdot 10 + c = 0
$$

$$
60 + 100 + c = 0
$$

$$
c = -160
$$

 $\bullet$  hodnotu  $c$  dosadíme do obecné rovnice přímky:

$$
10x + 10y - 160 = 0
$$

• z obecné rovnice vyjádříme  $y$ :

$$
y = \frac{-10x + 160}{10} = -x + 16
$$

Do úlohy přidáme třetí omezení. Zvolíme si náhodně dva body, jeden na ose x a druhý na ose y tak, aby oba ležely pod průsečíky růžové funkce s danou osou, tzn. bod  $[x_0; 0]$ , kde  $0 < x_0 < 16$ , a bod  $[0; y_0]$ , kde  $0 < y_0 < 16$ . Vybereme body  $[0; 3]$  a  $[4; 0]$ .

<span id="page-105-0"></span>Tyto dva body spolu propojíme. Získáme tak přímku reprezentující hraniční přímku třetího omezení, viz graf na obrázku [5.14.](#page-105-0)

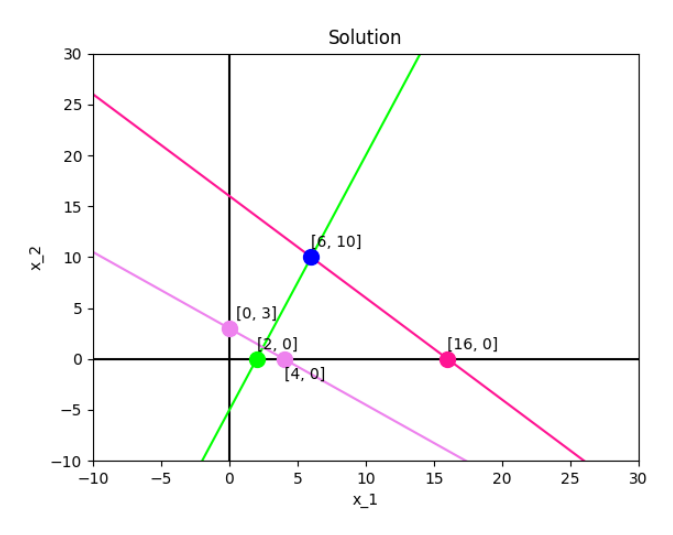

Obrázek 5.14 Třetí hraniční přímka.

Ze dvou bodů vypočítáme obecnou rovnici třetí přímky.

- 1. výpočet předpisu přímky určené body [4; 0] a [0; 3] (fialová přímka):
	- určíme směrový vektor přímky:

$$
\mathbf{u} = \begin{pmatrix} -4, & 3 \end{pmatrix}
$$

• ze směrového vektoru určíme normálový vektor přímky:

$$
\mathbf{n} = \begin{pmatrix} 3, & 4 \end{pmatrix}
$$

• normálový vektor použijeme pro sestavení obecné rovnice přímky:

$$
3x + 4y + c = 0
$$

 $\bullet$  dopočítáme hodnotu  $c$  (dosadíme bod z přímky do obecné rovnice):

$$
3 \cdot 4 + 4 \cdot 0 + c = 0
$$

$$
12 + 0 + c = 0
$$

$$
c = -12
$$

 $\bullet$  hodnotu  $c$  dosadíme do obecné rovnice přímky:

$$
3x + 4y - 12 = 0
$$

• z obecné rovnice vyjádříme  $y$ :

$$
y = \frac{-3x + 12}{4} = -\frac{3}{4}x + 3
$$

Jakmile máme funkční předpisy všech tří přímek, můžeme sestavit omezení úlohy. Tato omezení vymezují oblast znázorněnou v grafu na obrázku [5.15:](#page-107-0)

$$
y \ge \frac{5}{2}x - 5
$$

$$
y \le -x + 16
$$

$$
y \ge -\frac{3}{4}x + 3
$$

$$
x \ge 0
$$

$$
y \ge 0.
$$

<span id="page-107-0"></span>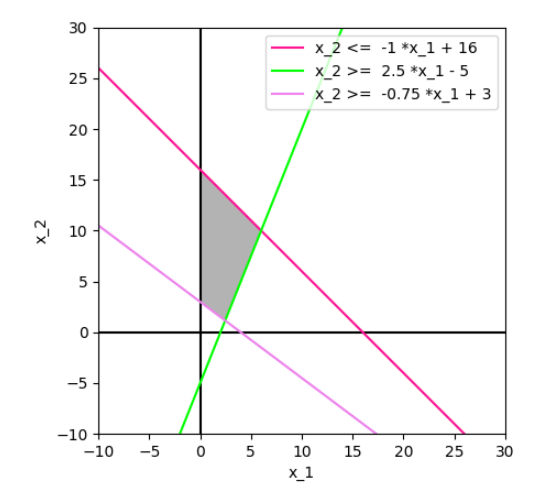

Obrázek 5.15 Konvexní polyedr pro příklad [5.1.2.](#page-103-2)

Generování účelové funkce Druhou částí algoritmu je generování účelové funkce. Na ose x si vybereme bod, který leží mezi průsečíky funkcí s osou x. Vypočítáme si průsečíky obou funkcí s osou x:

 $\bullet\,$  průsečík zelené funkce s osou $x\colon$ 

$$
y = \frac{5}{2}x - 5
$$

$$
0 = \frac{5}{2}x - 5
$$

$$
\frac{5}{2}x = 5
$$

$$
x = 2
$$
• průsečík růžové funkce s osou  $x$ :

$$
y = -x + 16
$$

$$
0 = -x + 16
$$

$$
x = 16
$$

Vybereme si bod, který leží na ose x a jeho x-ová souřadnice má hodnotu mezi 2 a 16. Zvolíme si například bod [11; 0]. Tento bod propojíme se vstupním bodem a vypočítáme rovnici přímky určené těmito body. Tím získáme předpis kolmého průmětu vrstevnice účelové funkce na rovinu xy, viz graf na obrázku [5.16:](#page-109-0)

- 1. výpočet předpisu přímky určené body [11; 0] a [6; 10]:
	- určíme směrový vektor přímky:

$$
\mathbf{u} = \begin{pmatrix} -5, & 10 \end{pmatrix}
$$

• ze směrového vektoru určíme normálový vektor přímky:

$$
\mathbf{n} = \begin{pmatrix} 10, & 5 \end{pmatrix}
$$

• normálový vektor použijeme pro sestavení obecné rovnice přímky:

$$
10x + 5y + c = 0
$$

 $\bullet$  dopočítáme hodnotu c (dosadíme bod z přímky do obecné rovnice):

$$
10 \cdot 6 + 5 \cdot 10 + c = 0
$$

$$
60 + 50 + c = 0
$$

$$
c = -110
$$

 $\bullet$  hodnotu  $c$  dosadíme do obecné rovnice přímky:

$$
10x + 5y - 110 = 0
$$

• z obecné rovnice vyjádříme  $y$ :

$$
y = \frac{-10x + 110}{5} = -2x + 22
$$

<span id="page-109-0"></span>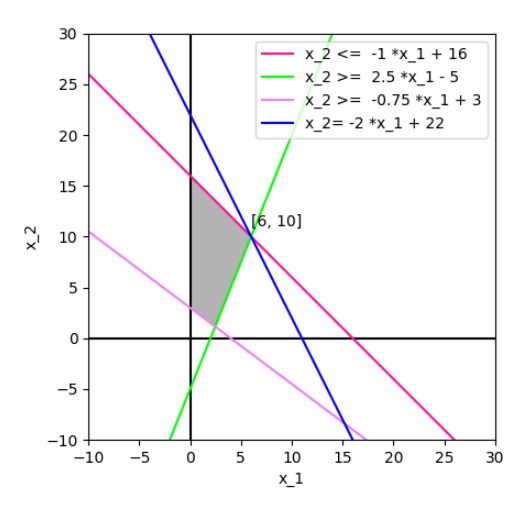

Obrázek 5.16 Vrstevnice účelové funkce procházející vstupním bodem.

Z předpisu kolmého průmětu vrstevnice účelové funkce na rovinu xy zjistíme předpis účelové funkce. U předpisu průmětu můžeme vynechat absolutní člen (nahradíme jej proměnnou z), tímto krokem pouze posuneme přímku. Máme tedy předpis vrstevnice

$$
y = -2x + z,
$$

ze kterého zjistíme předpis roviny:

$$
z = y + 2x.
$$

Máme vygenerovanou rovnici účelové funkce. Jelikož předpis vrstevnice je funkce klesající, úkolem je najít maximum účelové funkce.

Celá úloha lineárního programování je dána následovně:

Najděte maximum funkce  $z = 2x + y$  pro  $x, y \in \mathbb{R}$  za podmínek:

$$
-\frac{5}{2}x + y \ge -5
$$

$$
x + y \le 16
$$

$$
\frac{3}{4}x + y \ge 3
$$

$$
x \ge 0
$$

$$
y \ge 0.
$$

Zadání i řešení úlohy si můžeme graficky znázornit, viz grafy na obrázcích [5.17](#page-110-0) a [5.18.](#page-110-1)

<span id="page-110-0"></span>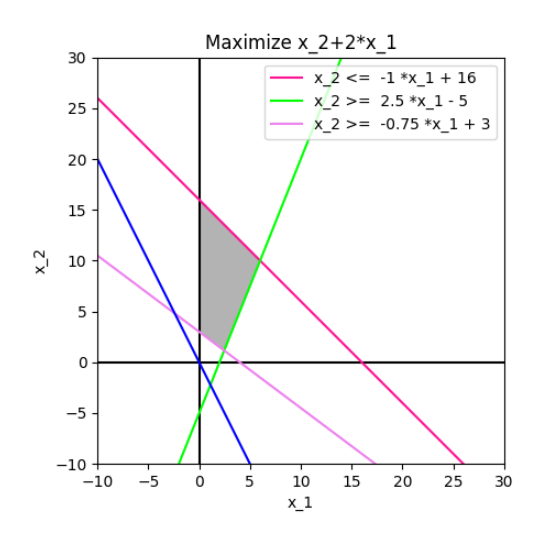

<span id="page-110-1"></span>Obrázek 5.17 Zadání úlohy sestavené na základě zadaného řešení.

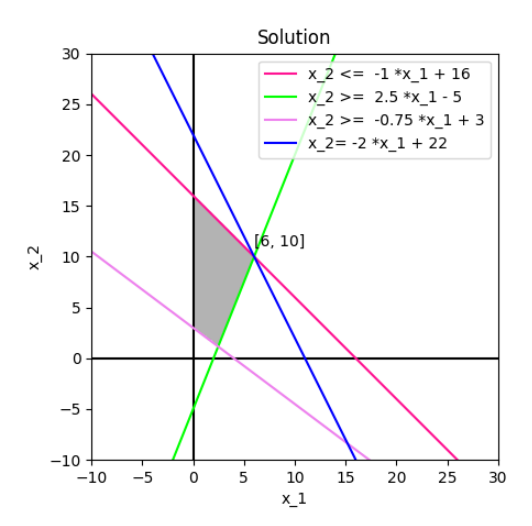

Obrázek 5.18 Řešení úlohy zadané na základě zadaného řešení.

V následujícím příkladě ukážeme, jak algoritmus generuje různá zadání pro jeden vstupní bod.

Příklad 5.1.3 Sestavte různé úlohy lineárního programování, aby optimálním řešením byl bod  $[7;6]$ .

**První zadání úlohy** – účelovou funkci můžeme upravit na  $z = x_2 + 6x_1$ :

<span id="page-111-0"></span>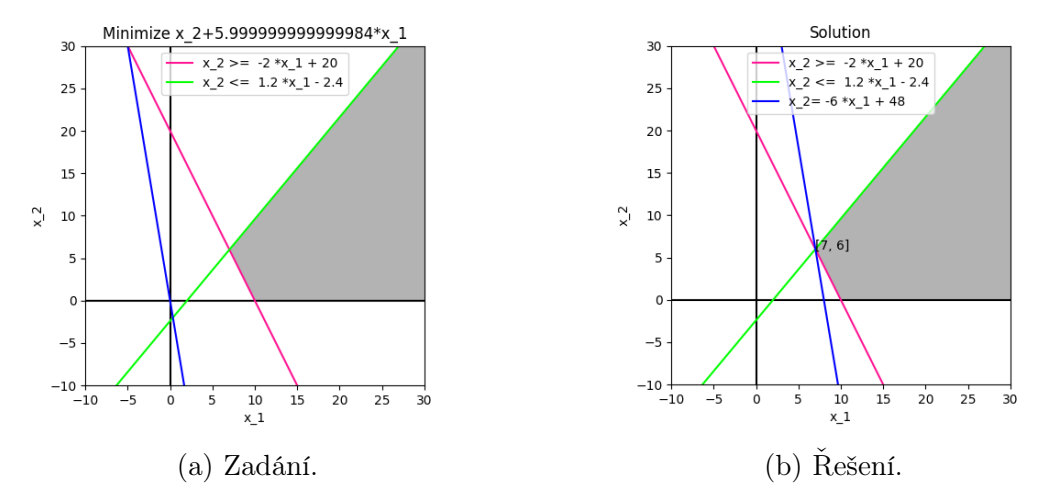

Obrázek 5.19 Ukázka zadání úlohy lineárního programování pro optimální řešení [7; 6].

**Druhé zadání úlohy** – účelovou funkci můžeme upravit na  $z = x_2 - \frac{2}{3}$  $\frac{2}{3}x_1$ :

<span id="page-111-1"></span>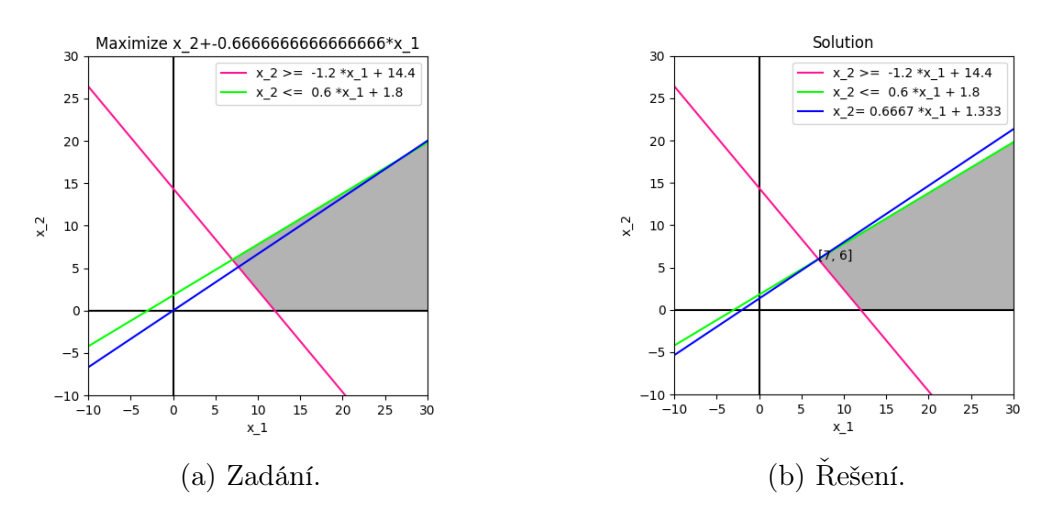

Obrázek 5.20 Ukázka zadání úlohy lineárního programování pro optimální řešení [7; 6].

## Třetí zadání úlohy:

<span id="page-112-0"></span>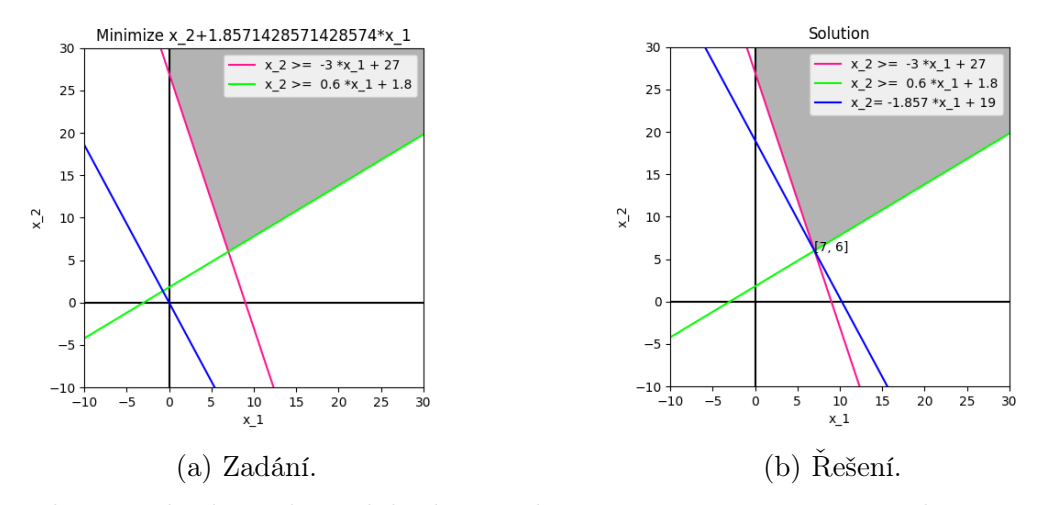

Obrázek 5.21 Ukázka zadání úlohy lineárního programování pro optimální řešení [7; 6].

Čtvrté zadání úlohy – účelovou funkci můžeme upravit na $z=x_2+6x_1$ :

<span id="page-112-1"></span>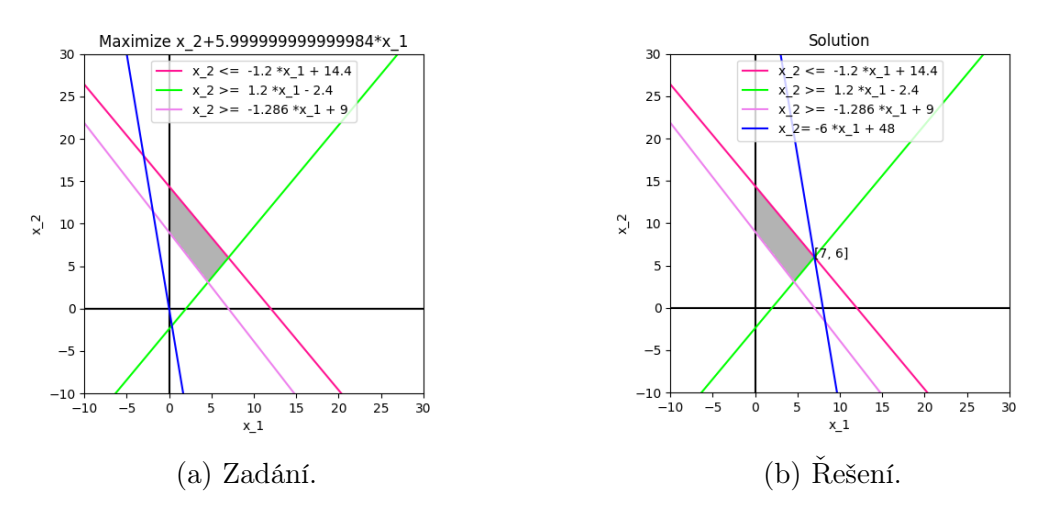

Obrázek 5.22 Ukázka zadání úlohy lineárního programování pro optimální řešení [7; 6].

**Páté zadání úlohy** – předpis růžové funkce můžeme upravit na  $x_2 = -\frac{2}{3}$  $\frac{2}{3}x_1+10,67$ 

<span id="page-113-0"></span>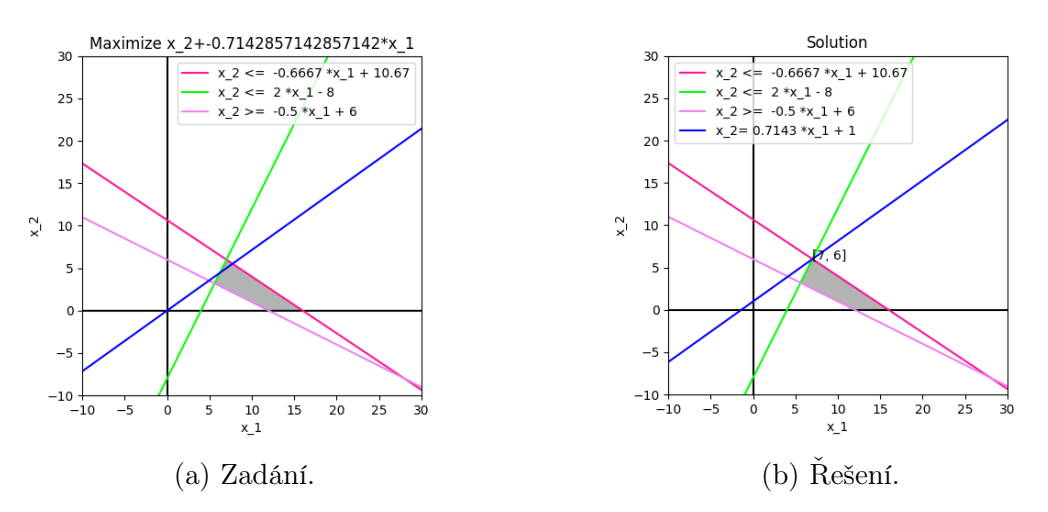

Obrázek 5.23 Ukázka zadání úlohy lineárního programování pro optimální řešení [7; 6].

Šesté zadání úlohy – v tomto zadání má růžová funkce stejný předpis jako vrstevnice účelové funkce, řešením je proto celá úsečka:

<span id="page-113-1"></span>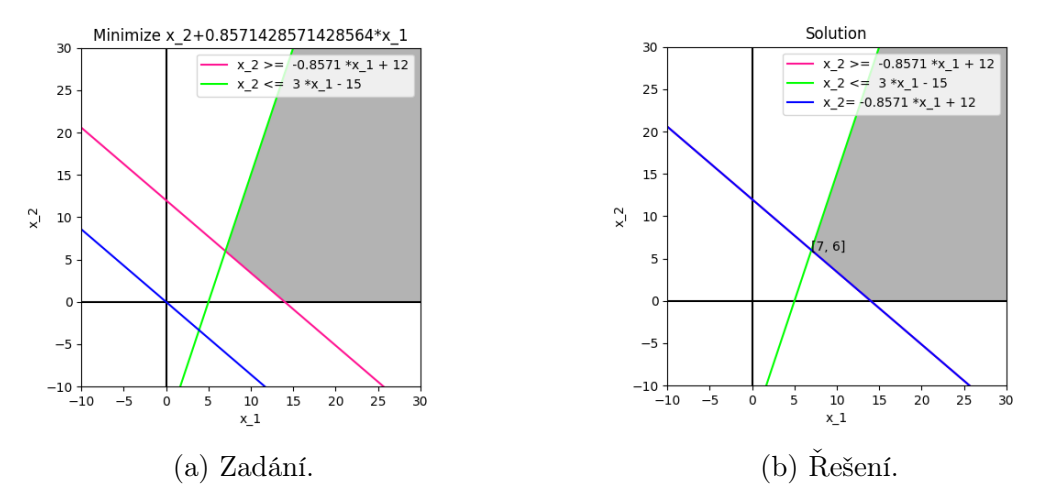

Obrázek 5.24 Ukázka zadání úlohy lineárního programování pro optimální řešení [7; 6].

## 6 OPTIMALIZAČNÍ ÚLOHY VE VÝUCE MATEMATIKY A INFOR-MATIKY

Školy musí při tvorbě školních vzdělávacích plánů (zkráceně ŠVP) vycházet z rámcových vzdělávacích plánů (zkráceně RVP), které tvoří obecně závazný rámec.

RVP kromě jiného stanovuje konkrétní cíle a povinný obsah vzdělávání podle daného oboru vzdělávání. Na základě RVP si každá škola vytváří své vlastní ŠVP, které je v souladu s RVP a s cíli vzdělávání. [\[21\]](#page-130-0)

RVP jsou veřejně dostupné dokumenty. Jsou v nich popsány podrobné cíle pro všechny vzdělávací oblasti příslušného stupně vzdělávání. [\[21\]](#page-130-0) Naše práce je zaměřena na základní a střední školy, tyto RVP jsou veřejně dostupné:

- RVP pro základní vzdělávání (RVP ZV 2023): [odkaz zde](https://www.edu.cz/rvp-ramcove-vzdelavaci-programy/ramcovy-vzdelavacici-program-pro-zakladni-vzdelavani-rvp-zv/) [\[22\]](#page-130-1),
- RVP pro gymnázia (RVP G\*): [odkaz zde](https://www.edu.cz/rvp-ramcove-vzdelavaci-programy/ramcove-vzdelavaci-programy-pro-gymnazia-rvp-g/) [\[23\]](#page-130-2),
- RVP pro střední odborné vzdělávání (RVP SOV): [odkaz zde](https://www.edu.cz/rvp-ramcove-vzdelavaci-programy/ramcove-vzdelavaci-programy-stredniho-odborneho-vzdelavani-rvp-sov/) [\[24\]](#page-130-3).

Kvůli velkému počtu oborů středního odborného vzdělávání budeme dále pracovat pouze s RVP pro základní školy a gymnázia.

Matematickou optimalizaci je možné zahrnout do výuky matematiky a informatiky na základních i středních školách. Pomocí optimalizačních úloh může učitel docílit splnění určitých cílů ze ŠVP a tím zároveň ukázat, že matematika má své uplatnění i v reálných situacích.

V následujících podkapitolách si ukážeme, jaké očekávané výstupy je možné splnit zařazením matematické optimalizace do vzdělávacích oblastí Matematika a její aplikace a Informatika.

#### 6.1 Matematika a její aplikace

Matematika obecně napomáhá k rozvoji abstraktního, analytického i logického myšlení. Podstatnou částí je schopnost umět formulovat zadaný problém, analyzovat problém a umět vybrat správný postup k jeho řešení. Aby žák dokázal zvolit vhodný postup, musí získat přehled o základních algoritmech, vztazích a pojmech, díky kterým je schopen pochopit vzájemné vztahy a vazby mezi různými okruhy učiva. Žáci se také učí využívat při výuce matematiky výpočetní techniku, výukové programy a aplikace a další pomůcky, které jim pomáhají k pochopení učiva. [\[22,](#page-130-1) str. 31–38][\[23,](#page-130-2) str. 21–24]

Úlohy a témata, kterým jsme se v práci věnovali, zahrnují učivo z více vzdělávacích oblastí, např. lineární rovnice a nerovnice a jejich soustavy, lineární funkce a jejich grafy, kombinatorické úlohy.

#### 6.1.1 Lineární rovnice

Na začátku práce jsme se věnovali lineárním rovnicím, na které navazuje učivo lineárních nerovnic a jejich soustav. Soustavy lineárních nerovnic jsou základem pro lineární programování, které je součástí matematické optimalizace.

Lineární rovnice patří mezi učivo základní školy i gymnázia:

- RVP ZV 2. stupeň:
	- rovnice lineární rovnice, soustava dvou lineárních rovnic se dvěma neznámými,
- RVP  $G^*$ :
	- rovnice a nerovnice lineární rovnice, nerovnice a jejich soustavy.

Práce se zaměřuje na grafické znázornění lineárních rovnic a jejich řešení. Na obou stranách lineární rovnice s jednou neznámou je výraz, jehož grafem je přímka. V případě lineární rovnice se dvěma neznámými je grafem výrazů na obou stranách rovina. Cílem je ukázat, že lineární rovnice s jednou nebo dvěma neznámými je možné řešit graficky – znázorněním grafů obou stran rovnic, kde řešením jsou body, ve kterých se oba grafy protínají, např. bod a průsečnice).

Tímto způsobem je propojeno učivo lineárních rovnic s učivem lineárních funkcí, které ke grafickému řešení využíváme. Lineární funkce jsou také učivem základní školy i gymnázia:

- RVP ZV 2. stupeň:
	- funkce pravoúhlá soustava souřadnic, lineární funkce,
- $\bullet$  RVP  $G^*$ :
	- funkce lineární funkce,
	- obecné poznatky o funkcích pojem funkce, definiční obor a obor hodnot, graf funkce, vlastnosti funkcí.

Propojováním učiva lineárních rovnic a lineárních funkcí společně s výpočetní technikou je možné splnit následující očekávané výstupy z RVP:

- RVP ZV 2. stupeň:
	- vyjádří funkční vztah tabulkou, rovnicí, grafem,
- RVP  $G^*$ :
	- řeší lineární a kvadratické rovnice a nerovnice, řeší soustavy rovnic, v jednodušších případech diskutuje řešitelnost nebo počet řešení,
	- geometricky interpretuje číselné, algebraické a funkční vztahy, graficky znázorňuje řešení rovnic, nerovnic a jejich soustav,
	- načrtne grafy požadovaných funkcí (zadaných jednoduchým funkčním předpisem) a určí jejich vlastnosti,
	- využívá poznatky o funkcích při řešení rovnic a nerovnic, při určování kvantitativních vztahů.

V příloze diplomové práce v souboru LINEAR EQUATION.PY je implementovaná třída LinearEquation pro reprezentaci lineární rovnice, její řešení i vizualizaci.

V příloze diplomové práce v souboru generator.py je implementovaná třída LinearEquationGenerator pro generování lineární rovnice, její řešení i vizualizaci.

Vizualizace lineární rovnice s řešením je možná pouze pro lineární rovnice s jednou a dvěma neznámými, viz grafy na obrázcích [6.1](#page-116-0) a [6.2.](#page-117-0) Tento nástroj umožňuje učiteli generovat příklady na lineární rovnice a ukázat žákům jejich grafické znázornění a řešení.

<span id="page-116-0"></span>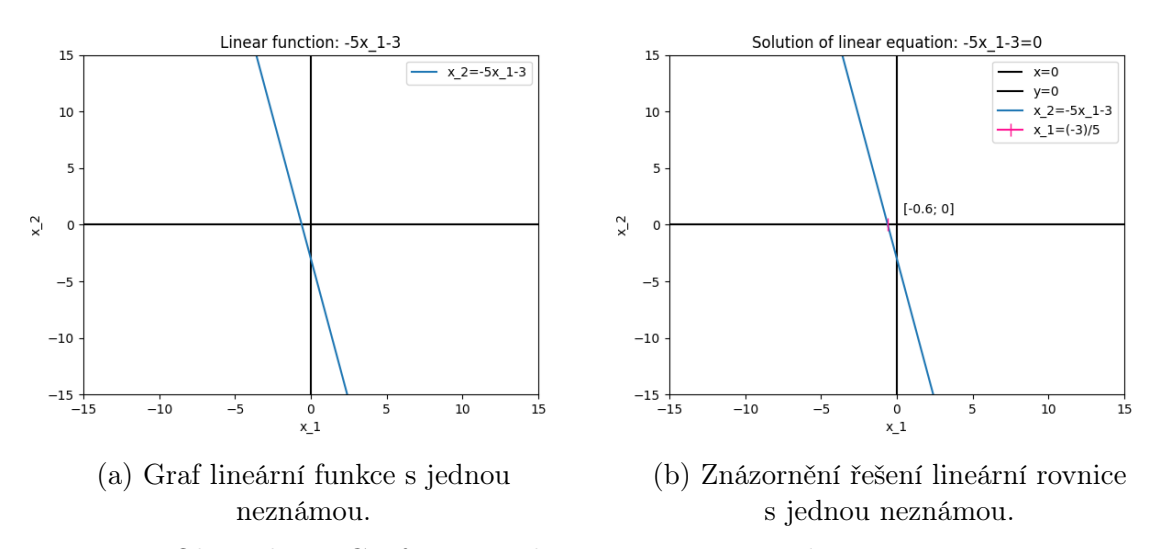

Obrázek 6.1 Graf a řešení lineární rovnice s jednou neznámou.

 $-5$ 

 $-10$ 

 $-15$   $-15$ 

 $-10$ 

 $-5$ 

<span id="page-117-0"></span>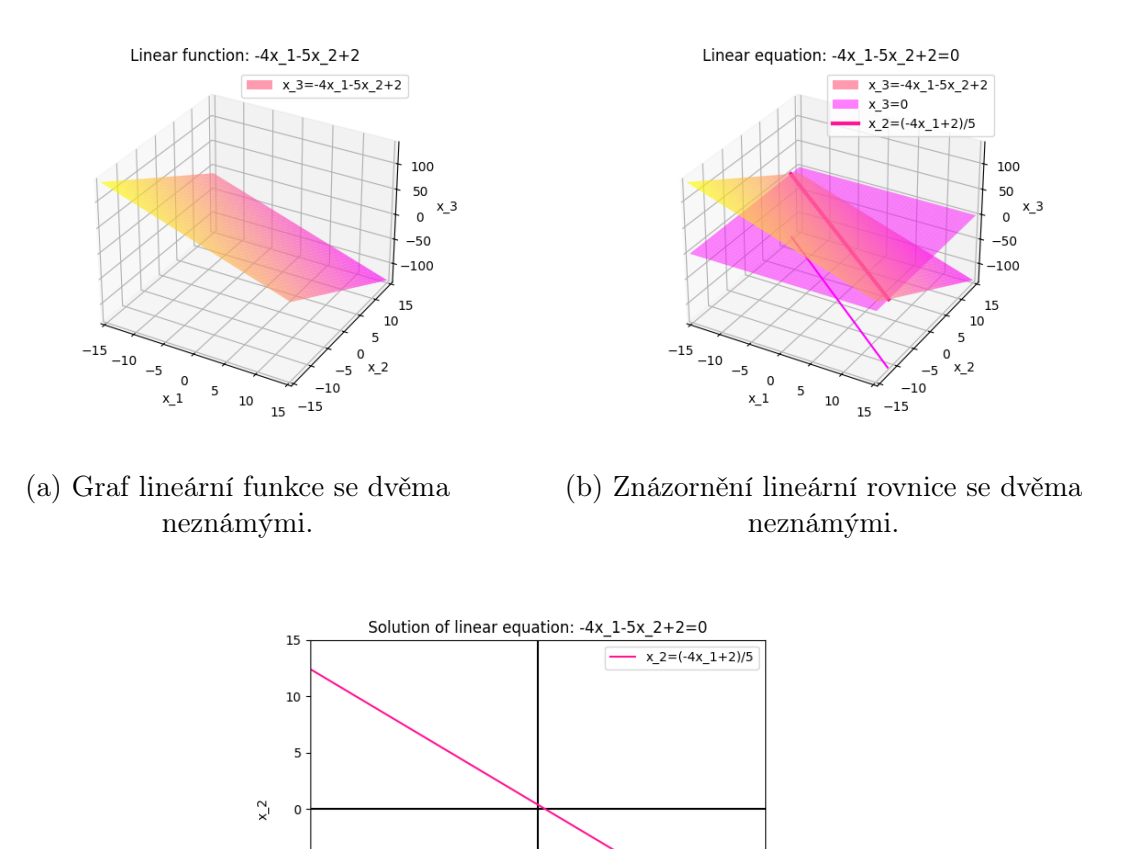

#### 6.1.2 Lineární nerovnice

Na učivo lineárních rovnic navazuje učivo lineárních nerovnic. Lineární nerovnice patří mezi učivo gymnázia:

(c) Znázornění řešení lineární rovnice se dvěma neznámými. Obrázek 6.2 Graf a řešení lineární rovnice se dvěma neznámými.

 $\begin{smallmatrix}0\\x&1\end{smallmatrix}$ 

 $\overline{10}$ 

 $15$ 

 $\overline{5}$ 

- RVP  $G^*$ :
	- rovnice a nerovnice lineární rovnice, nerovnice a jejich soustavy.

Stejně jako u lineárních rovnic je v práci zdůrazněný geometrický význam lineární nerovnice. Pravá i levá strana lineární nerovnice jsou výrazy, jejichž grafy jsou přímky při jedné neznámé, roviny při dvou neznámých. Cílem je ukázat, že i lineární nerovnice je možné řešit graficky – vybrat body, které danou nerovnost splňují. Důležité je umět znázornit hraniční přímku/bod, od které/kterého se odvíjí řešení nerovnice.

Opět je tímto způsobem propojeno učivo lineárních nerovnic a rovnic s lineárními funkcemi. Lineární funkce jsou také učivem gymnázia, jak jsme uvedli v podkapitole o lineárních rovnicích.

V příloze diplomové práce v souboru LINEAR INEQUALITY.PY je implementovaná třída LinearInequality pro reprezentaci lineární nerovnice, její řešení i vizualizaci.

V příloze diplomové práce v souboru generator.py je implementovaná třída LinearInequalityGenerator pro generování lineární nerovnice, její řešení i vizualizaci.

Vizualizace lineární nerovnice s řešením je možná pouze pro lineární nerovnice s jednou a dvěma neznámými, viz grafy na obrázcích [6.3](#page-118-0) a [6.4.](#page-119-0) Tento nástroj umožňuje učiteli generovat příklady na lineární nerovnice a ukázat žákům jejich grafické znázornění a řešení.

<span id="page-118-0"></span>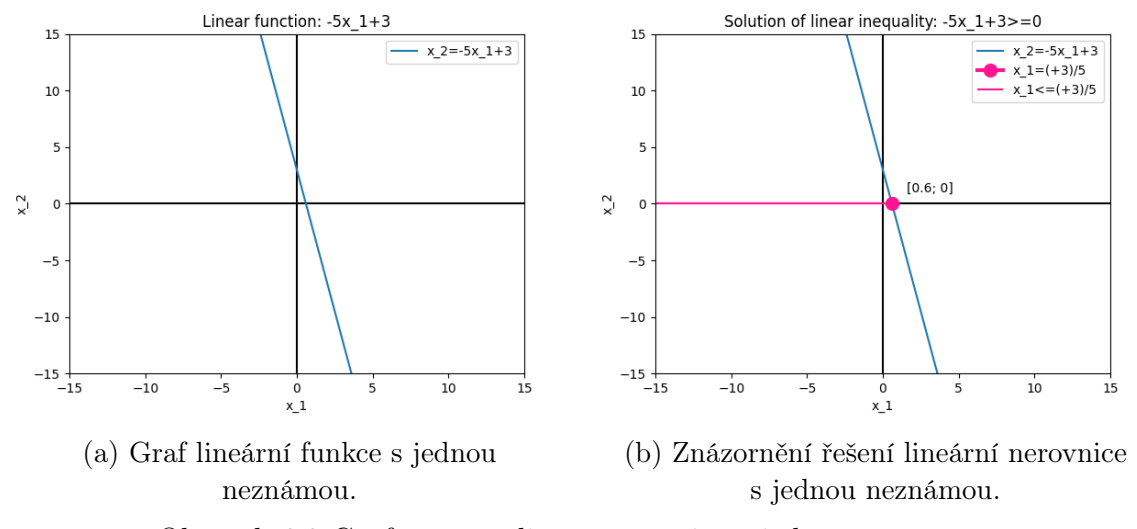

Obrázek 6.3 Graf a řešení lineární rovnice s jednou neznámou.

<span id="page-119-0"></span>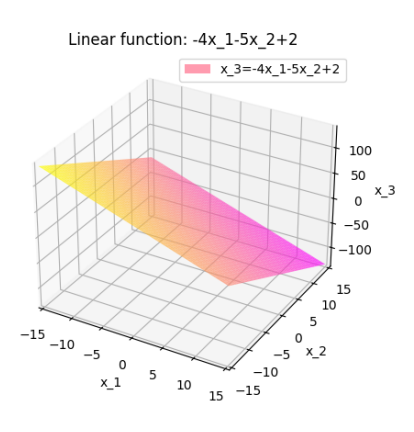

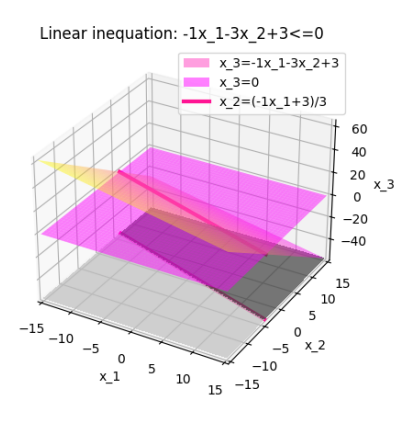

(a) Graf lineární funkce se dvěma neznámými.

(b) Znázornění lineární nerovnice se dvěma neznámými.

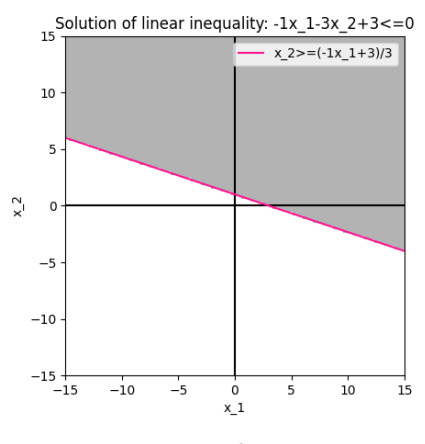

(c) Znázornění řešení lineární nerovnice se dvěma neznámými.

Obrázek 6.4 Graf a řešení lineární nerovnice se dvěma neznámými.

#### 6.1.3 Soustavy lineárních rovnic a nerovnic

Po zvládnutí lineárních rovnic a nerovnic se pokračuje s učivem soustavy lineárních rovnic a nerovnic. Soustavy lineárních rovnic se probírají na základní škole i na gymnáziu, soustavy lineárních nerovnic pouze na gymnáziu:

- RVP ZV 2. stupeň:
	- rovnice lineární rovnice, soustava dvou lineárních rovnic se dvěma neznámými,
- RVP  $G^*$ :
	- rovnice a nerovnice lineární rovnice, nerovnice a jejich soustavy.

Cílem práce je ukázat, že soustavy lineárních rovnic i nerovnic je možné řešit nejen početně, ale i graficky. Jde o rozšíření učiva o lineárních rovnicích a nerovnicích. Na neznámé vyskytující se v rovnicích a nerovnicích je kladeno více omezení. Řešením soustavy lineárních rovnic (případně nerovnic) jsou společná řešení všech rovnic (případně nerovnic). Při řešení soustavy lineárních nerovnic se pracuje také s intervaly.

Při grafickém řešení soustavy lineárních rovnic a nerovnic je možné splnit výstupy stejné s výstupy u lineárních rovnic a nerovnic, viz předchozí podkapitoly.

V příloze diplomové práce v souboru SET OF LINEAR INEQUALITIES.PY je implementovaná třída SetOfLinearInequalities pro reprezentaci soustavy lineárních nerovnic, její řešení i vizualizaci.

V příloze diplomové práce v souboru generator.py je implementovaná třída SetOfLinearInequalitiesGenerator pro generování soustavy lineárních nerovnic, její řešení i vizualizaci.

Vizualizace soustavy lineárních nerovnic s řešením je možná pouze pro soustavu lineárních nerovnic s jednou nebo dvěma neznámými, viz grafy na obrázku [6.5.](#page-121-0) Tento nástroj umožňuje učiteli generovat příklady na soustavu lineárních nerovnic a ukázat žákům jejich grafické znázornění a řešení.

<span id="page-121-0"></span>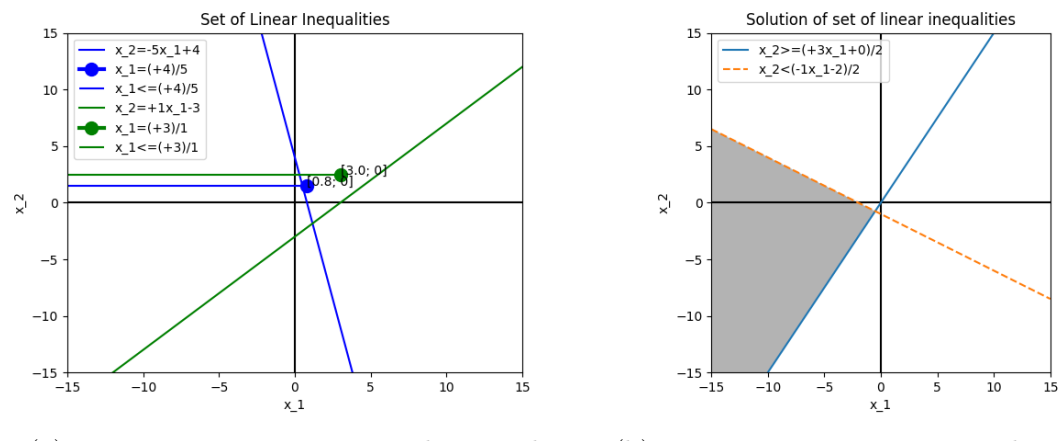

(a) Znázornění řešení soustavy lineárních nerovnic s jednou neznámou.

(b) Znázornění řešení soustavy lineárních nerovnic se dvěma neznámými.

Obrázek 6.5 Znázornění řešení soustavy lineárních nerovnic.

#### 6.1.4 Lineární programování

Složitějším učivem souvisejícím se soustavou lineárních nerovnic a s matematickou optimalizací je lineární programování. Úlohy lineárního programování je možné zařadit do výuky matematiky na gymnáziu.

Lineární programování není učivem základní školy ani gymnázia, ale jeho zařazením do výuky ve vyšších ročnících (např. na gymnáziu, v rámci volitelných seminářů) je možné plnit očekávané výstupy:

- RVP  $G^*$ :
	- řeší lineární a kvadratické rovnice a nerovnice, řeší soustavy rovnic, v jednodušších případech diskutuje řešitelnost nebo počet řešení,
	- geometricky interpretuje číselné, algebraické a funkční vztahy, graficky znázorňuje řešení rovnic, nerovnic a jejich soustav,
	- analyzuje a řeší problémy, v nichž aplikuje řešení lineárních a kvadratických rovnic a jejich soustav,
	- načrtne grafy požadovaných funkcí (zadaných jednoduchým funkčním předpisem) a určí jejich vlastnosti,
	- formuluje a zdůvodňuje vlastnosti studovaných funkcí a posloupností,
	- využívá poznatky o funkcích při řešení rovnic a nerovnic, při určování kvantitativních vztahů,
	- řeší aplikační úlohy s využitím poznatků o funkcích a posloupnostech,
	- využívá náčrt při řešení rovinného nebo prostorového problému,

– užívá různé způsoby analytického vyjádření přímky v rovině (geometrický význam koeficientů).

Cílem zařazení úloh lineárního programování do výuky matematiky je ukázat žákům další návaznost na soustavy lineárních nerovnic a možnost modelovat a řešit praktické úlohy.

Úlohy lineárního programování se dvěma neznámými kombinují schopnost řešit soustavy lineárních nerovnic a schopnost promítnout si množinu přípustných řešení do grafu účelové funkce a najít tak v jejím grafu bod, který je řešením úlohy. Učivo je dobré propojit s aplikačním softwarem pro vizualizaci funkcí – žákům pomůže při řešení úlohy a získávají nové digitální kompetence.

V příloze diplomové práce v souboru LINEAR PROGRAMMING.PY je implementovaná třída LinearProgrammingTask pro reprezentaci úlohy lineárního programování, její řešení i vizualizaci.

V příloze diplomové práce v souboru generator.py je implementovaná třída LinearProgrammingTaskGenerator pro generování úlohy lineárního programování, její řešení i vizualizaci.

Vizualizace úlohy lineárního programování s řešením je možná pouze pro úlohy se dvěma neznámými, na kterých se dobře ukazuje princip, viz grafy na obrázcích [6.6.](#page-122-0) Tento nástroj umožňuje učiteli generovat příklady na lineární programování a ukázat žákům jejich grafické znázornění a řešení.

<span id="page-122-0"></span>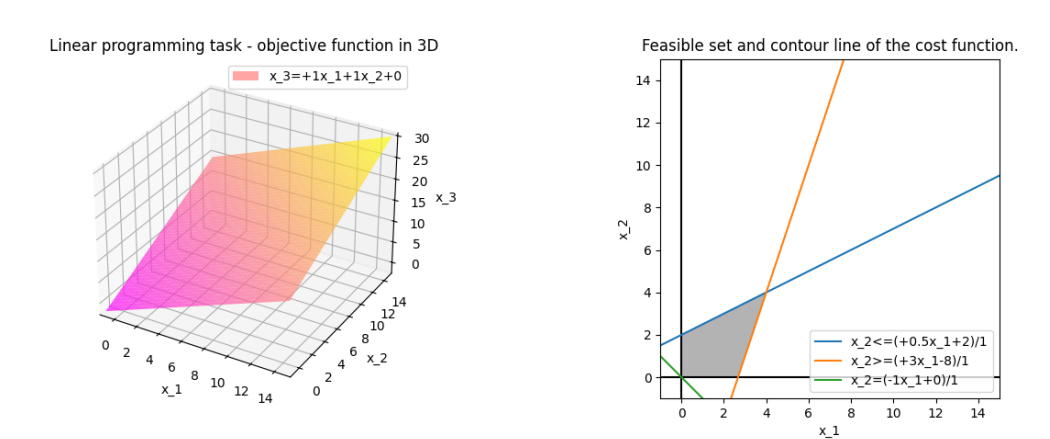

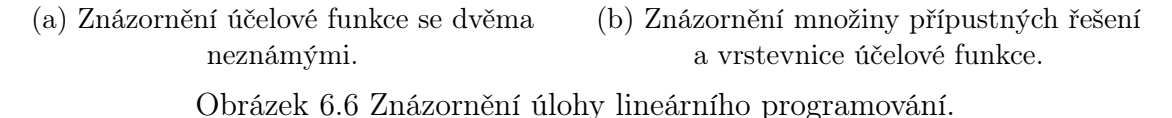

V příloze diplomové práce v souboru LP\_TASK\_REVERSE\_2\_VARIABLES.PY je implementovaný také již zmíněný algoritmus pro sestavení úlohy lineárního programování podle zadaného optimálního řešení, viz kapitola [5.](#page-90-0)

## 6.1.5 Další optimalizační úlohy

Kromě zmíněných typů úloh je možné do výuky matematiky zahrnout úlohy, které zmiňujeme v další podkapitole věnující se výuce informatiky. Jde o problémy nejkratší cesty, problém obchodního cestujícího a problém batohu. Obecně jde o kombinatorické úlohy, což je učivo základní školy i gymnázia:

- RVP ZV 1. stupeň:
	- slovní úlohy (část nestandardní aplikační úlohy a problémy),
- RVP ZV 2. stupeň:
	- závislosti a data nákresy, schémata, diagramy, grafy, tabulky,
	- logické a netradiční geometrické úlohy (část nestandardní aplikační úlohy a problémy),
- RVP  $G^*$ :
	- kombinatorika elementární kombinatorické úlohy.

Zařazováním kombinatorickým úloh se propojuje učivo kombinatoriky, vizualizace dat a slovních úloh a jsou plněny následující očekávané výstupy:

- RVP ZV 1. stupeň:
	- řeší jednoduché praktické slovní úlohy a problémy, jejichž řešení je do značné míry nezávislé na obvyklých postupech a algoritmech školské matematiky,
- RVP ZV 2. stupeň:
	- užívá logickou úvahu a kombinační úsudek při řešení úloh a problémů a nalézá různá řešení předkládaných nebo zkoumaných situací,
	- řeší úlohy na prostorovou představivost, aplikuje a kombinuje poznatky a dovednosti z různých tematických a vzdělávacích oblastí,
- RVP  $G^*$ :
	- zdůvodňuje svůj postup a ověřuje správnost řešení problému,
	- řeší reálné problémy s kombinatorickým podtextem (charakterizuje možné případy, vytváří model pomocí kombinatorických skupin a určuje jejich počet).

### 6.2 Informatika

Při revizi RVP došlo ke změně výuky informatiky. Původní oblast informační a komunikační technologie byla přejmenována na informatika a významně se změnily výstupy a cíle vzdělávání této oblasti.

Oblast informatika se zaměřuje hlavně na rozvoj informatického myšlení, na pochopení digitálních technologií a na rozvíjení schopnosti efektivně, bezpečně a eticky digitální technologie využívat. [\[22,](#page-130-1) str. 39–44][\[23,](#page-130-2) str. 62–65]

Výuka informatiky probíhá již na prvním stupni, kde žáci formou her a dalších aktivit poznávají pojmy jako jsou data a informace. Postupně se učí dovednostem umět popsat problém a hledat jeho řešení. [\[22,](#page-130-1) str. 39–44] Tyto schopnosti jsou součástí informatického myšlení, které využívá několik principů:

- metoda pokus-omyl (žáci jsou povzbuzováni k tomu, aby vymýšleli vlastní řešení),
- učíme se tím, že to děláme (cílem výuky je důvěřovat vlastním schopnostem, ne uplatňovat pouze postupy, které jim učitel řekl),
- podstatná je vytrvalost (když člověk sám něco vymyslí a věnuje tomu velké úsilí, rozvíjí se),
- spolupráce (žáci se učí kooperovat, kombinovat svoje silné stránky a komunikovat). [\[25\]](#page-130-4)

Na druhém stupni žáci dále pokračují v prohlubování svých znalostí o informatických konceptech, digitálních technologiích a algoritmizaci. Rozpoznávají, jaké úlohy jsou vhodné pro automatizaci strojem. Studium informatiky na gymnáziu představuje žákům nástroje, které využijí i v jiných oblastech.

Kombinatorické úlohy, které jsme v práci představili, zahrnují učivo z více oblastí, např. modelování situací, zjednodušování reality, algoritmizace.

Kombinatorické úlohy se zahrnují do výuky informatiky na základní i střední škole:

- RVP ZV 1. stupeň:
	- modelování: model jako zjednodušené znázornění skutečnosti; využití obrazových modelů (myšlenkové a pojmové mapy, schémata, tabulky, diagramy) ke zkoumání, porovnávání a vysvětlování jevů kolem žáka,
- RVP ZV 2. stupeň:
	- modelování: schéma, myšlenková mapa, vývojový diagram, ohodnocený a orientovaný graf; základní grafové úlohy,
- RVP  $G^*$ :
	- modelování model jako zjednodušení reality, schéma, diagram, pojmová a myšlenková mapa; graf, vrcholy, hrany, orientovaný graf, ohodnocený graf, kritická cesta.

Zařazováním grafových úloh jsou plněny následující očekávané výstupy:

- RVP ZV 1. stupeň:
	- vyčte informace z daného modelu,
- RVP ZV 2. stupeň:
	- vymezí problém a určí, jaké informace bude potřebovat k jeho řešení; situaci modeluje pomocí grafů, případně obdobných schémat; porovná svůj navržený model s jinými modely k řešení stejného problému a vybere vhodnější, svou volbu zdůvodní
	- zhodnotí, zda jsou v modelu všechna data potřebná k řešení problému; vyhledá chybu v modelu a opraví ji,
- RVP  $G^*$ :
	- formuluje problém a požadavky na jeho řešení; získává potřebné informace, posuzuje jejich využitelnost a dostatek (úplnost) vzhledem k řešenému problému; používá systémový přístup k řešení problémů; pro řešení problému sestaví model, simulaci,
	- převede data z jednoho modelu do jiného; najde chyby daného modelu a odstraní je; porovná různé modely s ohledem na užitečnost pro řešení daného problému.

## ZÁVĚR

Práce seznámila čtenáře se základními principy lineárního programování a s pojmy, které se této oblasti týkají. V celé práci jsme kladli důraz na grafické řešení úloh.

Nejprve jsme se věnovali rovnicím a nerovnicím, které jsme definovali pomocí funkcí. Poté jsme se zaměřili na lineární rovnice a nerovnice s jednou i více neznámými. Pomocí názorných příkladů jsme ukázali, jak lze lineární rovnice a nerovnice s jednou a dvěma neznámými řešit graficky i početně.

V další kapitole jsme se zabývali soustavami lineárních rovnic a nerovnic, jejich grafickému i početnímu způsobu řešení. Součástí této kapitoly je popis převodu soustavy lineárních nerovnic na soustavu lineárních rovnic pomocí doplňkových proměnných.

Třetí kapitola je zaměřena na matematickou optimalizaci. Kapitola seznámila čtenáře se základy teorie grafů a se základními problémy, které se řadí do kombinatorické matematické optimalizace. Představili jsme problém nejkratší cesty, problém obchodního cestujícího a problém batohu.

Lineárnímu programování se věnuje následující kapitola. Definovali jsme pojem konvexní polyedr a ukázali, jak jeho vlastnosti souvisí s řešením úloh. Na ukázkových příkladech jsme názorně demonstrovali grafické řešení úloh lineárního programování se dvěma proměnnými v prostoru i v rovině. Kromě grafické metody řešení jsme představili simplexovou metodu, která řeší úlohy lineárního programování pro vyšší počet proměnných.

Návrhu algoritmu pro sestavení úlohy lineárního programování se zabývá pátá kapitola. Princip algoritmu jsme rozdělili na dvě části, na vytvoření konvexního polyedru a na vytvoření účelové funkce. Součástí kapitoly jsou také příklady, které demonstrují princip algoritmu a detailně ukazují, jak algoritmus funguje krok za krokem.

Algoritmus je zaměřený pouze na generování úloh o dvou proměnných. Práce je orientovaná na výuku na základních a středních školách, kde je učivo lineárních rovnic a nerovnic zaměřeno pouze na jednu nebo dvě neznámé. To je jeden z důvodů, proč jsme nenavrhli algoritmus pro vyšší počet neznámých. Dalším důvodem je fakt, že práce klade důraz na grafické řešení úloh, které pro vyšší počet neznámých už není možné použít. K návrhu algoritmu pro vyšší počet neznámých bychom vycházeli ze simplexové metody, které jsme se věnovali pouze okrajově. Mezi možné komplikace řadíme dvoufázovou simplexovou metodu, která by ztěžovala postup od výsledku k zadání.

Na závěr jsme se věnovali možnostem zařazení lineárních rovnic, nerovnic, jejich soustav a úloh matematické optimalizace do výuky na základních a středních školách. Popsali jsme odpovídající učivo, cíle i výstupy z rámcových vzdělávacích programů.

Praktickou součástí práce jsou implementované algoritmy pro generování, řešení a vizualizaci lineárních rovnic, nerovnic, jejich soustav a úloh lineárního programování. Algoritmus pro generování úloh lineárního programování podle zadaného řešení je také součástí. Tyto nástroje slouží jako pomůcky při výuce matematiky, díky kterým učitelé žákům učivo názorně představí.

Možným navázáním na práci je vytvoření algoritmu pro generování úloh lineárního programování podle zadaného řešení s vyšším počtem dimenzí.

## SEZNAM POUŽITÉ LITERATURY

- [1] Hort, D.; Rachůnek, J.: Algebra I. Olomouc: Univerzita Palackého, první vydání, 2003, ISBN 80-244-0631-4, [cit. 2024-05-07]. Dostupné z: [https://kag](https://kag.upol.cz/data/upload/15/ATA.pdf).upol.cz/ [data/upload/15/ATA](https://kag.upol.cz/data/upload/15/ATA.pdf).pdf
- [2] Turzík, D.: Matematika III. Praha: Vydavatelství VŠCHT, vyd. 3 vydání, 1999, [cit. 2024-05-04]. Dostupné z: [http://vydavatelstvi](http://vydavatelstvi.vscht.cz/knihy/uid_isbn-80-7080-363-0/pages-img/obalka-1.html).vscht.cz/knihy/ [uid\\_isbn-80-7080-363-0/pages-img/obalka-1](http://vydavatelstvi.vscht.cz/knihy/uid_isbn-80-7080-363-0/pages-img/obalka-1.html).html
- [3] Korte, B.; Vygen, J.: Combinatorial Optimization. Berlin, Heidelberg: Springer Berlin Heidelberg, fifth edition vydání, 2018, ISBN 978-3-662-56038-9, doi:10.1007 / 978 - 3 - 662 - 56039 - 6, [cit. 2024-05-07]. Dostupné z: [https : / /](https://www.mathematik.uni-muenchen.de/~kpanagio/KombOpt/book.pdf) www.mathematik.uni-muenchen.[de/~kpanagio/KombOpt/book](https://www.mathematik.uni-muenchen.de/~kpanagio/KombOpt/book.pdf).pdf
- [4] Dijkstra, E. W.: A note on two problems in connexion with graphs. Numerische Mathematik, ročník 1, č. 1, 1959: s. 269–271, ISSN 0029-599X, doi: 10.1007/BF01386390, [cit. 2024-05-07]. Dostupné z: [http://link](http://link.springer.com/10.1007/BF01386390).springer.com/ 10.[1007/BF01386390](http://link.springer.com/10.1007/BF01386390)
- [5] Cormen, T. H.: Introduction to algorithms. Cambridge: MIT Press, třetí vydání, 2009, ISBN 978-0262033848, [cit. 2024-05-07]. Dostupné z: [https : / /](https://pd.daffodilvarsity.edu.bd/course/material/book-430/pdf_content) pd.daffodilvarsity.edu.[bd/course/material/book-430/pdf\\_content](https://pd.daffodilvarsity.edu.bd/course/material/book-430/pdf_content)
- [6] Ouazene, Y.; Arbaoui, T.; Yalaoui, F.: Planning and Scheduling Optimization. Applied Sciences, ročník 11, 09 2021: str. 8980, doi:10.3390/app11198980, [cit. 2024-05-07]. Dostupné z: https://www.mdpi.[com/2076-3417/11/19/8980](https://www.mdpi.com/2076-3417/11/19/8980)
- [7] Demel, J.: Grafy a jejich aplikace. Libčice nad Vltavou, třetí vydání, 2019, [cit. 2024-05-07]. Dostupné z: https://kix.fsv.cvut.[cz/~demel/grafy/gr](https://kix.fsv.cvut.cz/~demel/grafy/gr.pdf).pdf
- [8] Kovář, P.: Teorie grafů. 2024, [cit. 2024-05-07]. Dostupné z: [https : / /](https://homel.vsb.cz/~kov16/files/skriptum_teorie_grafu_tisk.pdf) homel.vsb.[cz/~kov16/files/skriptum\\_teorie\\_grafu\\_tisk](https://homel.vsb.cz/~kov16/files/skriptum_teorie_grafu_tisk.pdf).pdf
- [9] Hliněný, P.: Základy teorie grafů [online]. Elportál, Masarykova univerzita, první vydání, 2010 [cit. 2024-05-07]. Dostupné z: http://is.muni.[cz/elportal/?id=](http://is.muni.cz/elportal/?id=878389) [878389](http://is.muni.cz/elportal/?id=878389)
- [10] Jungnickel, D.: Graphs, networks and algorithms. Berlin: Springer, Čtvrté vydání, 2013, ISBN 978-3-642-32277-8, doi:10.1007 / 978 - 3 - 642 - 32278 - 5, [cit. 2024-05-07]. Dostupné z: https : / / doc.lagout.[org / science / 0\\_Computer %](https://doc.lagout.org/science/0_Computer%20Science/2_Algorithms/Graphs%2C%20Networks%20and%20Algorithms%20%284th%20ed.%29%20%5BJungnickel%202012-11-09%5D.pdf) [20Science/2\\_Algorithms/Graphs%2C%20Networks%20and%20Algorithms%20%](https://doc.lagout.org/science/0_Computer%20Science/2_Algorithms/Graphs%2C%20Networks%20and%20Algorithms%20%284th%20ed.%29%20%5BJungnickel%202012-11-09%5D.pdf) 284th%20ed.[%29%20%5BJungnickel%202012-11-09%5D](https://doc.lagout.org/science/0_Computer%20Science/2_Algorithms/Graphs%2C%20Networks%20and%20Algorithms%20%284th%20ed.%29%20%5BJungnickel%202012-11-09%5D.pdf).pdf
- [11] Gutin, G.; Punnen, A. P.: The Traveling Salesman Problem and Its Variations. Boston, MA: Springer US, 2007, ISBN 978-0-387-44459-8, doi:10.1007/b101971, [cit. 2024-05-07]. Dostupné z: https : / / www.google.[cz / books / edition /](https://www.google.cz/books/edition/The_Traveling_Salesman_Problem_and_Its_V/JBK_BAAAQBAJ?hl=cs&gbpv=1&dq=The+Traveling+Salesman+Problem+and+Its+Variations&printsec=frontcover) [The\\_Traveling\\_Salesman\\_Problem\\_and\\_Its\\_V / JBK\\_BAAAQBAJ?hl = cs&gbpv =](https://www.google.cz/books/edition/The_Traveling_Salesman_Problem_and_Its_V/JBK_BAAAQBAJ?hl=cs&gbpv=1&dq=The+Traveling+Salesman+Problem+and+Its+Variations&printsec=frontcover) [1&dq = The + Traveling + Salesman + Problem + and + Its + Variations&printsec =](https://www.google.cz/books/edition/The_Traveling_Salesman_Problem_and_Its_V/JBK_BAAAQBAJ?hl=cs&gbpv=1&dq=The+Traveling+Salesman+Problem+and+Its+Variations&printsec=frontcover) [frontcover](https://www.google.cz/books/edition/The_Traveling_Salesman_Problem_and_Its_V/JBK_BAAAQBAJ?hl=cs&gbpv=1&dq=The+Traveling+Salesman+Problem+and+Its+Variations&printsec=frontcover)
- [12] Šikudová, L.: Optimalizační a grafové problémy. 2023, [cit. 2024-05-07]. Dostupné z: [https : / / stag](https://stag.utb.cz/StagPortletsJSR168/PagesDispatcherServlet?pp_destElement=%23ssSouboryStudentuDivId_2545&pp_locale=cs&pp_reqType=render&pp_portlet=souboryStudentuPagesPortlet&pp_page=souboryStudentuDownloadPage&pp_nameSpace=G13307&soubidno=184599).utb.cz / [StagPortletsJSR168 / PagesDispatcherServlet?pp\\_destElement =](https://stag.utb.cz/StagPortletsJSR168/PagesDispatcherServlet?pp_destElement=%23ssSouboryStudentuDivId_2545&pp_locale=cs&pp_reqType=render&pp_portlet=souboryStudentuPagesPortlet&pp_page=souboryStudentuDownloadPage&pp_nameSpace=G13307&soubidno=184599) [%23ssSouboryStudentuDivId\\_2545&pp\\_locale = cs&pp\\_reqType =](https://stag.utb.cz/StagPortletsJSR168/PagesDispatcherServlet?pp_destElement=%23ssSouboryStudentuDivId_2545&pp_locale=cs&pp_reqType=render&pp_portlet=souboryStudentuPagesPortlet&pp_page=souboryStudentuDownloadPage&pp_nameSpace=G13307&soubidno=184599) [render&pp\\_portlet = souboryStudentuPagesPortlet&pp\\_page =](https://stag.utb.cz/StagPortletsJSR168/PagesDispatcherServlet?pp_destElement=%23ssSouboryStudentuDivId_2545&pp_locale=cs&pp_reqType=render&pp_portlet=souboryStudentuPagesPortlet&pp_page=souboryStudentuDownloadPage&pp_nameSpace=G13307&soubidno=184599) [souboryStudentuDownloadPage&pp\\_nameSpace=G13307&soubidno=184599](https://stag.utb.cz/StagPortletsJSR168/PagesDispatcherServlet?pp_destElement=%23ssSouboryStudentuDivId_2545&pp_locale=cs&pp_reqType=render&pp_portlet=souboryStudentuPagesPortlet&pp_page=souboryStudentuDownloadPage&pp_nameSpace=G13307&soubidno=184599)
- [13] Kellerer, H.; Pferschy, U.; Pisinger, D.: Knapsack Problems. Berlin, Heidelberg: Springer Berlin Heidelberg, 2004, ISBN 978-3-642-07311-3, doi:10.1007/978-3- 540-24777-7, [cit. 2024-05-07]. Dostupné z: [https://books](https://books.google.cz/books?id=wmL2BwAAQBAJ&pg=PA43&hl=cs&source=gbs_toc_r&cad=2#v=onepage&q&f=false).google.cz/books?id=  $wmL2BwAAQBAJ\&pg = PA43\&hl = cs\&source = gbs_toc_r\&cad = 2\#v = onepage\&q\&f =$ [false](https://books.google.cz/books?id=wmL2BwAAQBAJ&pg=PA43&hl=cs&source=gbs_toc_r&cad=2#v=onepage&q&f=false)
- <span id="page-129-0"></span>[14] Matoušek, J.: Lineární programování. Verze 27/vi/2006 vydání, [cit. 2024-04-24]. Dostupné z: https://iti.mff.cuni.[cz/series/2006/311](https://iti.mff.cuni.cz/series/2006/311.pdf).pdf
- [15] Kroupa, T.; Werner, T.: Optimalizace. © 2024, [cit. 2024-05-07]. Dostupné z: https://cw.fel.cvut.[cz/wiki/\\_media/courses/b0b33opt/17poly](https://cw.fel.cvut.cz/wiki/_media/courses/b0b33opt/17poly.pdf).pdf
- [16] Werner, T.: Optimalizace. [cit. 2024-05-07]. Dostupné z: [https://cw](https://cw.fel.cvut.cz/old/_media/courses/a4b33opt/opt.pdf).fel.cvut.cz/ [old/\\_media/courses/a4b33opt/opt](https://cw.fel.cvut.cz/old/_media/courses/a4b33opt/opt.pdf).pdf
- [17] Nayak, S.: Fundamentals of Optimization Techniques with Algorithms. Elsevier, 2020, ISBN 9780128211267, doi:10.1016 / C2019 - 1 - 02539 - 9, [cit. 2023-11-10]. Dostupné z: https : / / books.google.[cz / books?hl = cs&lr =](https://books.google.cz/books?hl=cs&lr=&id=qcfrDwAAQBAJ&oi=fnd&pg=PP1&dq=sukanta+nayak+fundamentals+of+optimization+techniques+with+algorithms+online&ots=wPrseqCo1E&sig=KTcg3puNwxYL1V32oV3u-Wzp8E4&redir_esc=y#v=onepage&q&f=false) [&id = qcfrDwAAQBAJ&oi = fnd&pg = PP1&dq = sukanta + nayak + fundamentals + of +](https://books.google.cz/books?hl=cs&lr=&id=qcfrDwAAQBAJ&oi=fnd&pg=PP1&dq=sukanta+nayak+fundamentals+of+optimization+techniques+with+algorithms+online&ots=wPrseqCo1E&sig=KTcg3puNwxYL1V32oV3u-Wzp8E4&redir_esc=y#v=onepage&q&f=false) [optimization+techniques+with+algorithms+online&ots=wPrseqCo1E&sig=](https://books.google.cz/books?hl=cs&lr=&id=qcfrDwAAQBAJ&oi=fnd&pg=PP1&dq=sukanta+nayak+fundamentals+of+optimization+techniques+with+algorithms+online&ots=wPrseqCo1E&sig=KTcg3puNwxYL1V32oV3u-Wzp8E4&redir_esc=y#v=onepage&q&f=false) [KTcg3puNwxYL1V32oV3u-Wzp8E4&redir\\_esc=y#v=onepage&q&f=false](https://books.google.cz/books?hl=cs&lr=&id=qcfrDwAAQBAJ&oi=fnd&pg=PP1&dq=sukanta+nayak+fundamentals+of+optimization+techniques+with+algorithms+online&ots=wPrseqCo1E&sig=KTcg3puNwxYL1V32oV3u-Wzp8E4&redir_esc=y#v=onepage&q&f=false)
- [18] Dantzig, G. B.: Origins of the simplex method. New York, NY, USA: Association for Computing Machinery, 1990, ISBN 0201508141, str. 141–151, [cit. 2024-05-07]. Dostupné z: [https://doi](https://doi.org/10.1145/87252.88081).org/10.1145/87252.88081
- [19] Lecture  $\#18$ : LP Algorithms, and Seidel's Algorithm.  $\hat{C}$  2023, [cit. 2024-05-06]. Dostupné z: https://www.cs.cmu.[edu/~15451-f17/lectures/lec18-lp2](https://www.cs.cmu.edu/~15451-f17/lectures/lec18-lp2.pdf).pdf
- [20] Zemánek, P.: Optimalizace aneb když méně je více. Masarykova univerzita, 2024, [cit. 2024-05-07]. Dostupné z: https://www.math.muni.[cz/~zemanekp/](https://www.math.muni.cz/~zemanekp/Optimalizace/Optimalizace.pdf) [Optimalizace/Optimalizace](https://www.math.muni.cz/~zemanekp/Optimalizace/Optimalizace.pdf).pdf
- <span id="page-130-0"></span>[21] Edu.cz - Jednotný metodický portál MŠMT. © 2022, [cit. 2024-05-04]. Dostupné z: https://www.edu.[cz/rvp-ramcove-vzdelavaci-programy/](https://www.edu.cz/rvp-ramcove-vzdelavaci-programy/)
- <span id="page-130-1"></span>[22] Edu.cz - Jednotný metodický portál MŠMT. © 2022, [cit. 2024-05-04]. Dostupné z: https://www.edu.[cz/rvp-ramcove-vzdelavaci-programy/ramcovy](https://www.edu.cz/rvp-ramcove-vzdelavaci-programy/ramcovy-vzdelavacici-program-pro-zakladni-vzdelavani-rvp-zv/)[vzdelavacici-program-pro-zakladni-vzdelavani-rvp-zv/](https://www.edu.cz/rvp-ramcove-vzdelavaci-programy/ramcovy-vzdelavacici-program-pro-zakladni-vzdelavani-rvp-zv/)
- <span id="page-130-2"></span>[23] Edu.cz - Jednotný metodický portál MŠMT. © 2022, [cit. 2024-05-04]. Dostupné z: https://www.edu.[cz/rvp-ramcove-vzdelavaci-programy/ramcove](https://www.edu.cz/rvp-ramcove-vzdelavaci-programy/ramcove-vzdelavaci-programy-pro-gymnazia-rvp-g/)[vzdelavaci-programy-pro-gymnazia-rvp-g/](https://www.edu.cz/rvp-ramcove-vzdelavaci-programy/ramcove-vzdelavaci-programy-pro-gymnazia-rvp-g/)
- <span id="page-130-3"></span>[24] Edu.cz - Jednotný metodický portál MŠMT. © 2022, [cit. 2024-05-04]. Dostupné z: https://www.edu.[cz/rvp-ramcove-vzdelavaci-programy/ramcove](https://www.edu.cz/rvp-ramcove-vzdelavaci-programy/ramcove-vzdelavaci-programy-stredniho-odborneho-vzdelavani-rvp-sov/)[vzdelavaci-programy-stredniho-odborneho-vzdelavani-rvp-sov/](https://www.edu.cz/rvp-ramcove-vzdelavaci-programy/ramcove-vzdelavaci-programy-stredniho-odborneho-vzdelavani-rvp-sov/)
- <span id="page-130-4"></span>[25] Co je IM. © 2018, [cit. 2024-05-07]. Dostupné z: [https : / / imysleni](https://imysleni.cz/informaticke-mysleni/co-je-informaticke-mysleni).cz / [informaticke-mysleni/co-je-informaticke-mysleni](https://imysleni.cz/informaticke-mysleni/co-je-informaticke-mysleni)

# SEZNAM OBRÁZKŮ

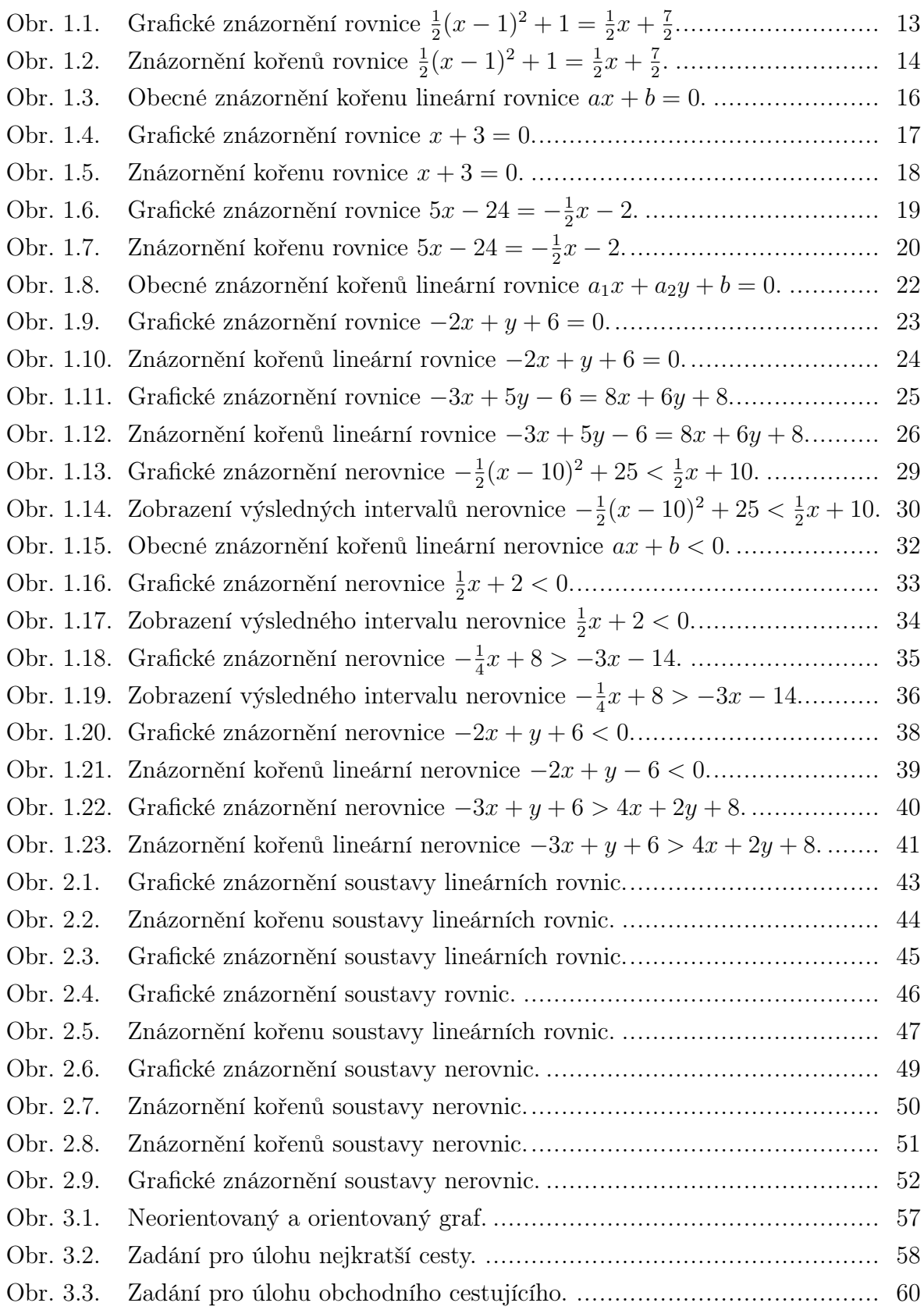

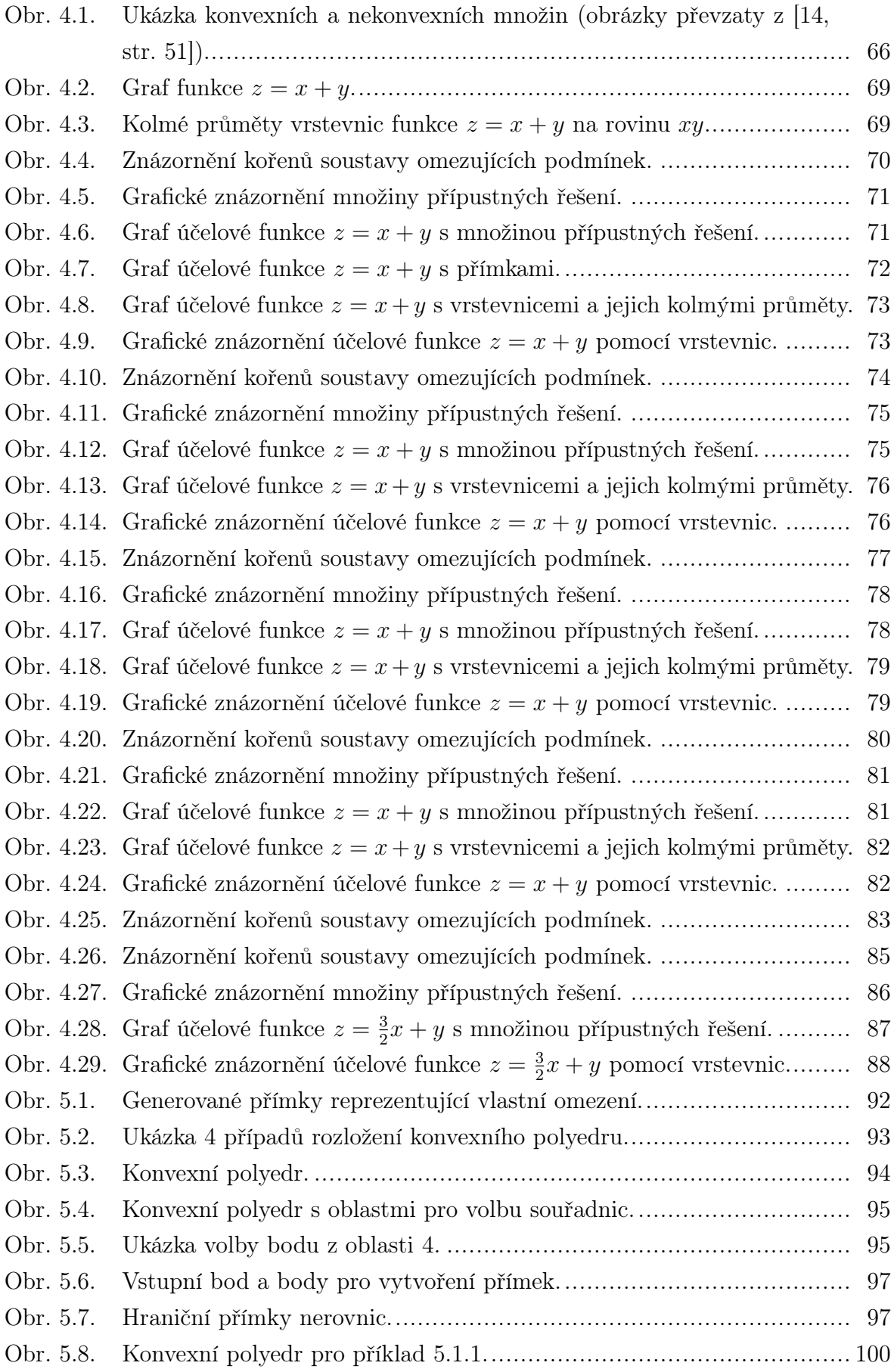

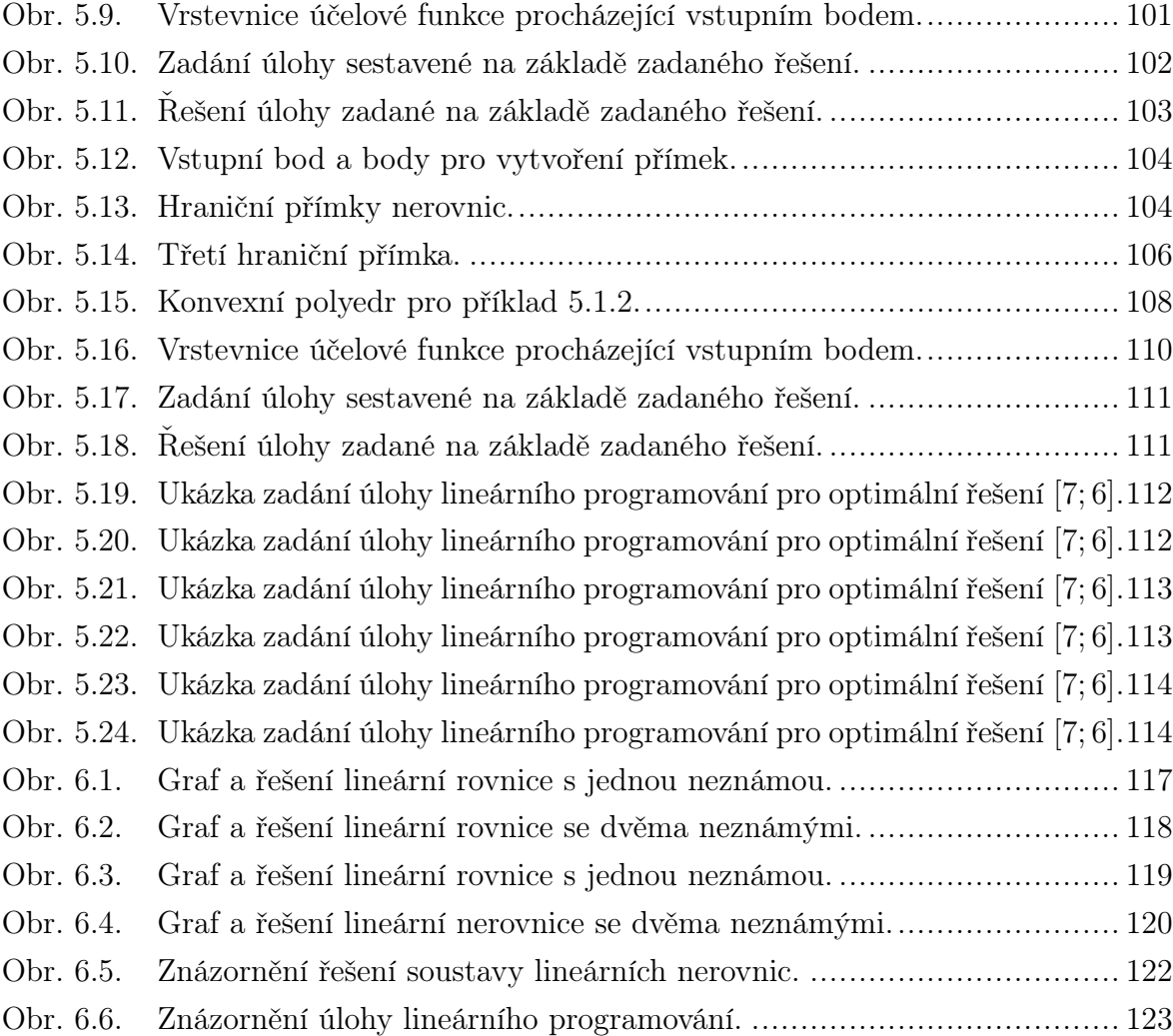

## SEZNAM TABULEK

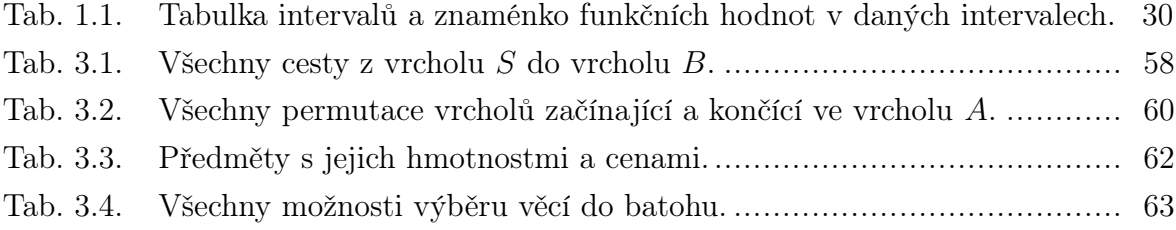

# SEZNAM PŘÍLOH

P I. OBSAH CD

## PŘÍLOHA P I. OBSAH CD

- 1. FULLTEXT.PDF, diplomová práce ve formátu PDF/A,
- 2. prilohy.zip, přílohy práce:
	- (a) linear\_equation.py, reprezentace lineární rovnice, její řešení a vizualizace,
	- (b) linear\_inequality.py, reprezentace lineární nerovnice, její řešení a vizualizace,
	- (c) SET\_OF\_LINEAR\_INEQUALITIES.PY, reprezentace soustavy lineárních nerovnic, její řešení a vizualizace,
	- (d) LINEAR PROGRAMMING.PY, reprezentace úlohy lineárního programování, její řešení a vizualizace,
	- (e) generator.py, generování lineárních rovnic, lineárních nerovnic, soustav lineárních nerovnic a úloh lineárního programování,
	- (f) lp\_task\_reverse\_2\_variables.py, algoritmus pro sestavení úlohy lineárního programování podle zadaného řešení.